МИНИСТЕРСТВО НАУКИ И ВЫСШЕГО ОБРАЗОВАНИЯ РОССИЙСКОЙ ФЕДЕРАЦИИ

ФЕДЕРАЛЬНОЕ ГОСУДАРСТВЕННОЕ БЮДЖЕТНОЕ ОБРАЗОВАТЕЛЬНОЕ УЧРЕЖДЕНИЕ ВЫСШЕГО ОБРАЗОВАНИЯ

#### **«СЕВЕРО-КАВКАЗСКАЯ ГОСУДАРСТВЕННАЯ АКАДЕМИЯ»**

**СРЕДНЕПРОФЕССИОНАЛЬНЫЙ КОЛЛЕДЖ**

Л.А. Шаманова

# **МДК.01.01. ЭЛЕКТРОСНАБЖЕНИЕ ЭЛЕКТРОТЕХНИЧЕСКОГО ОБОРУДОВАНИЯ (ЭЛЕКТРОННАЯ ТЕХНИКА).**

Лабораторный практикум для обучающихся по специальности 13.02.07 Электроснабжение (по отраслям)

> Черкесск 2023

УДК 621.31 ББК 31.28 Ш 19

> Рассмотрено на заседании ЦК технических дисциплин Протокол № 1 от «01» сентября 2023г. Рекомендовано к изданию редакционно-издательским советом СКГА. Протокол № 26 от «29» сентября 2023 г.

**Рецензенты:** Леднева И.С. – председатель цикловой комиссии «Технические дисциплины»

Ш 19 **Шаманова, Л.А.** МДК 01.01 Электроснабжение электротехнического оборудования Электронная техника: лабораторный практикум для обучающихся по специальности 13.02.07 Электроснабжение (по отраслям) / Л.А. Шаманова. – Черкесск: БИЦ СКГА, 2023. – 108 с.

В лабораторном практикуме изложен перечень рекомендаций, необходимых для выполнения лабораторных работ по специальности 13.02.07 Электроснабжение (по отраслям).

В практикуме изложен в соответствии с федеральным государственным образовательным стандартом СПО (ФГОС) по специальности 13.02.07 Электроснабжение (по отраслям).

## **УДК 621.31 ББК 31.28**

© Шаманова Л.А., 2023 © ФГБОУ ВО СКГА, 2023

# **СОДЕРЖАНИЕ**

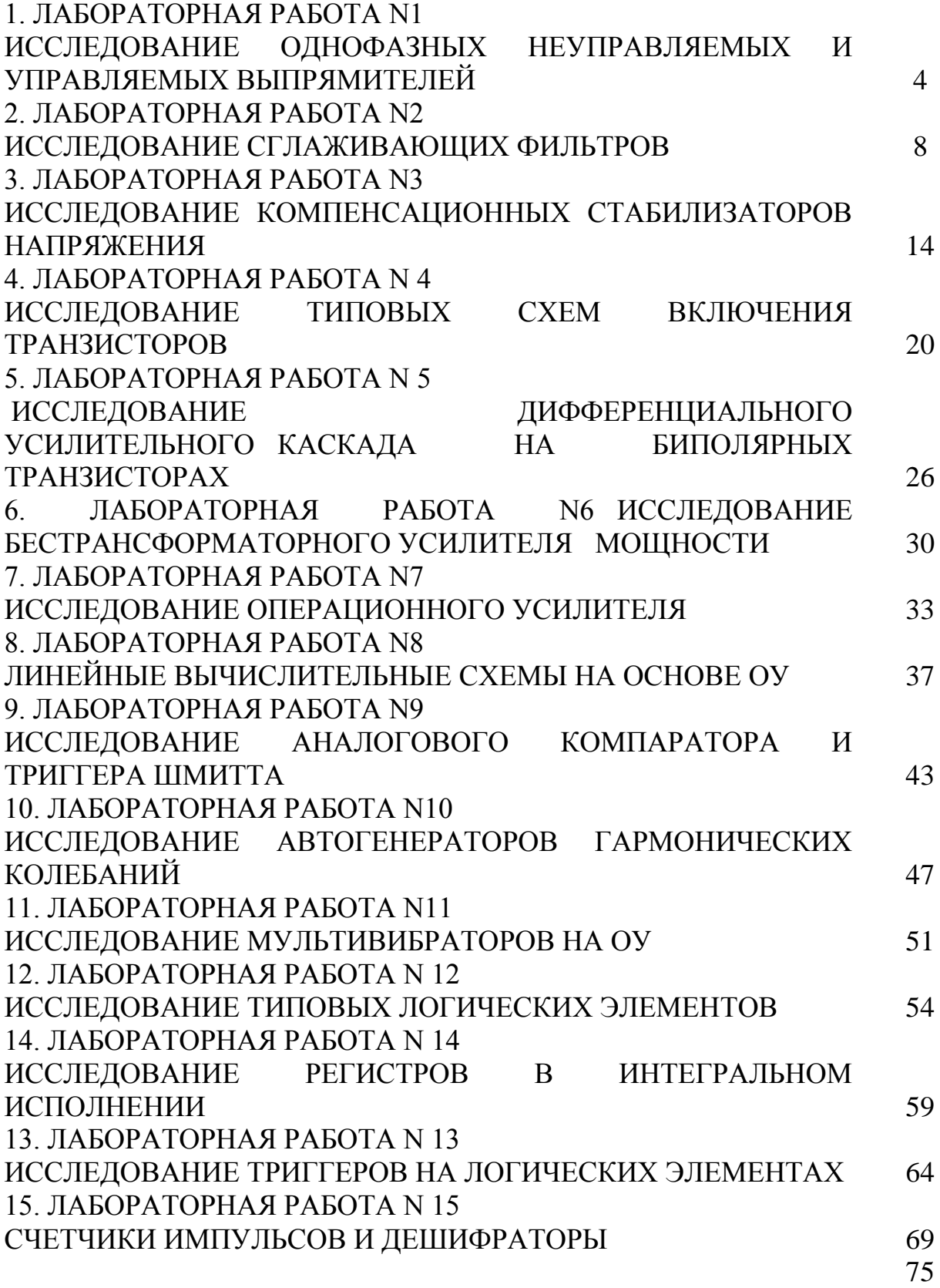

# 1. ЛАБОРАТОРНАЯ РАБОТА N1 **ИССЛЕДОВАНИЕ ОДНОФАЗНЫХ НЕУПРАВЛЯЕМЫХ И УПРАВЛЯЕМЫХ ВЫПРЯМИТЕЛЕЙ**

 $\bullet$ 

\схема Греца\, с нулевым выводом).

Однополупериодная схема наиболее проста и содержит всего один диод V1 (рис. 1.1.а.). В положительный полупериод напряжения на вторичной обмотке трансформатора диод V1 находится в проводящем состоянии и через него протекает ток в нагрузку; а в отрицательный - диод закрыт и тока в нагрузке нет. Следовательно, ток в нагрузке протекает в одном направлении и только в один положительный полупериод напряжения вторичной обмотки трансформатора Т1.

Мостовая схема выпрямителя (рис. 1.1.б.) содержит четыре вентиля V1 – V4; в положительный полупериод напряжения на вторичной обмотке трансформатора T1 пропускает ток вентили V1, V4, а в отрицательный – вентили V2, V3. При этом ток в нагрузке протекает в одном направлении, указанном стрелкой. К закрытому вентилю прикладывается обратное напряжение Uvd, повторяющее по форме напряжение вторичной обмотки трансформатора. Схемы выпрямителей представлены на рис. 1.1.

Максимальное значение обратного напряжения на вентиле равно Е2m,

где *Е2m* - амплитуда напряжения вторичной обмотки трансформатора. Среднее значение выпрямленного напряжения:

$$
Ucp = \frac{1}{n} \int E2m \sin \omega t dt = 2E2m/n
$$

Если учесть, что действующее значение напряжения на вторичной обмотке Е2 связано с амплитудным соотношением:

$$
E2m = E2m\sqrt{2}
$$

можно получить другое соотношение для определения среднего значения выпрямленного напряжения:

$$
Ucp=0,9E2
$$

Схема однополупериодного выпрямителя

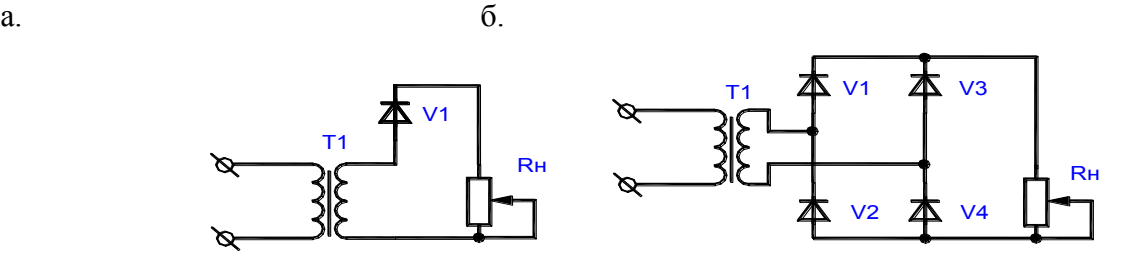

Рисунок 1.1.

В схеме Греца в первичной и вторичной обмотках при работе на активную нагрузку протекает синусоидальный ток. Схема Греца

характеризуется хорошим использованием элементов выпрямителя и трансформатора. Поэтому в настоящее время она находит наибольшее применение для выпрямления однофазного тока.

Схема со средней точкой содержит два вентиля V1 и V2 и трансформатор T1, имеющий две одинаковые вторичные обмотки, включенные последовательно и согласно. В положительный полупериод сетевого напряжения открыт вентиль V1. В отрицательный полупериод открыт вентиль V2. При этом ток обоих вентилей протекает через нагрузку в одном направлении. Формы напряжения и тока такие же, как и в мостовой схеме. Однако амплитудное значение обратного напряжения на вентиле в два раза больше, чем в схеме Греца. Недостатком схемы является плохое использование трансформатора, так как имеются две вторичные обмотки, работающие по полпериода каждая. Основная область применения данной схемы – низковольтные выпрямители. В ней последовательно с нагрузкой включен только один вентиль, что при низких выпрямленных напряжениях позволяет получить более высокий к.п.д.

1.1.2. Управляемые выпрямители.

Управляемым называется такой выпрямитель, который, кроме выпрямления переменного напряжения, одновременно осуществляет регулирование напряжения. Управляемый выпрямитель (УВ) получается из обычного заменой в нем неуправляемых вентилей (диодов) управляемыми вентилями – тиристорами. Регулирование осуществляется задержкой отпирания очередного тиристора в пределах полупериода сетевого напряжения. Угол задержки отпирания тиристора, называемый углом управления α, отсчитываемого от момента естественного отпирания вентиля, т.е. от момента, в который к вентилю начинает прикладываться положительное напряжение. Для выпрямителей, питающихся от однофазной сети, этот момент совпадает с моментом перехода сетевого напряжения через ноль.

Схема УВ, собранного по схеме с нулевой точкой, показана на рис. 1.2. Схема управляемого выпрямителя

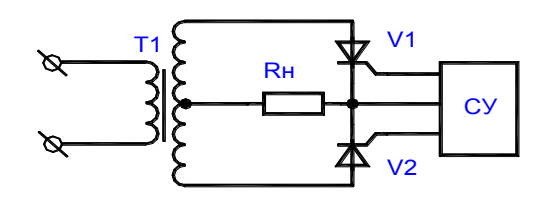

Рисунок 1.2.

Преимущество этой схемы состоит в наличии общей точки катодов тиристоров VI и V2. При этом упрощается подключение системы управления к выпрямителю. На вход выпрямителя переменное напряжение от двух вторичных обмоток Т1. Эти напряжения сдвинуты на угол в 180 эл. градусов.

Система управления (СУ) вырабатывает импульсы управления, временное положение которых можно изменять в пределах полупериода сетевого напряжения. До подачи импульса управления тиристоры закрыты и напряжение на нагрузке равно нулю. В момент подачи импульса управления открывается соответствующий тиристор и с этого момента к нагрузке прикладывается напряжение вторичной обмотки трансформатора. Изменяя угол управления α, можно регулировать среднее значение выпрямленного

$$
Ucp = Ucp_0 * (1 + \cos \alpha) / 2
$$

напряжения, которое определяется из выражения:

где *Ucp<sup>0</sup> = 2E2m/n* – среднее значение выпрямленного при угле управления  $\alpha = 0$ , т.е. выпрямленное напряжение обычного неуправляемого выпрямителя.

Последнее выражение определяет регулировочную характеристику УВ. Из него видно, что среднее значение выпрямленного напряжения при изменении угла от 0 до 180 градусов плавно уменьшается от значения Uсро до 0. Таким образом, преимущество УВ состоит в возможности плавной регулировки среднего значения выпрямленного напряжения.

Недостатки УВ следующие:

1. Усложнение схемы, так как необходима система управления выпрямителя.

2. Увеличение коэффициента пульсаций выпрямленного напряжения и ухудшение его гармонического состава. Это происходит за счет искажения формы выпрямленного напряжения и появления скачков напряжения в момент отпирания тиристоров.

3. Появление сдвига по фазе между током и напряжением в первичной обмотке трансформатора. Таким образом, даже при чисто активной нагрузке УВ потребляет из сети реактивную мощность.

Если нагрузка начинается с емкости и тиристоры управляются короткими импульсами, то из-за появления угла отсечки при малых углах управления могут быть пропуски включения тиристоров (напряжение на конденсаторе больше, чем питающее напряжение). Поэтому УВ, как правило, не применяют для работы на нагрузку емкостного характера.

*1.2. Подготовка к работе.*

1.2.1. Изучить принцип работы однофазных неуправляемых и управляемых выпрямителей.

1.2.2. Изучить принцип построения схемы управления УВ.

1.2.3. Нарисовать схемы исследуемых выпрямителей.

1.2.4. Ознакомиться с порядком сборки схем на стенде.

*1.3. План работы.*

1.3.1. Собрать схему однополупериодного выпрямителя без фильтра в соответствии с рис. 1.3. Приложение 1.

1.3.2. Подать на схему напряжение, снять и зарисовать для номинального тока нагрузки *(Iн =100mА)* осциллограммы выпрямленного напряжения, напряжения на диоде, анодного тока диода, тока на выходе выпрямителя, тока вторичной и первичной обмоток трансформатора.

Осциллограммы рисовать в соответствии с их временным положением друг относительно друга для номинального значения тока нагрузки.

1.3.3. Снять и построить внешнюю характеристику выпрямителя, изменяя величину нагрузки сопротивлением R11.

#### $Ucp = f(Icp)$

1.3.4. Определить внутреннее сопротивление выпрямителя в номинальном режиме.

#### *Rвых = Uвых/Iвых*

1.3.5. Собрать схему двухполупериодного выпрямителя согласно рис. 1.4. Приложение 1 и провести исследования, аналогичные п.п.1.3.2.-1.3.4. *(Iн = 200mA)*.

1.3.6. Собрать на стенде схему управляемого выпрямителя согласно рис. 1.5. Приложение 1.

1.3.7. Подать на схему напряжение, снять и зарисовать для номинального тока нагрузки *(Iн =100тА)* осциллограммы выпрямленного напряжения, напряжения на тиристорах, напряжения на управляющих электродах тиристоров (снимается относительно катодов тиристоров), тока на выходе выпрямителя, тока вторичной и первичной обмоток трансформатора.

Осциллограммы рисовать в соответствии с их временным положением друг относительно друга для номинального значения тока нагрузки.

1.3.8. Снять и построить внешние характеристики *Ucp = f(Icp)* выпрямителя для заданных преподавателем углов управления, изменяя величину нагрузки сопротивлением R2.

1.3.9. Снять и построить регулировочную характеристику

### $Ucp = f(\alpha)$

управляемого выпрямителя для номинального тока нагрузки. Угол управления изменяется резистором R3, а его величина определяется по осциллограмме выходного напряжения с помощью осциллографа.

1.3.10. Определить внутреннее сопротивление выпрямителя в номинальном режиме.

### $R$ вых =  $\Delta U$ вых/ $\Delta I$ вых.

*1.4.Контрольные вопросы.*

1.4.1. Объясните принцип работы однофазной мостовой схемы выпрямителя и схемы со средней точкой.

1.4.2. Что такое внешняя характеристика выпрямителя? От чего зависит ее наклон?

1.4.3. Почему максимальное значение тока вентиля выпрямителя различно для разных видов нагрузки при одной и той же мощности в нагрузке?

1.4.4. Сравните мостовую схему выпрямителя со схемой со средней точкой.

1.4.5. Отчего зависит к.п.д. выпрямителя?

1.4.6. Объясните назначение и принцип работы УВ.

1.4.7. Объясните принцип построения и работу системы управления по принципиальной схеме (см. схему в паспорте к стенду).

1.4.8. Нарисуйте форму напряжений и токов в элементах схемы управления и силовой части при углах управления  $\alpha = 30^{\circ}$ и

1.4.9. Объясните внешнюю и регулировочную характеристики УВ.

1.4.10. В чем преимущества и недостатки УВ?

# 2. ЛАБОРАТОРНАЯ РАБОТА № ИССЛЕДОВАНИЕ СГЛАЖИВАЮЩИХ ФИЛЬТРОВ

### Цель работы:

Изучение схем пассивных RC и активного сглаживающих фильтров; исследование их основных характеристик.

2.1. Теоретические сведения.

2.1.1. Пассивные фильтры.

Так как выпрямленное напряжение - пульсирующее, для получения постоянного напряжения на выходе выпрямителя обычно ставят фильтр. Сглаживающий фильтр устройство, сглаживающий это предназначенное для уменьшения переменной составляющей выпрямленного

$$
Kn = \widetilde{U}' \max / Ucp
$$

Степень пульсаций напряжения. выпрямленного напряжения характеризуется коэффициентом пульсаций, который равен отношению амплитуды первой (основной) гармоники пульсаций Umax к среднему значению выходного напряжения Ucp.

Зная кратность пульсаций выпрямленного напряжения m, определить по формуле:

$$
Kn''=\frac{2}{m^2-1}.
$$

Сглаживающее действие фильтра характеризуется его коэффициентом сглаживания, который равен отношению коэффициента пульсаций на входе фильтра к коэффициенту пульсации на выходе фильтра:

Другим параметром фильтра, характеризующим его фильтрующие] свойства,

$$
Kczn = Kn'' / Kn
$$

$$
K\phi = \tilde{U}' \text{ max}/\tilde{U} \text{ max}
$$

является коэффициент фильтрации:

 $\tilde{U}$  напряжение переменной составливать на применно на входе и выходе фильтра. составляющей где -

Схемы сглаживающих фильтров

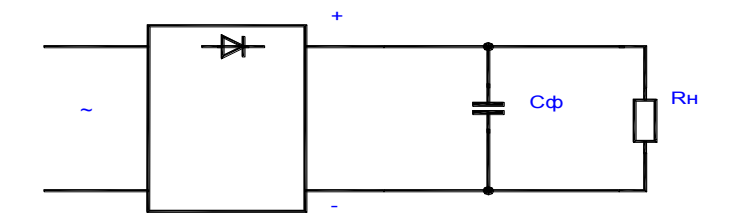

Рисунок 2.1.а.

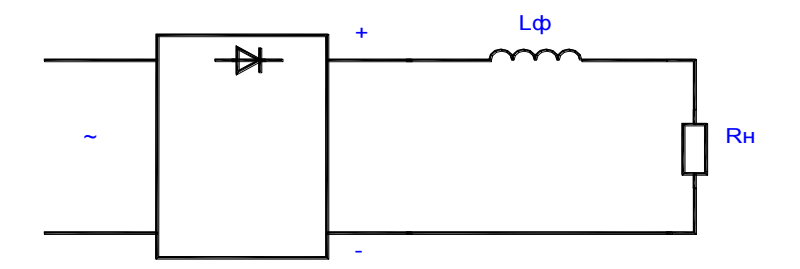

Рисунок 2.1.б.

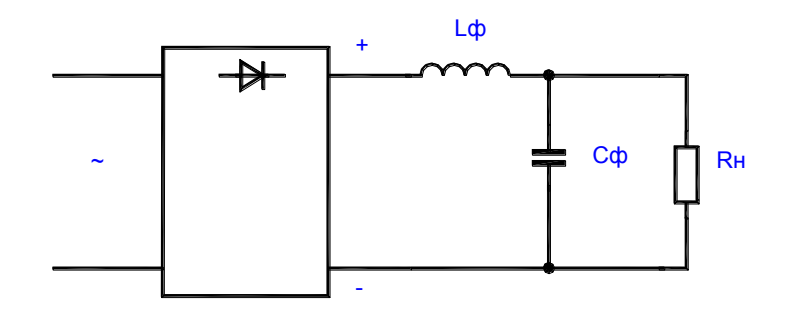

Рисунок 2.1.в.

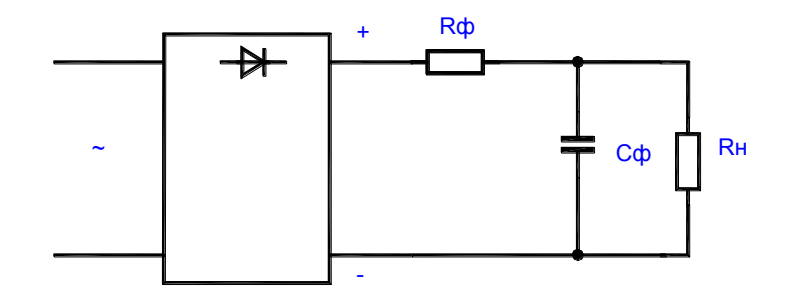

Рисунок 2.1.г.

Емкостный фильтр представляет собой конденсатор Сф, включенный параллельно нагрузке выпрямителя Rн (рис. 2.1.а). Его действие основано на накоплении энергии в электрическом поле конденсатора в моменты, когда выпрямленное напряжение *Uвыпр* больше напряжения на конденсаторе Uc. При этом вентили выпрямителя открыты и пропускают ток. Когда выпрямленное напряжение становится меньше напряжения на конденсаторе, вентили закрываются и ток в нагрузке поддерживается за счет энергии, накопленной в емкости Сф.

Выпрямленное напряжение содержит постоянную составляющую и гармоники переменного напряжения с частотой, кратной частоте питающей сети. Максимальную амплитуду имеет первая гармоника. Поскольку для постоянного тока конденсатор представляет бесконечно большое сопротивление, постоянный ток будет идти в нагрузку.

Чтобы переменная составляющая не проходила в нагрузку, емкость конденсатора выбирают так, чтобы его сопротивление для переменного тока было намного меньше сопротивления нагрузки:

#### $1/(mwC\phi) \ll R$ <sup>H</sup>

Емкостный фильтр выгоднее применять при малых токах нагрузки (больших Рн), так как при этом требуется меньшая емкость конденсатора фильтра. Вследствие того что сглаживающее действие емкостного фильтра основано на накоплении энергии, а энергия, запасаемая конденсатором равна:

# $W = C\phi * U^2 / 2$

можно сделать вывод, что емкостный фильтр выгоднее применять при повышенных напряжениях.

Индуктивный фильтр представляет собой дроссель Lф, включенный последовательно с сопротивлением нагрузки Rн (рис. 2.1.б.). Сглаживающее действие такого фильтра основано на возникновении в дросселе Lф Э.Д.С. самоиндукции, препятствующей изменению выпрямленного тока. Дроссель

для постоянной составляющий выпрямленного тока практически не

$$
mwL\phi \gg R\mu
$$

представляет никакого сопротивления, и она передается в нагрузку без

ослабления. Чтобы переменная составляющая выпрямленного напряжения не проходила в нагрузку, необходимо, чтобы сопротивление дросселя для переменного тока было намного больше сопротивления нагрузки:

Так как сглаживающее действие дросселя основано на его свойстве накапливать энергию, а энергия, запасаемая дросселем равна:

$$
W_L = L\phi * I^2 / 2
$$

индуктивный фильтр более эффективен при больших токах нагрузки. Индуктивный фильтр позволяет обеспечить непрерывность тока в цепи и благоприятный режим работы вентилей и трансформатора выпрямителя. Нагрузочная характеристика *Ucp = f(Icp)* выпрямителя с индуктивным фильтром - жесткая, что является преимуществом по сравнению с емкостным фильтром.

Если параллельно нагрузке Кн подключить конденсатор, а последовательно с нагрузкой включить дроссель, получим Г-образный LCфильтр (рис. 2.1.в.). В нем сочетаются положительные качества индуктивного и емкостного фильтра, так как элементы фильтра выбирают из условия:

#### $mwL\phi \gg R_H >> 1/(mwC\phi)$

Такой фильтр одинаково хорошо сглаживает как при больших, так и при малых токах нагрузки. Для обеспечения жесткой нагрузочной характеристики такого фильтра необходимо, чтобы ток в дросселе был непрерывен. Это условие выполнено, если индуктивность дросселя больше  $L\phi > L\kappa\kappa = K'n * RH \max/(mw)$ 

некоторого критического значения, определяемого соотношением:

Где *К`n* – коэффициент пульсации напряжения на выходе фильтра.

В маломощных выпрямителях часто вместо дросселя фильтра ставят сопротивление Кф (рис. 2.1.г.). В таком RC-фильтре на сопротивлении Rф, кроме переменной составляющей, также падает часть постоянной составляющей выпрямленного напряжения. К.П.Д. такого фильтра меньше, чем LC-фильтра. Однако RC-фильтры имеют меньшие габаритные размеры и стоимость. Применяются RC-фильтры в маломощных выпрямителях, работающих, как правило, на статическую нагрузку. Для получения хорошего коэффициента сглаживания и приемлемого к.п.д. элементы RCфильтра выбирают из следующих условий:

$$
1/(mwC\phi) \ll R\mu;
$$
  
\n
$$
R\phi \gg 1/(mwC\phi);
$$
  
\n
$$
R\mu/(R\phi + R\mu) = 0,65...0,8.
$$

2.1.2. Активные фильтры.

Индуктивно-емкостные фильтры просты и надежны в эксплуатации, однако их масса и габаритные размеры очень существенны и для некоторых устройств могут быть неприемлемы. Электронные фильтры не имеют присущих индуктивно-емкостным фильтрам недостатков. Вместо дросселя в этих фильтрах используют транзисторы, вольт-амперная коллекторная характеристика которых по форме подобна кривой намагничивания ферромагнитного сердечника дросселя.

Электронные активные фильтры применяют при токах нагрузки до нескольких ампер и напряжениях, определяемых десятками вольт. Различают электронные фильтры с нагрузкой, включенной последовательно с транзистором в цепь коллектора либо эмиттера или параллельно транзистору.

Наиболее проста и часто используемая на практике схема фильтра имеет вид, представленная на рис. 2.2.

В данной схеме имеет место автоматическое смещение постоянной составляющей напряжения, подаваемого на базу транзистора. Поэтому фильтр может устойчиво работать при изменении температуры окружающей среды. Схема не требует настройки при замене транзистора.

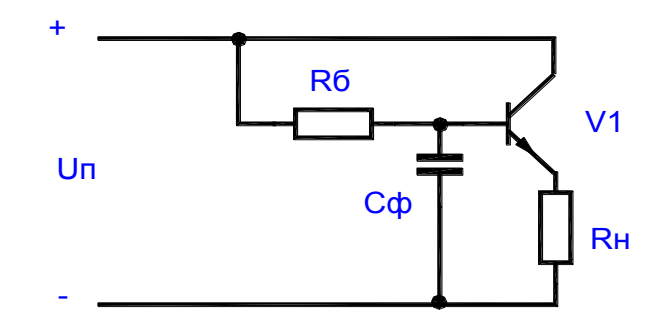

#### Рисунок 2.2.

Коэффициент усиления по напряжению для данной схемы практически равен единице, а выходное сопротивление значительно ниже, чем для других схем включения транзистора. Однако коэффициент сглаживания этого фильтра ниже, чем у других схем. Повысить его можно путем повышения коэффициента сглаживания фильтра в базовой цепи транзистора, либо за счет увеличения коэффициента усиления транзистора.

*2.2. Подготовка к работе.*

2.2.1. Изучить принцип работы схем пассивных и активных

фильтров.

2.2.2. Изучить порядок расчета схем фильтров и их качественных характеристик.

2.2.3. Для заданного преподавателем коэффициента сглаживания и известных параметрах RC фильтра рассчитать величину допустимой нагрузки.

2.2.4. Нарисовать схемы исследуемых фильтров.

2.2.5. Ознакомиться с порядком сборки схем на стенде.

#### *2.3. План работы.*

2.3.1. Собрать схемы для исследования пассивных емкостного и RC фильтров, представленных на рис. 2.3. Приложение 1.

2.3.2. Для номинального тока *(Iном = 100mA)* нагрузки снять и построить осциллограммы напряжений на нагрузке без фильтра и с фильтром для двух схем рис. 2.3. Приложение 1.

2.3.3. Снять и построить зависимость коэффициента сглаживания фильтра от тока нагрузки

$$
Kczn = f(Icp),
$$

где

 $Kn = \tilde{U}$  max/  $Ucp$  $K'n = \tilde{U}'$  max/  $U'cp$ ;  $Kc$ *гл* =  $K'n$  /  $Kn$ ;

*К'п*, *Кп* – коэффициенты пульсаций соответственно на входе выходе фильтра,

max .<br>آ max,  $\tilde{U}'$  max,  $\tilde{U}$  $\overline{a}$  $U$  max,  $U$  max – амплитуда переменной составляющей соответственно на входе и выходе фильтра,

*U'ср, Uср* – среднее значение напряжения соответственно на входе и выходе фильтра.

Сравнить рассчитанное значение допустимой для заданного значения Ксгл и полученное экспериментально.

Амплитудное значение выпрямленного напряжения на входе и выходе фильтра определить с помощью осциллографа.

2.3.4. Собрать схему активного фильтра, представленную на рис. 2.4. Приложение 1.

2.3.5. Снять и построить зависимость коэффициента сглаживания фильтра от тока нагрузки

$$
Kczn = f(Icp),
$$

где

$$
Kczn = K'n / Kn;
$$
  

$$
K'n = \tilde{U}' \text{ max} / U'cp;
$$
  

$$
Kn = \tilde{U} \text{ max} / Ucp
$$

*К'п, Кп* – коэффициенты пульсаций соответственно на входе выходе фильтра,

max .<br>س max,  $\tilde{U}'$  max,  $\tilde{U}$ – амплитуда переменной составляющей соответственно на входе и выходе фильтра,

*U'ср, Uср* – среднее значение напряжения соответственно на входе и выходе фильтра.

Сравнить рассчитанное значение допустимой для заданного значения Ксгл и полученное экспериментально.

Амплитудное значение выпрямленного напряжения на входе и выходе фильтра определить с помощью осциллографа. Зарисовать осциллограмму напряжений на входе и выходе фильтра.

2.4. Контрольные вопросы.

2.4.1. Объясните принцип работы различных схем фильтров.

2.4.2. Как осуществляется выбор конденсатора в емкостном

фильтре? Когда применяется емкостной фильтр?

2.4.3. Как выбирается дроссель в индуктивном фильтре? Назовите область применения индуктивных фильтров.

2.4.4. Что такое критическая индуктивность в сглаживающих

LC-фильтрах и как ее определить? Какова ее зависимость от параметров и режима работы схемы?

2.4.5. Из каких соображений выбирают сопротивление Rф в RC фильтре?

2.4.6. Дайте сравнительную характеристику LC- и RC-фильтров.

2.4.7. Назовите основные параметры фильтров.

# **3. ЛАБОРАТОРНАЯ РАБОТА N3** ИССЛЕДОВАНИЕ КОМПЕНСАЦИОННЫХ СТАБИЛИЗАТОРОВ **НАПРЯЖЕНИЯ**

Цель работы:

Изучение принципов работы, методов расчета и особенностей настройки стабилизаторов напряжения, приобретение навыков их реализации на дискретных элементах и интегральных схемах.

3.1. Теоретические сведения.

3.1.1. Компенсационные стабилизаторы напряжения на дискретных элементах.

Компенсационный стабилизатор напряжения (КСН) представляет собой управляемый делитель напряжения, состоящий из сопротивления нагрузки Н и регулирующего элемента РЭ, работающего в линейном режиме. Выходное напряжение стабилизатора сравнивается с эталонным (опорным) и возникающий при этом сигнал рассогласования усиливается усилителем У и воздействует на РЭ стабилизатора таким образом, чтобы выходное напряжение стремилось достичь эталонного. В качестве источника опорного напряжения **HOH** обычно используется параметрический стабилизатор, работающий с малыми токами нагрузки.

Основными параметрами КСН являются:

• коэффициент полезного действия, равный отношению мощности, выделенной в нагрузке Рвых, к входной мощности Рвх, т.е.

 $n = P_{\text{BblX}}/P_{\text{6X}} = U_{\text{BblX}}*I_{\text{BblX}}/U_{\text{6X}}*I_{\text{6X}};$ 

• коэффициент стабилизации. определяемый как отношение относительного приращения напряжения на входе стабилизатора  $U$ ех/ $U$ ех к относительному приращению напряжения на выходе *U*вых/*Uвых* при постоянной нагрузке

 $Kcm = P_{\text{6bLX}}/P_{\text{6X}} = U_{\text{6bLX}}*I_{\text{6bLX}}/U_{\text{6X}}*I_{\text{6X}}$ ; npu  $R_H = const$ 

• выходное сопротивление, равное отношению приращения напряжения на выходе стабилизатора *Uвых* к приращению тока нагрузки Iн

 $R$ вых = -  $\Delta U$ вых/ $\Delta I$ н, при Usx = const.

Наибольшее распространение находят КСН последовательного типа, в которых РЭ включен последовательно с нагрузкой (рис.3.1.).

Блок-схема КСН

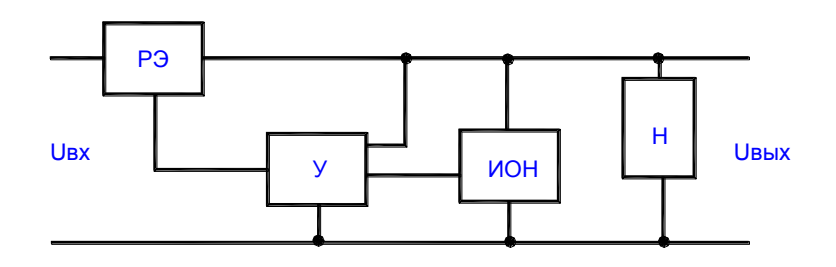

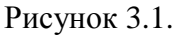

При положительном сигнале рассогласования (Uвых - Uon > 0) внутреннее сопротивление РЭ возрастает, падение напряжения на нем увеличивается и соответственно уменьшается выходное напряжение.

При отрицательном сигнале рассогласования (Uвых - Uon < 0), наоборот, внутреннее сопротивление РЭ и падение напряжения на нем уменьшается, что приводит к возрастанию выходного напряжения Uвых.

Принципиальная схема простейшего КСН, выполненная на дискретных элементах, представлена на рис. 3.2.

Транзистор V1 является регулирующим элементом, схема сравнения выполнена на эмиттер ном переходе транзистора V2, источником опорного напряжения является стабилитрон V3, функцию усилителя сигналов выполняет транзистор V2.

При увеличении напряжения на входе схемы напряжение на выходе также стремиться увеличится. При этом увеличивается напряжение на нижнем плече делителя R3, R4, R5. Напряжение эмиттера транзистора V2 застабилизировано с помощью стабилитрона V3. Таким образом, напряжение база-эмиттер транзистора V2 при увеличении входного напряжения становится более отрицательным. В результате коллекторный **TOK**  транзистора V2 возрастает. Протекая через R1, этот ток вызывает увеличение на нем падение напряжения. Потенциал базы V1 становится более положительным, транзистор подзапирается и напряжение на нем увеличивается. В результате выходное напряжение поддерживается практически неизменным.

В этой схеме усилитель постоянного тока на транзисторе V2 питается от нестабилизированного источника входного напряжения.

Поэтому при его изменении будет изменяться и выходное напряжение усилителя, что приводит к уменьшению коэффициента стабилизации схемы. Для ослабления влияния изменений входного напряжения на точность работы схемы вводят отрицательную обратную связь по входному напряжению с помощью резистора R\*. Сопротивление этого резистора подбирается, как правило, экспериментально.

Принципиальная схема КСН

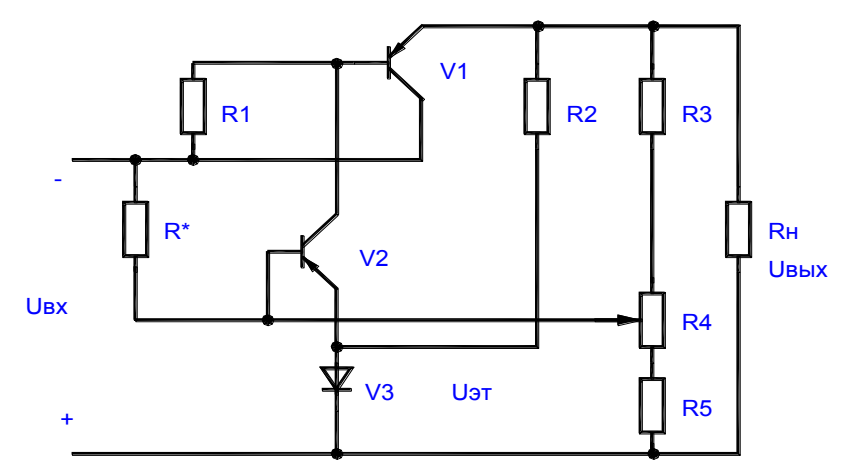

#### Рисунок 3.2.

Другим способом улучшения коэффициента стабилизации схемы является замена резистора R1 стабилизатором тока на транзисторе, что эквивалентно применению резистора с большим динамическим сопротивлением и резкому повышению коэффициента стабилизации схемы.

КСН с регулирующим элементом, работающим в линейном режиме, имеют относительно низкий к.п.д.  $n = U_{{\bf 6}$ ых/U ${\bf 6}$ х, который составляет 40-60%. КСН одновременно является фильтром переменной составляющей входного напряжения, коэффициент сглаживания которого

$$
Kcz.=Kcm.
$$

где Ксгл.- отношение пульсаций напряжения на входе стабилизатора к коэффициенту пульсаций выходного напряжения.

Плавная регулировка выходного напряжения в схеме рис. 3.2.

производится с помощью делителя напряжения R3, R4, R5.

Если пренебречь падением напряжения на эмиттерном переходе

транзистора V2, то для выходного напряжения можно записать:

 $U$ вых =  $U$ on(I $\tilde{\sigma}_2$  +  $U$ on/(R5 + R4`))\*(R3 + R4`).

Ток через делитель Iдел выбирают обычно на порядок выше, чем ток базы V2, что позволяет определить Uвых из выражения:

 $Us_{b}x = \frac{U \cdot (R3 + R4)}{R5 + R4}$ .

Если базу транзистора V2 подключить непосредственно к нагрузке, то  $U$ on = Uвых. При этом коэффициент стабилизации и выходное сопротивление равны:

$$
Kcm = U6b1x/U6x)*(Rk1/(Rv3 + Rex62)),
$$
  
\n
$$
R6b1x = ((R32 + RV1)* (1+62) + R62)/(1+61*62) =
$$
  
\n
$$
= 1/61*(Rex62 + Ry3);
$$

где Rкl, Rэ2, Rб2 - сопротивления коллектора, эмиттера и базы транзисторов VI и V2 соответственно,  $Rv3$  – динамическое сопротивление стабилитрона, Rexo2 - входное сопротивление транзистора V2. Для стабилизатора с делителем на выходе можно записать, что

$$
R {\it b}{\it b}{\it x}\ {\it b}{\it e}{\it n}.\ = {\it K}{\it b}{\it b}{\it x}{\it *1}/{\it K}{\it b}{\it e}{\it n}.,
$$

 $K\partial e\bar{x} = (RS + R''4)/(R3 + R4 + R5) =$  *Uon/Ugblx* – множитель, гле обусловленный влиянием делителя на коэффициент стабилизации Кст, определенный при  $U$ оп =  $U$ вых. Таким образом, делитель напряжения в схеме стабилизатора уменьшает Кст и повышает Квых. Для получения большого коэффициента стабилизации в качестве усилителей постоянного тока можно использовать операционные усилители. Пример схемы такого стабилизатора приведен на рис. 3.3.

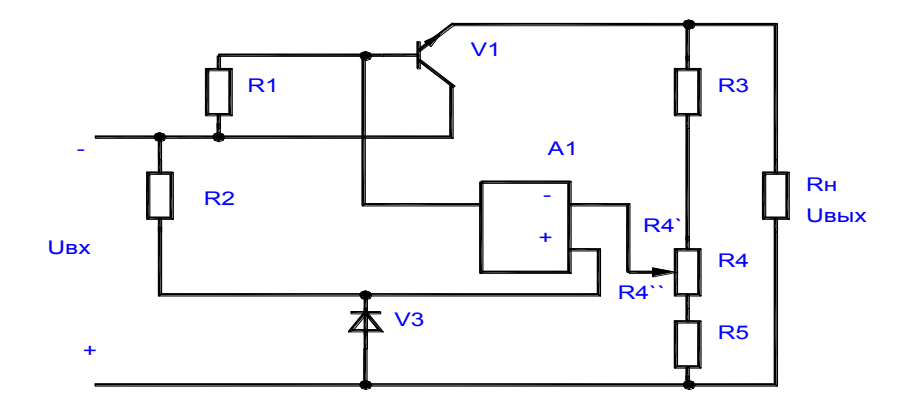

Принципиальная схема КСН с ОУ Рисунок 3.3.

Для стабилизатора. приведенного  $DMC$ . 3.3. Коэффициент на стабилизании

Kcm min = Uвых min/Uвх мах\*Rк1/Rэ1\*Коу/(1+в1)\*Кдел.

3.1.2. Схемы зашиты стабилизаторов от перегрузок.

Перегрузки стабилизаторов имеют место при переходных процессах и в аварийных режимах и могут привести к выходу из строя транзисторов, в первую очередь регулирующих. Наиболее распространенным видом перегрузок являются токовые перегрузки, возникающие при коротких замыканиях в цепи нагрузки. При этом через транзистор РЭ протекает большой ток, что приводит к перегреву транзистора. Для ограничения максимального тока через транзистор РЭ в стабилизаторах напряжения используют различные схемы защиты, принцип действия которых основан на шунтировании управляющего перехода транзистора РЭ другим транзистором при превышении тока нагрузки заданного значения.

Фрагмент схемы стабилизатора с защитой от токов к.з. приведен на рис.3.4.

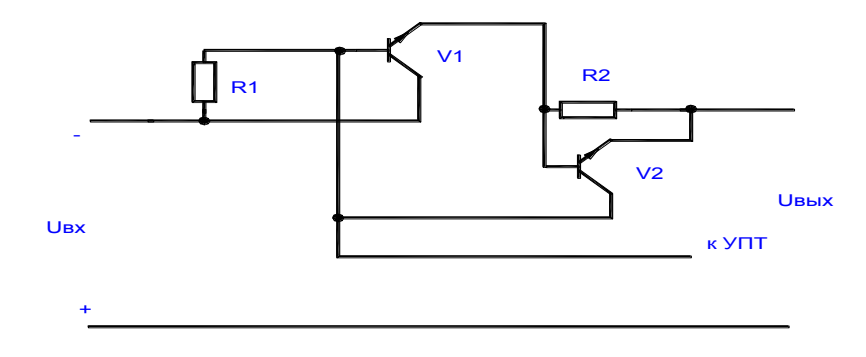

#### Рисунок 3.4.

В нормальном режиме в этой схеме транзистор V2 заперт, так как падение напряжения на резисторе R2 не достаточно для его отпирания и не влияет на работу VI. В режиме перегрузки UR2 увеличивается, транзистор V2 открывается и шунтирует базовую цепь V1 уменьшая тем самым базовый ток этого транзистора. Транзистор V1 запирается и уменьшает ток через нагрузку.

### 3.1.3. Интегральные компенсационные стабилизаторы (ИКС).

ИКС выпускаются в виде отдельных микросхем серии К142ЕН с выходным регулированием напряжения от 3 до 30 вольт, с фиксированным напряжением 5, 6, 12 В и с двухполярным входным и выходным напряжениями и серии 275ЕН. Структура ИКС в целом соответствует структуре рассмотренных выше стабилизаторов на дискретных элементах, однако они могут дополнительно содержать цепи защиты и другие элементы.

Основная схема включения ИКС К142ЕН1Б приведена на рис. 3.5. Внешний резистор R1 включен в цепь защиты схемы от короткого замыкания нагрузки. Конденсатор С1 определяет время восстановления номинального режима при импульсном изменении нагрузки и входного напряжения. Его емкость составляет в реальных схемах примерно 10пФ. Конденсатор С2 позволяет уменьшить выброс выходного напряжения при импульсном изменении нагрузки и входного напряжения и подбирается экспериментально.

Схема включения стабилизатора К142ЕН1Б

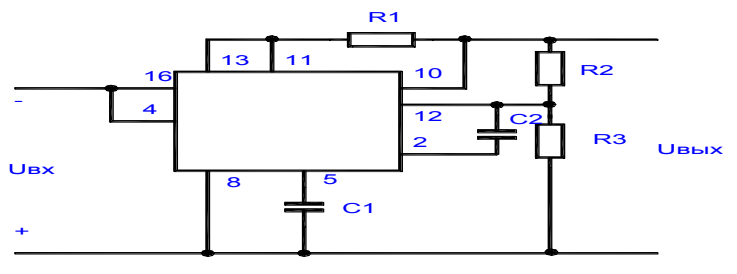

Рисунок 3.5.

*3.2. Подготовка к работе.*

3.2.1. Изучить принцип работы схем компенсационных стабилизаторов напряжения.

3.2.2. Изучить порядок расчета схем компенсационных стабилизаторов напряжения и их качественных характеристик.

3.2.3. Для заданного преподавателем выходного напряжения и номинального тока нагрузки по известным элементам схемы стабилизатора рассчитать величины сопротивлений R10 и R7, а также Кст и Rвых.

3.2.4. Нарисовать схемы исследуемых стабилизаторов.

3.2.5. Ознакомиться с порядком сборки схем на стенде.

*3.3. План работы.*

3.3.1. Собрать схему стабилизатора напряжения без блока защиты на основе схемы, представленной на рис. 3.6. Приложение 1.

3.3.2. Установить на стенде рассчитанные ранее значения R10, R7 и R11. Включить стенд и замерить с помощью цифрового вольтметра выходное напряжение и сравнить с расчетным значением.

3.3.3. Установить заданные значения Uвых и Iном и изменяя

входное напряжение (включая или отключая резистор R4) замерить входные и выходные напряжения. Определить реальный коэффициент стабилизации стабилизатора по формуле:

*Кст = (Uвх/Uвх)/(Uвых/Uвых)*

и сравнить с расчетным.

3.3.4. Изменяя сопротивление нагрузки R11 снять выходную характеристику стабилизатора

$$
U\epsilon_{\mathbf{b}l}x = f(I\mu).
$$

Ток изменяют от 0 до *Iнmax*. Рассчитать реальное выходное сопротивление Rвых стабилизатора и сравнить с расчетным.

3.3.5. Рассчитать к.п.д. стабилизатора, приняв токи на входе и выходе стабилизатора равными.

3.3.6. Собрать схему стабилизатора с защитой от токов к.з. при котором срабатывает схема защиты. Определить ток нагрузки, который протекает через транзистор V8 после срабатывания защиты. Рассчитать мощность, которая рассеивается на этом транзисторе.

3.3.7. Сравнить все полученные экспериментальные данные с

расчетными и объяснить возможные расхождения.

*3.4. Контрольные вопросы.*

3.4.1. Объяснить принцип работы КСН, назначение и взаимодействие его основных узлов.

3.4.2. Что такое коэффициент стабилизации и как его определить теоретически и практически.

3.4.3. Перечислите возможные способы увеличения коэффициента стабилизации.

3.4.4. Что такое внутреннее сопротивление стабилизатора, от чего оно зависит и как его определить.

3.4.5. Почему зависят выходное сопротивление и коэффициент стабилизации от коэффициента деления делителя.

3.4.6. С какой целью включается резистор R<sup>\*</sup> в схеме стабилизатора.

3.4.7. В чем преимущество стабилизаторов напряжения в интегральном исполнении по сравнению со стабилизаторами на лискретных элементах.

3.4.8. Объясните, каким образом можно увеличить нагрузочную способность интегрального стабилизатора.

3.4.9. Для чего в стабилизаторах используются составные транзисторы? 3.4.10. Поясните принципы построения схем защиты стабилизаторов.

# 4. ЛАБОРАТОРНАЯ РАБОТА N 4 ИССЛЕДОВАНИЕ ТИПОВЫХ СХЕМ ВКЛЮЧЕНИЯ ТРАНЗИСТОРОВ

Цель работы:

Исследование характеристик и параметров усилительных каскадов на биполярных транзисторах в схемах: с общим эмиттером (ОЭ) и отрицательной обратной связью по току (ООС); с общим коллектором.

4.1. Теоретические сведения.

4.1.1. Основные характеристики усилителей.

Усилитель - это устройство, предназначенное для усиления

мощности входного сигнала за счет потребления энергии источников питания

В зависимости от схемы включения биполярного транзистора

усилители делятся на: усилители с ОЭ, ОК, ОБ. К основным параметрам усилителей относятся:

• коэффициент усиления по:

напряжению  $Ku = U\omega x/U\omega x$ ,

 $Ki = I$ *bux/Ibx.* **TOKV** 

мощности  $Kp = P$ вых/Рвх,

• входное сопротивление между входными зажимами усилителя для переменного входного тока

$$
Rex = Uex/lex,
$$

• выходное сопротивление - сопротивление между выходными зажимами усилителя для переменного тока при отключенном сопротивлении нагрузки

$$
R\epsilon_{\text{blk}} = U\epsilon_{\text{blk}}/I\epsilon_{\text{blk}},
$$

• коэффициент полезного действия усилителя - отношение мощности, поступающей в нагрузку, к мощности, потребляемой от источника питания:

$$
n=Ph/Ph.
$$

 $K$ ОСНОВНЫМ характеристикам усилителя также **ОТНОСЯТСЯ** амплитуднофазо-частотная (АФЧХ) и амплитудная (АЧХ) характеристики. В общем случае коэффициент усиления по напряжению и току является величиной комплексной, характеризующейся модулем и фазой, которые зависят от частоты усиливаемого сигнала.

Из-за наличия в схеме усилителя реактивных элементов и зависимости свойств транзистора от частоты коэффициент усиления усилителя имеет различные значения на различных частотах. Это явление называется частотными искажениями усилителя. Для их оценки вводится параметр, называемый коэффициентом частотных искажений  $M(\omega)$ , равный отношению коэффициента усиления на данной частоте Ku(ω) к коэффициенту усиления на средних частотах Kuo:

 $M(\omega) = Ku(\omega)/Kuo.$ 

Частоты, на которых коэффициент усиления достигает предельно допустимого (граничного) значения называется верхней фв.гр и нижней ов.гр граничными частотами (частотами среза), а разность  $\omega = \omega s \cdot zp - \omega h \cdot zp$ - полосой пропускания усилителя.

$$
Ku(\omega)zp = Kuo/\sqrt{2} = 0,707*Kuo,
$$

Амплитудная характеристика усилителя - это зависимость амплитуды выходного сигнала Uвыхm от амплитуды входного сигнала

Uвхт на некоторой постоянной частоте.

Амплитудная характеристика идеального усилителя представляет прямую линию, проходящую через начало координат, а амплитудная характеристика реального усилителя совпадает  $\mathbf{c}$ характеристикой идеального только на некотором участке. При больших входных сигналах  $U$ ехт >  $U$ ехттах выходное напряжение усилителя перестает возрастать. Это связано с тем, что рабочая точка транзистора попадает в область насыщения или отсечки. При этом выходной сигнал искажается. Это явление называется нелинейными искажениями и оценивается коэффициентом гармоник:

$$
Kz=\sqrt{E P n/P,
$$

где Pn - мощность n-й гармонической составляющей выходного сигнала.

P1 - мощность первой гармоники.

Если нагрузка усилителя активная, то коэффициент гармоник принимает вид:

$$
Kz = \sqrt{EU^2nm/U^21m} = \sqrt{EI^2nm/I^21m}
$$

При малых входных сигналах

## $U$ exm <  $U$ exmmin

выходное напряжение усилителя остается практически постоянным и равным *<u>Uвыхттіп.*</u> Напряжение *U*exmmin называется напряжением собственных шумов усилителя. Собственные шумы усилителя обусловлены различными помехами и наводками, а также непостоянством электрических процессов во времени. Отношение

 $U$ ехттах/ $U$ ехттіп =  $D$  - называется динамическим диапазоном усилителя.

4.1.2. Усилительный каскад на БТ с ОЭ.

Наиболее распространенная схема усилительного каскада на транзисторе с ОЭ показана на рис. 4.1.

Входное усиливаемое переменное напряжение ивх подводится ко входу усилителя через разделительный конденсатор Cp1. Конденсатор Cp1 разделяет источник входного сигнала и базовый вход усилителя по постоянному току, чтобы исключить нарушение начального режима работы транзистора VI. Усиленное переменное напряжение, выделяемое на коллекторе транзистора VI. полволится  $\mathbf{K}$ внешней нагрузке  $\mathbf{c}$ сопротивлением через разделительный конденсатор  $R<sub>H</sub>$  $Cp2$ . Этот служит для разделения выходной (коллекторной) цепи конденсатор транзистора  $\overline{M}$ внешней нагрузки  $\overline{10}$ постоянной составляющей коллекторного тока Іок. Значение Іок и других постоянных составляющих токов и напряжений в цепях транзистора зависят от режима работы по постоянному току (положения рабочей точки на нагрузочной прямой). Положение рабочей точки, т.е. значение начального тока базы Іоб задается делителем RI, R2. При отсутствии входного переменного сигнала в цепи коллектора протекает постоянный ток Іок, значение которого определяется из выражения:

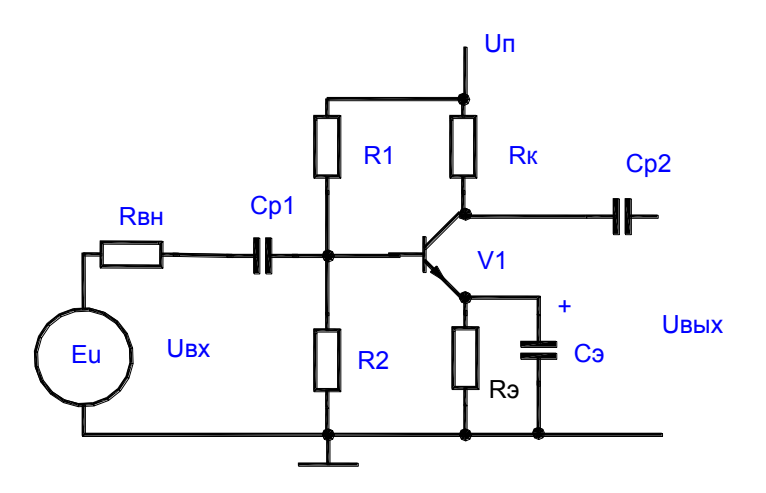

Схема усилителя на БТ с ОЭ

Рисунок 4.1.

 $Uox3 + Iox*Rx + Iox*R3 = Uox3 + Iox(RK + R3) = Ex,$ 

где Rк - сопротивление в цепи коллектора,

Rэ - сопротивление в цепи эмиттера.

Решив это уравнение относительно тока Іок, получим динамическую характеристику транзистора по постоянному току

 $I$ ok =  $E$ k/( $R$ k+R<sub>3</sub>) -  $U$ ok<sub>3</sub>/( $R$ k+R<sub>3</sub>).

Это выражение представляет собой уравнение прямой линии,

проходящей через точки с координатами: EK, 0; 0,  $E_K/R_{K3}$ , изображенными на выходных характеристиках транзистора.

Усилительные каскады могут работать в одном из режимов:

А, В, С, АВ, определяемых начальным положением рабочей точки при отсутствии входного переменного сигнала. При работе транзистора в активном (усилительном) режиме (класс А) начальное положение рабочей точки должно быть таким, чтобы ток через активный элемент транзистора протекал в течение всего периода изменения входного сигнала, а амплитудное значение выходного тока Iкт не превышало начального тока Іок. Начальное положение рабочей точки обеспечивается делителем напряжения R1, R2, значения которых определяется соотношениями:

$$
RI = (EK - U\omega\tilde{\omega} - Ur\omega)/(I\omega\tilde{\omega} + I\omega\tilde{\omega})
$$
  

$$
R2 = (U\omega\tilde{\omega} + Ur\omega)/I\omega\tilde{\omega}.
$$

где,  $I$ дел =  $(2...5)I$ об - ток в цепи делителя,

 $Ur_3 = (0, 1...0, 25)E\kappa$  - для каскадов предварительного усиления.

При обеспечении режима работы транзистора необходимо осуществить температурную стабилизацию положения рабочей точки. С этой целью в эмиттерную цепь введен резистор Rэ, на котором создается напряжение отрицательной обратной связи ООС по постоянному току Urэ. Для устранения ООС по переменному току при наличии входного переменного сигнала резистор Rэ шунтируют конденсатором Сэ, сопротивление которого на частоте усиливаемого сигнала должно быть незначительным.

Аналитический расчет коэффициентов усиления по току, напряжению и мощности, а также входного и выходного сопротивлений производится по эквивалентным схемам усилительного каскада для различных диапазонов частоты входного сигнала.

4.1.3. Усилительный каскад на БТ с общим коллектором (эмиттерный повторитель).

Эмиттерный повторитель (ЭП) представляет собой усилитель тока и мощности, выполненный на транзисторе по схеме с ОК. Его схема представлена на рис. 4.2.

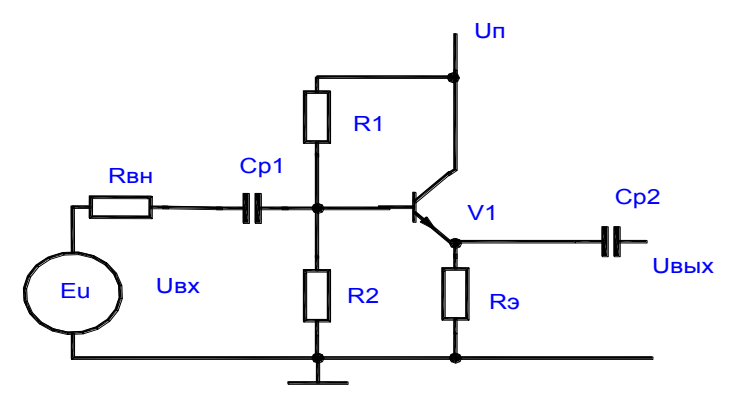

Рисунок 4.2.

Сопротивление нагрузки включается в эмиттерную цепь транзистора. ЭП обладает повышенным входным  $\boldsymbol{\mathrm{M}}$ пониженным выходным сопротивлениями. Его входное и выходное напряжения совпадают по фазе и незначительно отличаются по величине. Отмеченные свойства ЭП позволяют

использовать его для согласования высокоомного источника напряжения с низкоомной нагрузкой.

ЭП можно рассматривать как усилительный каскад с ОЭ, у которого Rк  $= 0$ , а резистор в цепи эмиттера не зашунтирован конденсатором Сэ. В этом случае все выходное напряжение, выделяемое на сопротивлении в цепи эмиттера, последовательно вводится во входную цепь усилителя, где вычитается из напряжения входного сигнала ивх, снижая его. В схеме действует 100% последовательная отрицательная обратная связь  $\overline{a}$ напряжению.

Коэффициент усиления по напряжению ЭП

 $Ku = u\omega x/u\alpha x = (I_3 * R_3)/(I_0 * R_3 x).$ 

Коэффициент усиления по току в схеме ЭП без учета Rн (холостой ход)  $Ki = I\frac{3}{16} = I + \epsilon.$ 

4.2. Подготовка к работе.

4.2.1. Изучить принцип работы схем усилительных каскадов на БТ с ОЭ и ОК.

4.2.2. Изучить порядок расчета схем усилительных каскадов БТ с ОЭ и  $\overline{\text{OK}}$ 

4.2.3. По известным элементам схемы усилителей рассчитать

величину сопротивления R23 с учетом наименьших нелинейных искажений.

4.2.4. Рассчитать значения основных параметров для названных схем включения усилителей Ku, Ki, Kp, Rex и Reux, работающих в области средних частот  $(f = 1000 \, \Gamma u)$ .

4.2.5. Нарисовать схемы исследуемых усилительных каскадов.

4.2.6. Ознакомиться с порядком сборки схем на стенде.

4.3. План работы.

4.3.1. Собрать схемы источника питания и генератора синусоидальных колебаний (см. паспорт к стенду). Выставить заданное преподавателем напряжение питания усилительных каскадов.

4.3.2. Собрать схему усилителя без шунтирующего конденсатора в цепи эмиттера, на основе схемы рис. 4.3. Приложение 1, установив рассчитанное значение резистора R23.

4.3.3. Подать на вход усилителя от генератора ГС1 синусоидальный сигнал частой  $f = I\kappa\Gamma u$  и амплитудой  $U\kappa m = 0.05B$ . Замерить с помощью осциллографа амплитуду выходного сигнала Uвыхт и зарисовать осциллограммы входного и выходного напряжений.

Рассчитать коэффициент усиления каскада по напряжению, току и мощности.

4.3.4. Изменяя величину сопротивления R23 по осциллографу определить момент появления в выходном сигнале больших нелинейных искажений и зарисовать осциллограмму этого напряжения.

4.3.5. Включить емкость в цепь эмиттера и выполнить операции п.п.  $4.3.3 \text{ u} 4.3.4$ 

4.3.6. Установить амплитуду входного сигнала *Uвхm = 0,05В*.

Изменяя частоту входного сигнала от 0 до 100кГц снять амплитудночастотную характеристику усилителя и построить ее.

4.3.7. Подать на вход усилителя синусоидальный сигнал частотой *f = 1кГц*. Изменяя амплитуду входного сигнала *Uвхm* от 0 до 0,5В (порядка 10 значений) построить амплитудную характеристику усилителя. Для каждого значения Uвхm зарисовать осциллограмму выходного напряжения. Определить Uвых max в момент появления существенных нелинейных искажений.

4.3.8. Собрать схему ЭП согласно рис. 4.4. Приложение 1.

4.3.9. Для данной схемы провести исследования согласно п.п. 4.3.3., 4.3.6., 4.3.7.

4.3.10. Сравнить результаты теоретических расчетов и практических исследований, сформулировать выводы по каждому пункту рабочего задания.

*4.4. Контрольные вопросы.*

4.4.1. Определить по принципиальной схеме усилительного каскада способ включения транзистора.

4.4.2. Сравните усилители с ОЭ, ОК, ОБ по коэффициентам усиления *Ki, Ku, Kp*.

4.4.3. В каком усилителе осуществляется усиление по напряжению и по мощности?

4.4.4. В каком усилителе осуществляется усиление по току и по мощности?

4.4.5. Какой усилитель обеспечивает максимальное усиление по мощности и почему?

4.4.6. Сравните усилители с ОЭ, ОБ, ОК по значениям *Rвх* и *Rвых*. Чем обусловлено их различие?

4.4.7. Сравните частотные свойства каскадов с ОЭ, ОБ, ОК и объясните причины различия.

4.4.8. Объясните назначения отдельных компонентов схем усилителей с ОЭ, ОБ, ОК.

4.4.9. Как зависит *Rвх, Rвых, Ku, Ki, Kp* усилителя с ОЭ от значений электрических параметров отдельных компонентов схемы?

4.4.10. Когда следует применять усилительные каскады, включенные по схеме с ОЭ, ОБ, ОК?

4.4.11. Назовите способы задания режима работы транзистора в усилительных каскадах?

4.4.12. Как построить нагрузочную линию транзистора по постоянному и переменному току?

4.4.13. Объясните влияние температуры на режим работы усилительных каскадов.

4.4.14.Какие вы знаете способы температурной стабилизации режима работы усилительных каскадов?

# 5. ЛАБОРАТОРНАЯ РАБОТА N 5 **ИССЛЕДОВАНИЕ ДИФФЕРЕНЦИАЛЬНОГО УСИЛИТЕЛЬНОГО КАСКАДА НА БИПОЛЯРНЫХ ТРАНЗИСТОРАХ**

#### *Цель работы:*

Исследование основных параметров и характеристик дифференциальных усилительных каскадов на биполярных транзисторах.

#### 5.1. *Теоретические сведения*.

Простейшие усилительные каскады на БТ с ОЭ и ОК имеют ряд недостатков, которые ограничивают их применение на практике.

Во-первых, стабилизация режима покоя с помощью ООС приводит к уменьшению коэффициента усиления. Во-вторых, при связи каскадов друг с другом коэффициент усиления уменьшается за счет потерь на резистивных элементах. В-третьих, в этих усилителях имеется дрейф нуля. Эти серьезные недостатки частично или полностью исключены в дифференциальном каскаде, который поэтому находит чрезвычайно широкое применение особенно при создании операционных усилителей. Простейшая схема дифференциального каскада приведена на рис. 5.1.

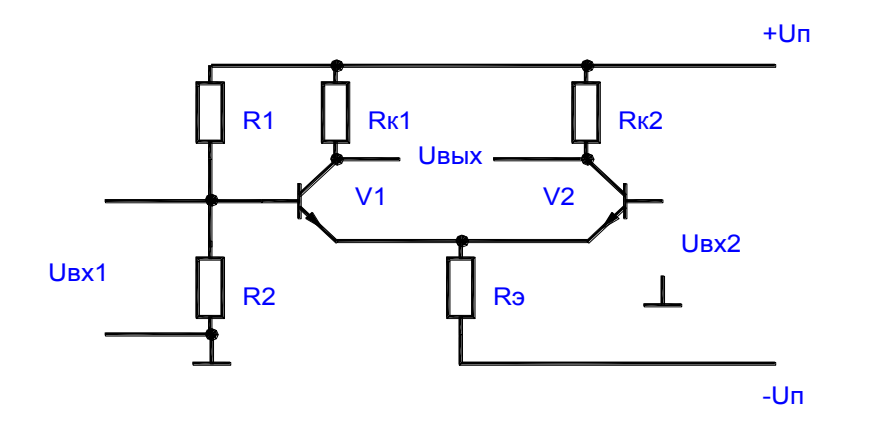

Рисунок 5.1.

Транзисторы VI, V2 и резисторы Rк1 и Rк2 образуют мост, в одну диагональ которого включаются источники питания +Un и -Un, а в другую нагрузка. Дифференциальный каскад нередко называют также параллельнобалансным каскадом. Высокие показатели каскада могут быть достигнуты только при высокой симметрии моста. В симметричном каскаде *Rк1 = Rк2* транзисторы должны быть идентичны по своим параметрам.

В режиме покоя *(Uвх = 0)* при полной симметрии схемы потенциалы коллекторов транзисторов VI и V2 одинаковы и выходное напряжение равно нулю:

$$
U\kappa I = U\kappa 2
$$
;  $U\omega x = U\kappa I - U\kappa 2 = 0$ .

Высокая стабильность схемы объясняется тем, что при изменении напряжения источника питания или при одинаковых изменениях параметров транзисторов в следствии их нагрева потенциалы обоих коллекторов получают равные приращения, т.е.

$$
U\mathbf{b}U\mathbf{x} = \Delta U\mathbf{k}I - \Delta U\mathbf{k}2 = 0.
$$

Входной сигнал к этой схеме может подаваться либо между двумя базами либо на одну из баз при фиксированном потенциале второй базы.

Если источник сигнала включен между двумя базами, то это приводит к тому, что при одинаковых входных сопротивлениях транзисторов на обеих базах появляются сигналы, равные *Uвх/2* и противоположные по знаку. Это приводит к снижению тока коллектора одного транзистора и увеличению коллекторного тока другого транзистора.

Изменение коллекторных токов вызовет, в свою очередь, противоположные по знаку изменения потенциалов обоих коллекторов. При

$$
|\Delta I\kappa1| = |\Delta I\kappa2|;
$$
  
\n
$$
|\Delta U\kappa1| = |\Delta U\kappa2|;
$$
  
\n
$$
u\omega x = \Delta U\kappa1 - \Delta U\kappa2 = 2 * \Delta U\kappa1.
$$

полной симметрии схемы

Обращает на себя внимание, что при *Uвх1 = - Uвх2*,

$$
|\Delta I_91| = |\Delta I_92;|
$$
  
*i*31 + *i*32 = const

т.е. сигнал ООС  $\Delta U_3 = 0$  и падение напряжения на Рэ не оказывает сияния на коэффициент усиления. А наличие общего эмиттерного сопротивления повышает стабильность схемы. Стабилизирующее действие резистора Rэ тем больше, чем больше сопротивление этого резистора.

Если входной сигнал подается на базу VI, то при фиксированном потенциале второй базы (обычно *uвх2 = 0*) выходное напряжение по модулю будет таким же, как и в предыдущем случае благодаря стабилизации тока *Iэ1 + Iэ2 = const*. Аналогично можно рассмотреть подачу сигнала на вход V2. При подаче сигнала на вход V1 полярность выходного сигнала совпадает с полярностью входного (вход V1 называется прямым входом), при подаче на вход V2 полярность Uвых и Uвх противоположны (вход V2 инвертирующий). При этом нужно отметить, что схема дифференциального каскада симметрична знак Uвых зависит только от того, какое направление Uвых принят положительным.

Коэффициент усиления ненагруженного каскада можно определить из выражения:

 $Ku = UbX/(UbxI - Ubx2) = (\Delta UkI - \Delta Uk2)/(UbxI - Ubx2) = h2I_3 * Rk/hII_3$ 

где *h21<sup>Э</sup> и h11<sup>Э</sup>* - h параметры транзисторов.

Входное и выходное сопротивления дифференциального каскад соответственно равны:

$$
Rex = (Uex1 - Uex2)/\Delta Iex = 2 h11_3,
$$

The  $A\ell$  =  $A\ell$   $\delta$  l.  $R_{BbIX} = 2R_K$ 

Для нагруженного каскада

 $KuH = Ku^*RH/(R\omega x + RH)$ .

При изготовлении интегральных схем высокоомный резистор Rэ заменяют на источник тока. Схема такого каскада приведена на рис. 5.2.

Источник тока выполнен на транзисторе V3. Небольшое по величине сопротивление Rэ` и диод V4 служат для стабилизации коллекторного тока  $V3.$ 

Недостатком дифференциального каскада является отсутствие общей точки между источниками сигнала и нагрузкой.

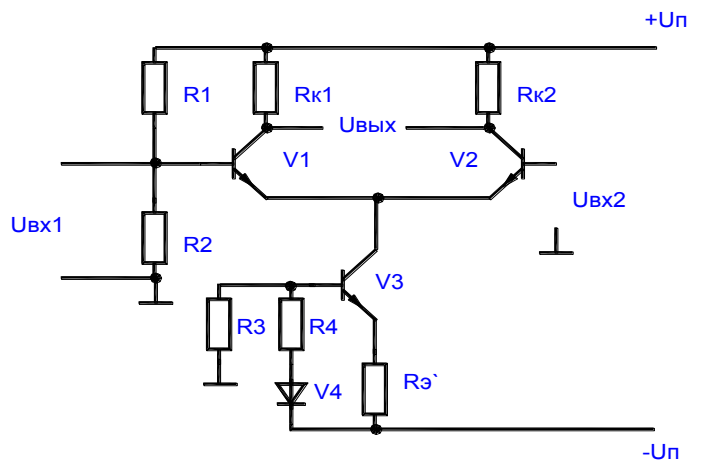

Рисунок 5.2.

5.2. Подготовка к работе.

5.2.1. Изучить принцип работы схем дифференциальных усилительных каскадов на БТ.

5.2.2. Изучить порядок расчета схем дифференциальных усилительных каскадов БТ.

5.2.3. Рассчитать значения основных параметров для названных схем усилителей Ки, Rвх и Rвых, работающих в области средних частот (f=1000  $\Gamma$ u).

 $5.2.4.$ дифференциальных Нарисовать схемы исследуемых усилительных каскадов.

5.2.5. Ознакомиться с порядком сборки схем на стенде.

5.3. План работы.

5.3.1. Собрать схемы двух источников питания и генератора синусоидальных колебаний (см. паспорт к стенду). Выставить заданное преподавателем напряжение питания усилительных каскадов.

5.3.2. Собрать схему дифференциального усилителя, представленную на рис. 5.3. Приложение 1, установив рассчитанное значение резистора R23.

5.3.3. Подать на вход усилителя от генератора ГС1 синусоидальный сигнал частотой *f = 1кГц* и амплитудой *Uвхm = 0,05В*. Замерить с помощью осциллографа амплитуду выходного сигнала *Uвыхm* и зарисовать осциллограммы входного и выходного напряжения.

Рассчитать коэффициент усиления каскада по напряжению.

5.3.4. Установить амплитуду входного сигнала *Uвхm = 0,05В*.

Изменяя частоту входного сигнала от 0 до 100кГц снять амплитудночастотную характеристику усилителя и построить ее.

5.3.5. Подать на вход усилителя синусоидальный сигнал частотой *f = 1кГц*. Изменяя амплитуду входного сигнала Uвхm от 0 до 0,5В (порядка 10 значений) построить амплитудную характеристику усилителя. Для каждого значения Uвхm зарисовать осциллограмму выходного напряжения. Определить Uвых max в момент появления существенных нелинейных искажений.

5.3.6. Собрать схему дифференциального усилителя с источником тока в цепи эмиттера, представленную на рис. 5.4. Приложение 1.

5.3.7. При исследовании данной схемы выполнить п.п. 5.3.3 - 5.3.5.

5.3.8. Сравнить результаты теоретических расчетов и практических исследований, сформулировать выводы по каждому пункту рабочего задания.

*5.4. Контрольные вопросы.*

5.4.1. Сравните усилители с ОЭ и дифференциальные по коэффициентам усиления *Кi, Кu, Кp*.

5.4.2. Чем обусловлена высокая термостабильность дифференциального каскада?

5.4.3. Назовите основные достоинства дифференциального каскада.

5.4.4. Сравните усилители с ОЭ и дифференциального по значениям Rвх и Rвых. Чем обусловлено их различие?

5.4.5. Объясните назначения отдельных компонентов схем дифференциальных усилителей.

5.4.6. Как зависит *Rвх, Rвых, Ku* усилителей от значений электрических параметров отдельных компонентов схемы?

5.4.7. Когда следует применять дифференциальные усилительные каскады.

5.4.8. Назовите способы задания режима работы транзисторов в дифференциальных усилительных каскадах?

### 6. ЛАБОРАТОРНАЯ РАБОТА N6

# **ИССЛЕДОВАНИЕ БЕСТРАНСФОРМАТОРНОГО УСИЛИТЕЛЯ МОЩНОСТИ**

### *Цель работы:*

Исследование основных параметров и характеристик двухтактных усилителей мощности.

### 6.1. *Теоретические сведения*.

Усилителями мощности называют выходные (оконечные) усилительные каскады, предназначенные для передачи потребителю указанной или максимально возможной мощности при заданных сопротивлениях нагрузки Rн, высоком к.п.д. и допустимых уровнях частотных и нелинейных искажений. Выходные каскады, как правило, работают в режиме усиления больших сигналов и их важнейшими показателями являются: отдаваемая в нагрузку мощность, к.п.д., уровень нелинейных искажений. Уровень нелинейных искажений и к.п.д. усилителя существенно зависят от начального положения рабочей точки, поэтому необходимо строго соблюдать режим работы усилителя по постоянному току. Уровень нелинейных искажений оценивается коэффициентом гармоник Кг.

Выходные каскады проектируют в одно- и двухтактном исполнении. Однотактные каскады обычно работают а режиме класса А, двухтактные - в режиме класса В или АВ.

На практике наибольшее распространение получили двухтактные безтрансформаторные усилительные каскады, работающие в режиме класса В. Их достоинством является высокий к.п.д. и возможность получения большого коэффициента усиления по мощности. Существенное уменьшение нелинейных искажений в этих усилителях обеспечивается путем исключения начального участка входной характеристики. Поэтому усилитель работает в режиме класса АВ, близкого к классу В.

В этих усилителях используют сочетание в одном каскаде либо однотипных, либо разнотипных транзисторов p-n-p и n-p-n типов, включенных по схеме с ОК. Каскады, в которых использованы транзисторы p-n-p и n-p-n типов, носят название каскадов с дополнительной симметрией. Одна из возможных схем усилительного каскада с дополнительной симметрией показана на рис. 6.1.

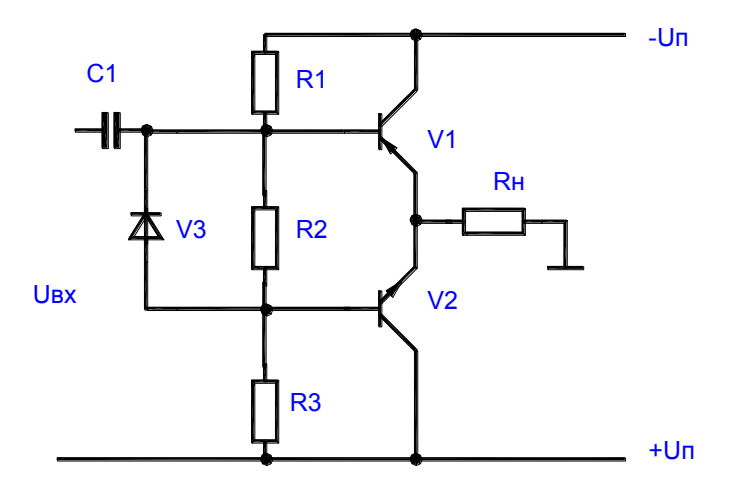

Рисунок 6.1.

Как видно из рисунка, такие выходные каскады имеют последовательное питание и параллельное включение нагрузки. При отсутствии входного сигнала ток в сопротивлении Rн практически отсутствует, поскольку небольшие начальные токи, протекавшие через транзисторы VI и V2, в нем взаимно вычитаются. Эти токи обусловлены смещением, созданным падением напряжения на R2:

*UR2 = Iдел\*R2,*

 $I\partial e_i = 2 * Un/(R1 + R2 + R3).$ 

Если транзисторы VI и U2 идентичны по параметрами то потенциалы баз транзисторов относительно эмиттеров равны *–(UR2/2)* и *+(UR2/2)*. Б этом случае через транзисторы протекает одинаковый ток, а в сопротивлении нагрузки ток отсутствует. При этом ток делителя напряжений выбирают 5-10 раз больше начальных базовых токов транзисторов. Это обеспечивает малое изменение потенциалов баз при температурных изменениях их токов.

Поскольку R2 мало, можно считать, что базы транзисторов по переменному току непосредственно соединены между собой. Вместо резистора R2 может быть включен диод V3 или несколько последовательно соединенных диодов, которые обеспечивают требуемое падение напряжение между базами транзисторов при заданном токе делителя и в тоже время имеют малое дифференциальное сопротивление. Замена R2 диодами повышает температурную стабильность усилителя.

При подаче входного переменного усиливаемого сигнала один из транзисторов в зависимости от фазы сигнала закрывается, а открытый транзистор работает, как усилительный каскад, собранный по схеме с ОК, т.е. как обычный эмиттерный повторитель. Во время другого полупериода входного сигнала открытый и закрытый транзисторы меняются местами. Выходное сопротивление ЭП мало, что облегчает согласование усилителя с низкоомной нагрузкой и к.п.д. схемы может быть достаточно большим. Поскольку выходное напряжение схемы с ОК почти равно входному, усиление мощности в таком усилителе достигается за счет усиления тока.

Для получения одинакового входного сопротивления в разные полупериоды и одинакового усиления по мощности транзисторы усилителя рекомендуется подбирать с идентичными параметрами.

### *6.2. Подготовка к работе.*

6.2.1. Изучить принцип работы схем двухтактных усилителей мощности на БТ.

6.2.2. Изучить порядок расчета схем двухтактных усилителей.

6.2.3. Нарисовать схемы исследуемых двухтактных усилителей мощности.

6.2.4. Ознакомиться с порядком сборки схем на стенде.

*6.3. План работы.*

6.3.1. Собрать схемы двух источников питания и генератора синусоидальных колебаний (см. паспорт к стенду). Выставить заданное преподавателем напряжение питания усилителей мощности.

6.3.2. Собрать схему двухтактного усилителя, представленную на рис. 6.2. Приложение 1.

6.3.3. Заменить с помощью амперметра А1 ток через нагрузку при отсутствии входного сигнала. Пояснить полученное значение.

6.3.4. Подать на вход усилителя синусоидальный сигнал частотой *f = 1кГц* и амплитудой не более 3В. Снять и зарисовать осциллограммы входного напряжения и напряжения на нагрузке. Пояснить наличие в выходном напряжении переходных искажений.

6.3.5. Определить с помощью осциллографа на частоте *f = 1кГЦ* значение *Uвхmax*, при котором в выходном сигнале появляются заметные нелинейные искажения. Зарисовать осциллограммы напряжений.

6.3.6. Снять и построить амплитудную характеристику

### *Uвых = f (Uвх)*

при изменении Uвx от нуля до Гвхmax, при котором появляются в выходном сигнале визуально заметные на экране осциллографа нелинейные искажения.

6.3.7. Снять и построить амплитудно-частотную характеристику усилителя при *Uвx = IB*.

6.3.8. Собрать схему двухтактного усилителя, представленную на рис. 6.3. Приложение 1.

6.3.9. Для исследования данной схемы усилителя выполнить указания пунктов 6.3.3. – 6.3.7.

### *6.4. Контрольные вопросы.*

6.4.1. Объясните положение рабочей точки транзистора усилителя мощности, работающего а режимах класса А, АВ, В.

6.4.2. Сравните каскады усилителей мощности классов А, АВ, В по экономичности и уровню нелинейных искажений.

6.4.3. Объясните причины нелинейных искажений в каскадах усиления мощности на БТ.

6.4.4. Опишите принцип работы исследуемых схем.

6.4.5. Объясните назначение элементов исследуемых схем.

6.4.6. Как задается начальный режим работы усилителя, приведенного на рис. 6.2. Приложение 1.

# 7. ЛАБОРАТОРНАЯ РАБОТА N7 ИССЛЕДОВАНИЕ ОПЕРАЦИОННОГО УСИЛИТЕЛЯ

Цель работы:

Изучение принципа работы, основных параметров и характеристик операционного усилителя (ОУ), исследование схем включения ОУ.

# 7.1. Теоретические сведения.

Исследуемый усилитель называется операционным потому, что он может использоваться для выполнения различных математических операций над сигналами: алгебраического сложения, вычитания, умножения на интегрирования. постоянный коэффициент, дифференцирования, логарифмирования и т.д. Современный ОУ выполняется на базе интегральной микросхемы операционного усилителя, к выводам которой присоединяются источники питания, входных сигналов, сопротивление нагрузки, цепи обратной связи (ОС), коррекции частотных характеристик ОУ и другие цепи.

ОУ - это усилитель постоянного тока, имеющий большой коэффициент напряжению. Для получения усиления  $\Pi$ <sup>O</sup> возможности усиливать обычно запитывают, разнополярные сигналы  $O<sub>Y</sub>$ симметричным. двухполярным источником питания.

На рис. 7.1. показано условное обозначение ОУ с одним выходом и двумя входами: прямым и инверсным. Инверсный вход обозначают знаком инверсии (кружком) или помечают знаком "-". Прямой вход не имеет знака инверсии или его помечают знаком "+".

В общем случае на входные выводы ОУ подаются либо синфазный

 $Uc\phi = (U\alpha xI + U\alpha x2)/2$ .

либо дифференциальный сигналы.

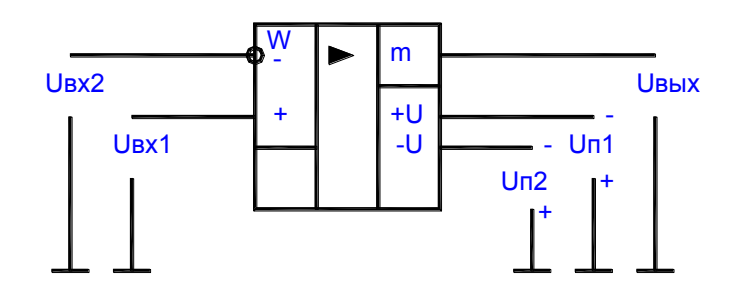

 $U\partial u\phi = (U\alpha xI - U\alpha x2)$ 

Рисунок 7.1.

 $\overline{O}V$ предназначен небольшого усиления разностного ДЛЯ (дифференциального) сигнала. Синфазный сигнал схемой ОУ должен быть максимально ослаблен. Выходное напряжение Ивых находится в фазе (синфазно) с напряжением на входе "+" Uвх1 и противофазно напряжению на входе "-"  $\overline{U}$ вх2.

На рис. 7.2. приведены амплитудные характеристики ОУ.

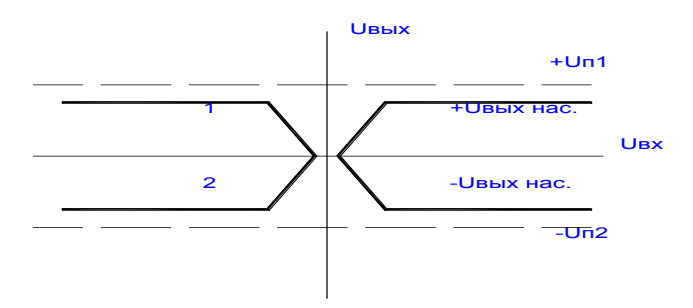

Рисунок 7.2.

7.1.1. Инвертирующий усилитель.

В этой схеме входной сигнал подается на инвертирующий вход ОУ, а его не инвертирующий вход заземлен (см. рис. 7.3.).

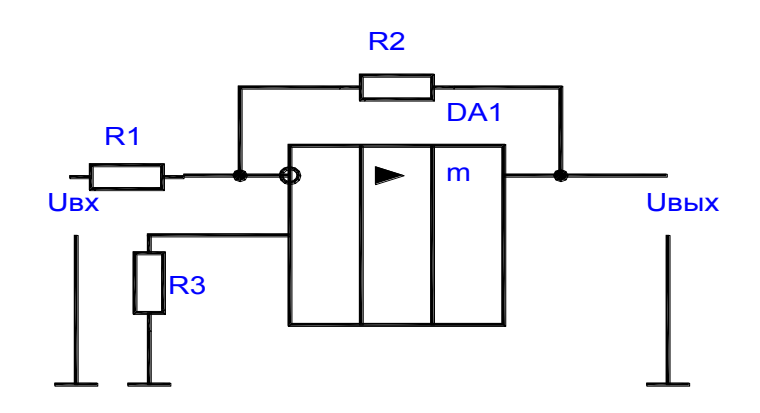

Рисунок 7.3.

Усилитель называется инвертирующим, так как выходное напряжение Uвых инвертировано по отношению к выходному напряжению Uвх. Отрицательная обратная связь создается с помощью резисторов R2, R1 (параллельная ООС по напряжению).

Коэффициент усиления напряжения схемой инвертирующего ОУ определяется выражением:

$$
Ku = -R2/R1.
$$

Если  $R2 = R1$ , то  $Ku = -1$  и ОУ становится инвертирующим повторителем напряжения, у которого  $U_{\ell\ell\ell} = -U_{\ell\ell\ell}$ . Входное сопротивление инвертирующего ОУ.

$$
Rex = RI,
$$

а выходное сопротивление

 $R$ *sblx* =  $R$ *sblx ov* /(1 +  $Kov/Ku$ ).

Для компенсации различия входных токов в схему введен резистор  $R3 = R1 * R2/(R1 + R2)$ .

7.1.2. Неинвертирующий усилитель.

схеме (см. рис. B этой 7.4.) входной сигнал подается на неинвертирующий вход ОУ, а его инвертирующий вход с помощью делителя выходного напряжения, выполненного на резисторах R1, R2, подается напряжение ООС.

 $Uooc = U\omega x * R2/(R1 + R2)$ .

В схеме действует последовательная ООС по напряжению.

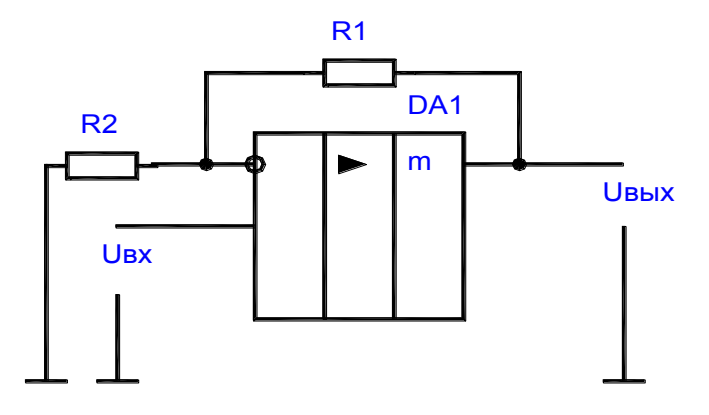

Рисунок 7.4.

Коэффициент усиления неинвертирующего усилителя.  $Ku = 1 + R1/R2$ .

Входное сопротивление неинвертирующего усилителя  $Rex = Rex$  oy \*  $(1+Koy/Ku)$ ,

а выходное сопротивление

 $R$ вых =  $R$ вых oy /(1+ $K$ oy/ $Ku$ ).

При выполнении условия  $R1 = 0$ ,  $R2 = \infty$  OV будет выполнять функцию практически идеального повторителя напряжения, у которого  $Ku = 1$ , a  $Us_{bl}x = Usx$ .

7.2. Подготовка к работе.

7.2.1. Изучить принцип работы, параметры, характеристики, схемы включения и возможности применения ОУ.

7.2.2. Определить входное, выходное сопротивления и коэффициент усиления инвертирующего и неинвертирующего усилителей для заданных преподавателем значений параметров исследуемых схем.

7.2.3. Нарисовать схемы исследуемых усилителей.

7.2.4. Ознакомиться с порядком сборки схем на стенде.

7.3. План работы.

7.3.1. Собрать схемы двух источников питания и генератора синусоидальных колебаний (см. паспорт к стенду). Выставить заданное преподавателем напряжение питания схем усилителей.

7.3.2. Собрать схему инвертирующего усилителя, представленную на рис. 7.5. Приложение 1.

7.3.3. Подать на вход усилителя постоянное напряжение не более 1В от источника ИПН1 (выходное напряжение ИПН1 регулируется резистором R2). Замерить с помощью цифрового вольтметра выходное напряжение и рассчитать коэффициент усиления схемы.

7.3.4. Снять и построить амплитудную характеристику усилителя, изменяя напряжение от источника ИПН1 от 0 до *U<sub>6</sub>x max* при котором усилитель входит в насыщение. Определить значение Uвых Hac. исследуемого ОУ. Входное и выходное напряжения замеряются цифровым вольтметром.

7.3.5. Подать на вход усилителя синусоидальный сигнал частотой  $f =$  $1 \kappa \Gamma u$  и амплитудой не более 1В от генератора ГС1. Зарисовать осциллограммы входного и выходного напряжений.

7.3.6. Подать на вход усилителя сигнал с амплитудой более Uex тах и зарисовать осциллограмму выходного напряжения. Пояснить полученный результат.

7.3.7. Снять и построить амплитудно-частотную характеристику усилителя при  $U_{ex} = IB$ , изменяя частоту входного сигнала от 200 Гц до 200кГц (для построения АЧХ в диапазоне от 200кГц до 2МГц использовать внешний генератор).

7.3.8. Собрать схему неинвертирующего усилителя, представленную на рис. 7.6. Приложение 1.

7.3.9. Для исследования данной схемы усилителя выполнить указания пунктов 7.3.3. - 7.3.7.
7.3.10. Сравнить результаты практического исследования схем на ОУ с теоретическими и сделать выводы.

7.4. Контрольные вопросы.

7.4.1. Охарактеризуйте назначение, параметры, характеристики и особенности применения ОУ.

7.4.2. Сравните схемы усилителей на ОУ по основным параметрам.

 $7.4.3.$ Охарактеризуйте неинвертирующий  $\overline{M}$ инвертирующий повторители напряжения и приведите их схемную реализацию.

7.4.4. Нарисуйте амплитудно-частотную характеристику ОУ и поясните ee.

7.4.5. Как осуществляется и для чего предназначена коррекция частотных характеристик ОУ?

7.4.6. Чем определяется максимальное выходное напряжение  $U_{Bbl}$  OV?

# 8. ЛАБОРАТОРНАЯ РАБОТА N8 ЛИНЕЙНЫЕ ВЫЧИСЛИТЕЛЬНЫЕ СХЕМЫ НА ОСНОВЕ ОУ

# Цель работы:

Изучение принципа действия, разработка и исследование схем суммирования, вычитания, интегрирования и дифференцирования.

# 8.1. Теоретические сведения.

8.1.1 Схема суммирования. в инвертирующем включении. Входное напряжение через добавочные резисторы подаются на инвертирующий вход усилителя (рис. 8.1.).

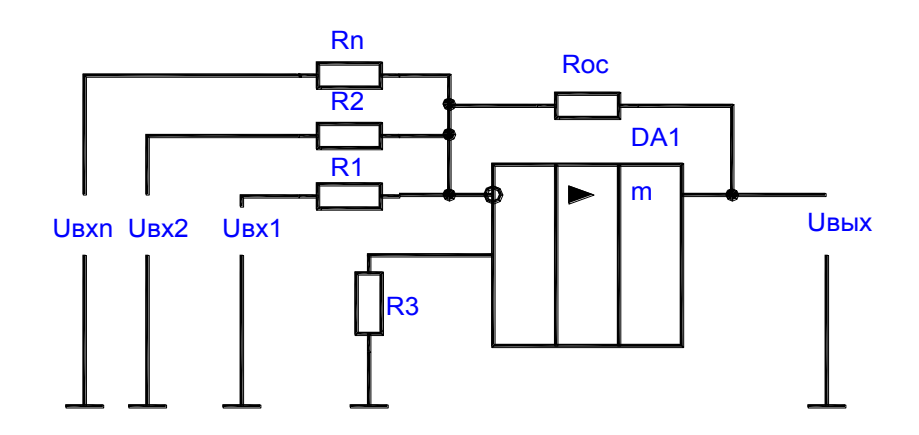

Рисунок 8.1.

Поскольку эта точка является виртуальным нулем, то на основании правила узлов получим следующее соотношение для выходного напряжения схемы:

 $U\exp[RI + U\exp(R2 + ... + U\exp(Rn + U\exp(Roc)))$ 

8.1.2. Схема вычитания.

Вычитание сигналов можно свести к сложению с инвертированными сигналами. Однако более вычитаемыми часто используется схема, построения на одном ОУ (рис. 8.2).

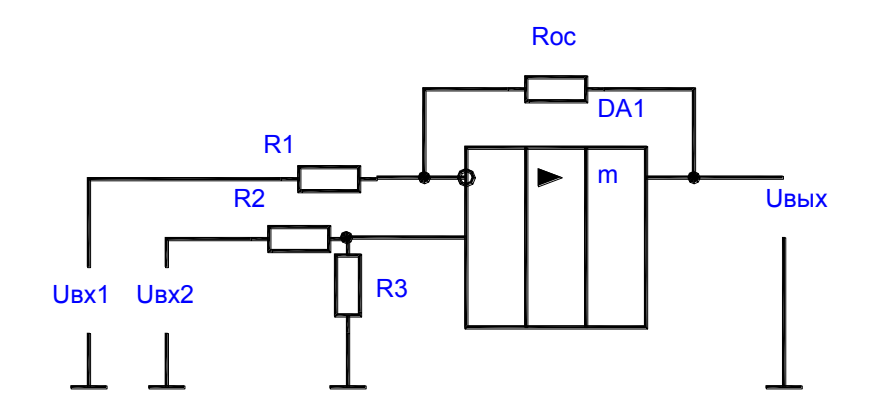

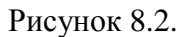

Источник тока выполнен на транзисторе V3. Небольшое по величине сопротивление Rэ и диод V4 служат для стабилизации коллекторного тока  $V3$ .

Недостатком дифференциального каскада является отсутствие общей точки между источниками сигнала и нагрузкой.

Для нее справедливо следующее уравнение:

 $U_{\theta b l} = K u l^* U_{\theta x} l + K u 2^* U_{\theta x} 2.$ 

При  $U_{\alpha}$ 2 = 0 схема работает как инвертирующий усилитель сигнала Uex1, выходное напряжение которого Uebix =  $Kul*Uex1$ . Отсюда следует,  $KzI$  $-Roc/RI$ . При  $U_{ex}l = 0$ . Схема представляет собой что  $\alpha = \alpha$ электрометрический усилитель с делителем напряжения.

Выходное напряжение определяется следующей формулой:

 $U$ вых = (Uвх1\*R3/(R2 + R3))\*(1 + Roc/R1).

Если сопротивление на обоих выходах одинаковы, т.е.  $R2 = R3$ ,  $R1 = Roc$ , то выходное напряжение будет равно:  $U$ вых = Uвх2 -Uвх1.

т.е. схема вычитает входные напряжения.

Погрешность вычисления такой схемы оценивается по коэффициенту ослабления синфазного сигнала: ослабления синфазного сигнала:

 $G = (1 + Ku)*(Ku/\Delta Ku).$ 

8.1.3. Схема интегрирования.

Интегратор (см. рис. 8.3.) построен на основе инвертирующего усилителя, в котором резистор обратной связи заменен конденсатором С. В этом случае выходное напряжение описывается выражением:

$$
U\epsilon_{\text{bUX}}(t) = -1/(R^*C)^* \int U\epsilon_{\text{XX}}(t)dt + U\epsilon_{\text{bUX}}(0),
$$

где  $U$ вых $(0)$  - начальное условие интегрирования при  $t = 0$ .

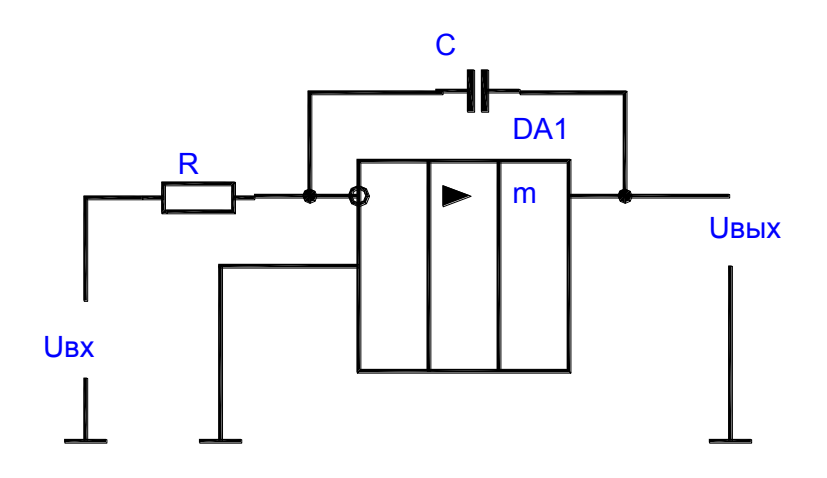

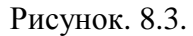

Рассмотрим два особых случая. Если входное напряжение постоянно, то изменение выходного сигнала описывается формулой:

 $Us_{\text{blk}}(t) = -1/(R^*C)^* \text{Ugx}^*t + \text{Ubux}(0),$ 

т.е. выходной сигнал линейно возрастает со временем и поэтому данная схема пригодна для формирования пилообразного напряжения.

Если входной сигнал представляет собой переменное напряжение, изменяющееся по косинусоидальному закону, то формула для выходного напряжения будет иметь следующий вид:

 $U$ вых(t) = -1/( $\omega^* R^* C$ )\*  $U$ вх\*sin( $\omega t$ ) +  $U$ вых(0).

Как видно из этого выражения, амплитуда выходного сигнала обратно пропорциональна круговой частоте. Таким образом, амплитудно-частотная характеристика интегратора в логарифмическом масштабе имеет вид прямой с наклоном 20 Дб на декаду. Это является простым критерием, с помощью которого можно определить, является ли схема интегратором.

символическом виде зависимость коэффициента B. передачи интегратора от параметров схемы описывается выражением вида:

 $Ku = U\omega x/U\omega x = - (Zc/R) = -1/(i^*\omega^*R^*C).$ 

Отсюда можно получить соотношение для расчета амплитуды выходного сигнала.

Коэффициент обратной связи интегратора является комплексной величиной:

$$
Ku = (j^*\omega^*R^*C)/(1+j^*\omega^*R^*C).
$$

Определив модуль петлевого усиления интегратора

$$
|\dot{q}| = |\dot{K}u * Kuoy|
$$

можно оценить точность интегрирования:

$$
\Delta\% = 1/|\dot{q}| * 100\%
$$

При использовании реального ОУ необходимо учитывать входной ток Івх и напряжение смещения ОУ Ucм. За счет действия этих величин будет изменяться выходное напряжение

$$
dU\epsilon_0 x/dt = 1/C * (UcM + I\epsilon x).
$$

8.1.4. Схема дифференцирования.

Поменяв местами сопротивление и конденсатор в интеграторе получим дифференциатор (рис. 8.4.).

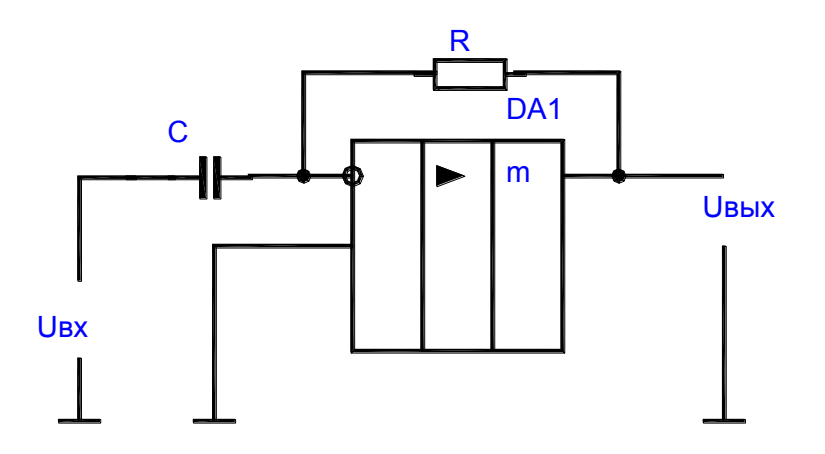

Рисунок 8.4.

Применение правила узлов для инвертирующего входа ОУ в этом случае дает следующее соотношение:

$$
U_{\mathcal{B}bLX} = -R^*C^* (dU_{\mathcal{B}X}/dt).
$$

При синусоидальном входном напряжении получим на выходе напряжение:

$$
U\epsilon_{\text{b}l}x = -\omega^*R^*C^*U\epsilon x^*\cos(\omega t).
$$

Отсюда следует соотношение для отношения амплитуд выходного и входного сигналов:

$$
U\omega x/U\omega x = /Ku/ = \omega^*R^*C.
$$

Амплитудно-частотная характеристика схемы дифференцирования в логарифмическом масштабе представляет собой прямую с наклоном 20 дБ/дек.

Практическая реализация дифференцирующей схемы, показанной на рис. 8.4. сопряжена с трудностью обеспечения устойчивости, поскольку ОС при больших частотах входного сигнала вызывает фазовое опережение, составляющее около 30 градусов.

Устранить этот недостаток можно включив во входную цепь последовательно с емкостью С резистор R1.

Величину R1<sup>\*</sup>С (и, следовательно, граничную частоту f1 цепочки) целесообразно выбирать так, чтобы на этой частоте усиление цепи ОС составляло 1. В этом случае верно соотношение:

$$
fI = 1/(2n^*R^*C),
$$

где f1 - граница частоты дифференцирования.

8.2. Подготовка к работе.

 $8.2.1.$ Изучить принцип работы, параметры, характеристики вычислительных схем на основе ОУ.

Э.2.2. Изучить порядок расчета элементов схем и их качественных характеристик.

8.2.3. Определить диапазон частот, в котором схема на ОУ является заданных преподавателем значений интегратором ЛЛЯ параметров исследуемой схемы.

8.2.4. Определить диапазон частот, в котором схема на ОУ является дифференциатором для заданных преподавателем значений параметров исследуемой схемы.

3.2.5. Нарисовать исследуемые вычислительные схемы.

3.2.6. Ознакомиться с порядком сборки схем на стенде.

8.3. План работы.

8.3.1. Соберите схему суммирующего усилителя рис. 8.5. Приложение  $1<sup>1</sup>$ 

По номиналам элементов схемы определите ее назначение. Определите величину выходного сигнала, при котором 0У не будет входить в насыщение. Задайтесь комбинацией входных сигналов и рассчитайте выходное напряжение. Проверьте расчеты экспериментально и оцените погрешности. Зарисуйте осциллограммы входных и выходных сигналов.

8.3.2. Соберите схему вычитающего усилителя рис. 8.6. Приложение 1. Задайтесь комбинацией входных сигналов и рассчитайте по значениям

напряжение. Проверьте элементов схемы выходное расчеты экспериментально и оцените результаты расчета. Зарисуйте осциллограммы входных и выходных сигналов.

8.3.3. Соберите схему интегратора рис. 8.7. Приложение 1. Снимите амплитудно-частотную характеристику схемы. По номиналам схемы определите постоянную времени интегрирования.

$$
Tu = R^*C
$$

Оцените влияние напряжения смещения Ucм и входного тока lex на точность интегрирования. Введите параллельно емкости С10 сопротивление R35 и оцените влияние Ucм и входного тока на точность интегрирования.

8.3.4. Подайте на вход схемы прямоугольные импульсы частотой 200Гц с амплитудой не более 2В (величина амплитуды регулируется переменным резистором R48a в блоке генератора на ОУ) и снимите осциллограмму выходного сигнала для трех положений резистора R48a. Рассчитайте амплитуду выходного сигнала и сравните результаты с экспериментом.

8.3.5. Соберите схему дифференцирования рис. 8.8. Приложение 1 и подайте на вход треугольные импульсы частотой 200Гц и амплитудой не более 2В. Оцените качество дифференцирования.

### 8.4. Контрольные вопросы.

8.4.1. Изобразите схему неинвертирующуего сумматора.

8.4.2. Предложите схему вычитающего устройства на основе сумматора и инвертирующего усилителя и оцените ее погрешность.

8.4.3. Предложите схему для разряда емкости в интеграторе.

8.4.4. Как зависит точность интегрирования от частоты входного сигнала? (Воспользуйтесь амплитудно-частотной характеристикой).

8.4.5. Как зависит точность интегрирования от величины емкости при неизменной постоянной интегрирования?

8.4.6. Предложите способ уменьшения влияния напряжения смещения и входного тока на точность интегрирования.

8.4.7. Поясните, почему схема на рис. 8.3. на высоких частотах работает неустойчиво.

8.4.8. Локажите эффективность введения сопротивления RI в схему на рис. 8.4.

### 9. ЛАБОРАТОРНАЯ РАБОТА №

### ИССЛЕДОВАНИЕ АНАЛОГОВОГО КОМПАРАТОРА И ТРИГГЕРА ШМИТТА

Цель работы:

Изучение схем, основных параметров и характеристик аналоговых компараторов и триггеров Шмидта на операционных усилителях.

9.1. Теоретические сведения.

9.1.1. Аналоговые компараторы.

Компаратор предназначен для сравнения аналоговых напряжений, одно из которых является входным (измеряемым) UBX, а второе - опорным (задающим) Uon. В момент равенства мгновенных значений входных сигналов напряжение на выходе компаратора резко изменяется. Кроме функций сравнения, компаратор осуществляет формирование выходных сигналов в виде двух дискретных уровней, один из которых соответствует логической 1, а другой - логическому 0.

Схема простейшего компаратора для сравнения однополярных сигналов приведена на рис. 9.1.

В нее входит ОУ с цепями питания и коррекции. Схема не содержит обратных связей. Выходное напряжение компаратора равно

 $U$ вых = Kuov \* (Uon - Uex)

и, так как *Кио*у велик, а ООС отсутствует, то оно принимает одно из двух дискретных значений  $+U$ нас или -Uнас. При  $U$ оп > Uex, а  $U$ on поступает на неинвертирующий вход ОУ, то достаточно лаже незначительной разности входных сигналов (Uon - Uex), чтобы Uвых приняло значение  $+U_{HAC}$ . При  $U_{on} < U_{ex}$  выходное напряжение принимает значение - *Пнас* 

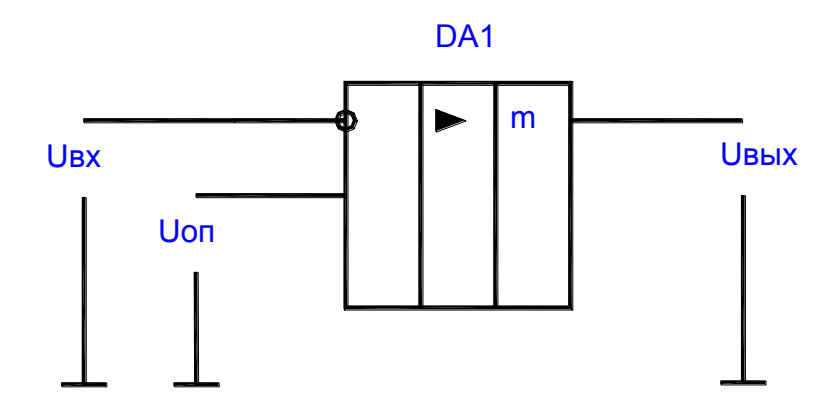

Рисунок 9.1.

На рис. 9.2. изображены характеристики  $U_{\ell b l} = f(t)$  реального (сплошной линией) и идеального (пунктирной линией) компаратора. Из характеристики видно, что реальный компаратор переключается с некоторым запаздыванием и процесс переключения занимает некоторое конечное время.

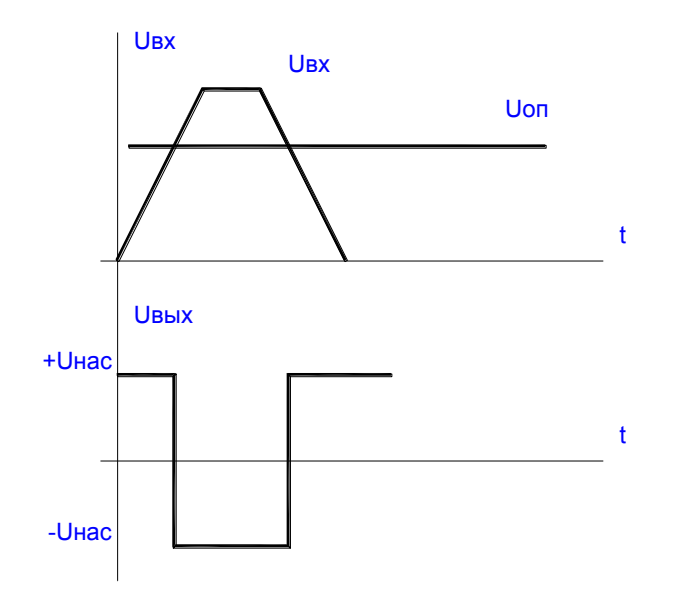

#### Рисунок 9.2.

Рассмотренная схема обладает низкой помехоустойчивостью, так как компаратор может ложно переключиться под действием помехи с малым напряжением, наложенной на полезный сигнал. Это явление получило название "дребезга компаратора". Особенно это явление проявляется при малой скорости изменения входного сигнала. Лля повышения помехоустойчивости работы в схему компаратора вводят положительную обратную связь.

Компараторы на ОУ позволяют сравнивать сигналы с порогом чувствительности, равным десяткам микровольт, при времени переключения Специализированные микросекунд. интегральные порядка единиц компараторы имеют несколько худший порог чувствительности (порядка сотен микровольт) при меньшем времени переключения (порядка сотен наносекунд).

### 9.1.2. Триггеры Шмитта.

Более высокой помехоустойчивостью обладает компаратор, в который введена положительная ОС на резисторах R2 и R3 (см. рис.9.3).

Такая схема известна под названием триггера Шмитта.

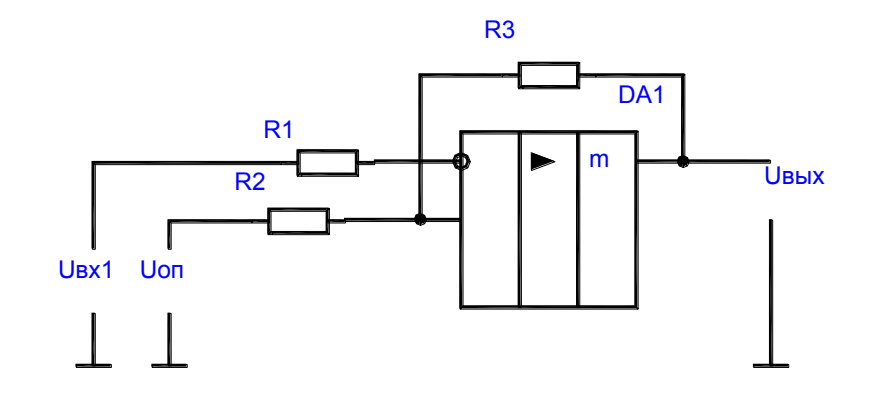

Рисунок 9.3. В этой схеме напряжение на неинвертирующем входе ОУ  $U^*$ ex =  $U$ on +  $U$ oc. Где  $Uoc = (Ub$ ых -  $Uon)*R2/(R2 + R3)$ .

За счет действия ПОС напряжение срабатывания Ucpaб компаратора становится большим на величину  $\Delta U = Uoc$ , т.е.  $Ucpa6 = Un + \Delta U$ .

Возвращение компаратора в исходное состояние происходит при напряжении отпускания *Uomn*, которое равно

> $Uomn = Uon - \Delta U$ .  $(n\nu/ U_{Hac}/=$  /-U $_{Hac}/$

Отсюда следует, что за счет действия ПОС компаратор обладает гистерезисом

$$
\Delta Uz = Ucpa\delta - Uomn.
$$

Зависимость выходного напряжения от входного представлена на рис. 94

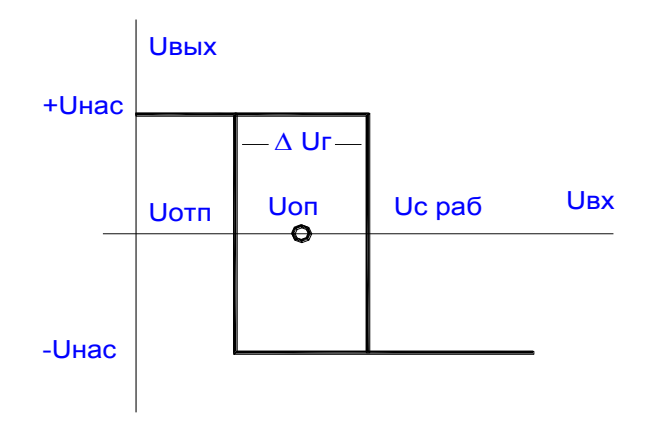

Рисунок 9.4.

Для уменьшения влияния начальных входных токов ОУ на работу компаратора резистор R1 выбирают с учетом равенства

$$
RI = R2 * R3/(R2 + R3).
$$

 $\overline{A}$ Ввеление повышает помехоустойчивость  $\mathbf{M}$ скорость переключения компаратора, но при этом снижается точность сравнения входных напряжений, которая зависит от  $\Delta U$ г.

9.2. Подготовка к работе.

9.2.1. Изучить принцип работы, параметры, характеристики схем компараторов на основе ОУ.

9.2.2. Изучить порядок расчета элементов схем и их качественных характеристик.

9.2.3. По известным значениям элементов схемы триггера Шмидта и заданному преподавателем значению *Uon* рассчитать *Ucpa6*, *Uomn* и  $\Delta U$ г. Нарисовать временные диаграммы работы схемы.

9.2.4. Нарисовать исследуемые схемы компараторов.

9.2.5. Ознакомиться с порядком сборки схем на стенде.

9.3. План работы.

9.3.1. Соберите схему компаратора для сравнения однополярных сигналов рис. 9.5. Приложение 1.

9.3.2. Исследовать работу устройства, изменяя уровень входного сигнала от источника питания вручную при  $U$ *on* = const. Определить порог чувствительности компаратора, используя для этого осциллограф. По осциллографу определяют момент срабатывания компаратора и определяют разность  $\Delta U$ exmin =  $U$ on -  $U$ excpaó, которая и будет характеризовать порог чувствительности. *Uexcpa6* замеряют с помощью цифрового вольтметра.

9.3.3. компаратора Подать на вход синусоидальный сигнал соответствующей амплитуды и частотой  $f = \frac{1}{K} \pi$  от генератора. Убедиться в правильности функционирования схемы. Зарисуйте осциллограммы входных и выходных сигналов компаратора.

9.3.4. Соберите схему триггера Шмидта рис. 9.6. Приложение 1.

9.3.5. Выполните указания п.п.9.3.2. и 9.3.3. Определите *Ucpa6*, *Uomn*, и *AU*<sub>2</sub> триггера.

9.3.6. практического Сравните результаты исследования  $\mathbf{c}$ теоретическими расчетами и сделайте выводы.

9.4. Контрольные вопросы.

9.4.1. Назовите основные особенности построения компараторов на OV.

9.4.2. Почему в таких схемах, как правило, не используются ООС.

9.4.3. Как можно повысить помехоустойчивость компаратора?

9.4.4. Как определить синфазное напряжение на входах компаратора для сравнения однополярных сигналов?

9.4.5. Как осуществляется в компараторах формирование нужных значений логических уровней цифровых микросхем  $U^1$ вых и  $U^0$ вых.

9.4.6. В чем отличие значений основных параметров компараторов на ОУ и в виде специализированной ИМС?

9.4.7. Начертить схему двухпорогового компаратора и временные диаграммы ее работы.

# **10 ЛАБОРАТОРНАЯ РАБОТА N10**

### ИССЛЕДОВАНИЕ АВТОГЕНЕРАТОРОВ ГАРМОНИЧЕСКИХ **КОЛЕБАНИЙ**

### Цель работы:

Изучение принципа работы, основных параметров, условий самовозбуждения RC-автогенераторов гармонических колебаний и их схемной реализации.

### 10.1. Теоретические сведения.

Автогенераторы гармонических колебаний АГК преобразуют энергию источников питания в энергию незатухающих синусоидальных колебаний на выходе. Они содержат активный элемент АЭ и частотно-избирательный четырехполюсник ЧИЧ. В качестве АЭ а АГК широко используются транзисторы и операционные усилители, а в качестве ЧИЧ в области низких частот (звуковой диапазон) RC-четырехполюсники: мост Вина, трехзвенные RC-цепочки дифференцирующего и интегрирующего типов.

На рис. 10.1. показана структура простейшего автогенератора, который строится по кольцевой схеме с положительной обратной связью ПОС.

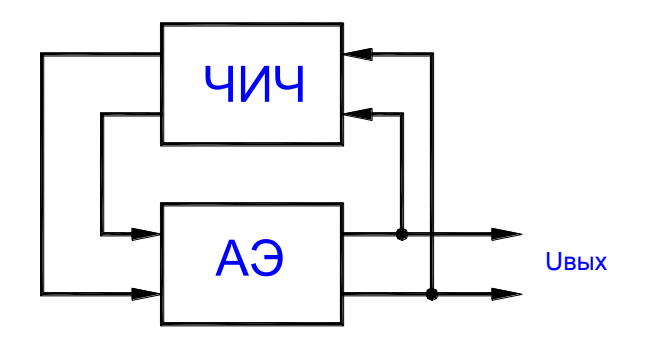

#### Рисунок 10.1.

Частота генерируется RC-автогенератором, называется квазирезонансной, так как ЧИЧ на RC-элементах не обладают резонансными свойствами, как, например, LC-контур.

Коэффициент усиления усилителя, охваченного ПОС, равен

*Кuпос = Кu/(1-Кu\*Кчич),*

где *Кu* - коэффициент усиления усилителя без ПОС; *Кчич* - коэффициент передачи ЧИЧ.

Для того чтобы при подаче на схему автогенератора напряжения питания на его выходе генерировались гармонические колебания, необходимо обеспечить выполнение условий самовозбуждения генератора:

*Кu\*Кчич > 1;*  $fu + fu\psi = 2nN$ , где *N = 0, 1, 2, 3...*

Эти условия означают, что для осуществления незатухающих автоколебаний на выходе необходимо, чтобы потери, вносимые ЧИЧ,

компенсировались усилителем, т.е. выполнялся баланс амплитуд, а создаваемый усилителем и ЧИЧ в кольцевой схеме суммарный сдвиг фаз был равен нулю или кратен 2n, т.е. выполнялся баланс фаз.

Условия самовозбуждения должны выполняться лишь на частоте генерируемых колебаний  $\alpha z = \omega_0$ . По принципу построения RCавтогенераторы подразделяются на две основные группы:

- автогенераторы без поворота фазы сигнала в цепи ОС;
- автогенераторы с поворотом фазы сигнала в цепи ОС;

10.1.1. RC-автогенераторы без поворота фазы в цепи ОС.

В данном варианте автогенератора, (рис. 10.2.) в качестве ЧИЧ используется мост Вина. Поскольку на частоте квазирезонанса  $\omega_0$  мост Вина дает сдвиг фаз, равный нулю, то для баланса фаз выход ЧИЧ связан с неинвертирующим входом ОУ. Элементы ООС R1, R2 повышают стабильность работы генератора. Переменный резистор R1 изменяет глубину ООС.

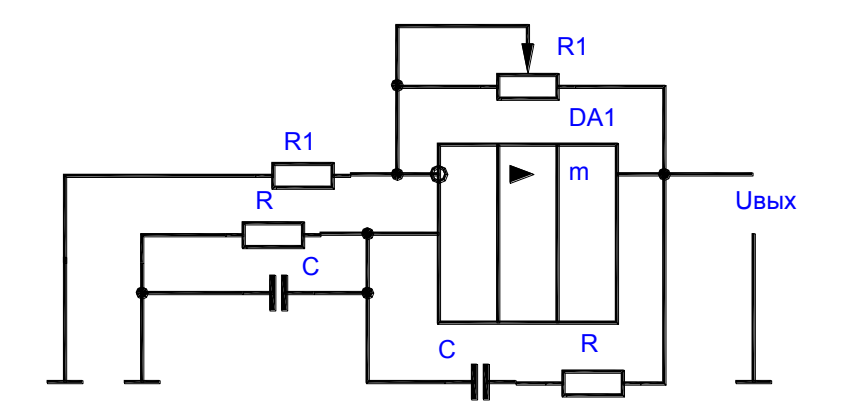

Рисунок 10.2.

Основные расчетные соотношения для данной схемы:

 $fr = f0 = 1/(2n^*R^*C)$ ;  $Kuu = 1/3$ ;  $C = 1/(2n^*R^*fr)$ .

10.1.2. RC-генераторы с поворотом фазы в цепи ОС.

Такой автогенератор (рис. 10.3.) в качестве ЧИЧ содержит 3-звенную RC-цепочку дифференцирующего или интегрирующего типа.

Поскольку ЧИЧ такого типа на частоте квазирезонанса ф сдвигает фазу на 180 градусов, генератор содержит однокаскадный усилитель на транзисторе, включенный по схеме с общим эмиттером. Данный усилитель также сдвигает фазу сигнала на 180 градусов. Вход усилителя с помощью ЧИЧ соединен со входом, образуя кольцевую схему с ПОС. Режим работы усилителя по постоянному току обеспечивается делителем R1, R2 и резистором Rэ в эмиттерной цепи транзистора. Одновременно параллельно включенные по переменному току резисторы R1 и R2 образуют третье сопротивление цепочечного ЧИЧ, т.е.

$$
R = R1 * R2/(R1 + R2).
$$

При обеспечении коэффициента усиления усилителя Ku > 29 потери в цепочечном четырехполюснике компенсируются, схема самовозбуждается и генерирует синусоидальные колебания с частотой

$$
fr = 1/(16*2n*R*C).
$$

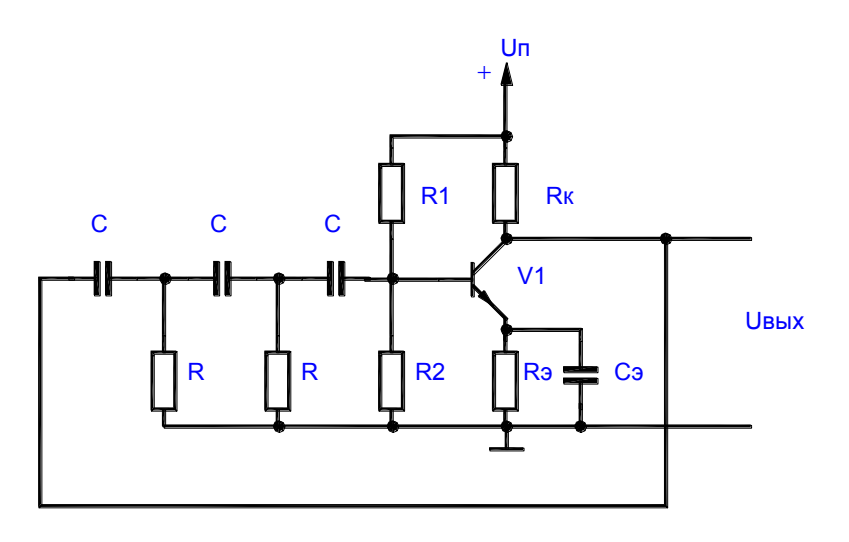

Рисунок 10.3.

Величина емкости определяется из выражения  $C = 1/(\sqrt{6*2n*R*fr}).$ 

### 10.2. Подготовка к работе.

10.2.1. Изучить принцип работы RC-автогенераторов с ЧИЧ различного типа и особенности их схемной реализации.

10.2.2. Для схемы с 3-звенным четырехполюсником на транзисторе по заданным преподавателем параметрам схемы произвести расчет резистора в коллекторной цепи R33, и генерируемую частоту (рис. 10.4. Приложение 1).

10.2.3. Для генератора с мостом Вина по заданным преподавателем параметрам схемы рассчитать параметры цепи автоматической регулировки усиления и частоту выходного сигнала генератора (рис. 10.4. Приложение 1).

10.2.4. Нарисовать исследуемые схемы генераторов.

10.2.5. Ознакомиться с порядком сборки схем на стенде.

*10.3. План работы.*

10.3.1. Соберите схему автогенератора, представленную на рис. 10.4. Приложение 1.

10.3.2. Установить рассчитанное значение резистора R35 и подать на генератор напряжение питания. Снять и зарисовать осциллограмму выходного напряжения и замерить частоты выходного сигнала с помощью частотомера (или по осциллографу).

10.3.3. Изменяя величину резистора R33 оценить влияние его на Форму выходного сигнала и возможность возникновения незатухающих колебаний. Зарисовать полученные осциллограммы. Определить значение RЗЗ, при котором происходит срыв колебаний.

10.3.4. Собрать схему генератора с мостом Вина на ОУ (рис. 10.6. Приложение 1).

10.3.5. Установить рассчитанные значения элементов цепи автоматической регулировки усиления и включить питание схемы. Снять и зарисовать осциллограммы выходного сигнала генератора. Определить с помощью частотомера частоту генерируемых сигналов.

10.3.6. Собрать схему генератора без автоматической регулировки усиления (сопротивление R44 подключить к общему проводу рис. 10.5. Приложение 1).

Снять и зарисовать осциллограммы выходного сигнала и оценить влияние цепи АРУ на работу генератора.

10.3.7. Сравнить результаты исследований с теоретическими расчетами и сделать выводы.

*10.4. Контрольные вопросы.*

10.4.1. Сформулируйте условия самовозбуждения RC-автогенераторов.

10.4.2. Нарисуйте схемы четырехполюсников, используемых в RCавтогенераторах.

10.4.3. Приведите АЧХ и ФЧХ моста Вина, 3-звенных RC-цепочек дифференцирующего и интегрирующего типов.

10.4.4. Напишите выражения для определения параметров ЧИЧ названных типов и fr RC-генератора с их использованием.

10.4.5. Как можно повысить стабильность частоты и амплитуды автогенераторов?

10.4.6. Дайте сравнительную оценку RC-автогенераторов на биполярных транзисторах и ОУ.

## ИССЛЕДОВАНИЕ МУЛЬТИВИБРАТОРОВ НА ОУ

### Цель работы:

Изучение принципов работы, методов расчета и особенностей настройки автоколебательных и ждущих мультивибраторов, приобретение навыков реализации их на ОУ.

11.1. Теоретические сведения.

11.1.1. Автоколебательные генераторы.

Автоколебательные генераторы прямоугольных импульсов (ГПИ) или мультивибраторы (MB) - это устройства, способные поочередно находиться в двух временно устойчивых (квазиустойчивых) состояниях, в каждое из которых они переходят автоматически за счет переходных процессов, протекающих в схеме. МВ могут выполняться на дискретных элементах, логических интегральных схемах и ОУ.

Типовая схема МВ на ОУ показана на рис. 11.1.

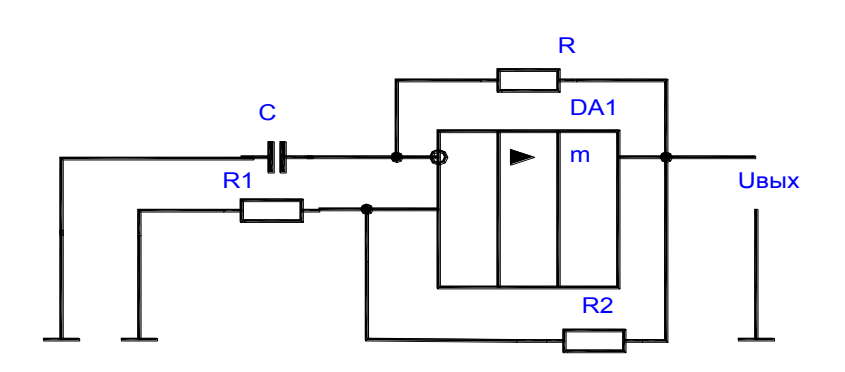

#### Рисунок 11.1.

При подаче питающего напряжения в момент времени t0 (рис. 11.2.) инвертирующий вход ОУ по переменному току заземлен конденсатором С, а на неинвертирующий вход по цепи ОС поступает небольшое напряжение (положительное или отрицательное), так как на выходе ОУ всегда присутствует напряжение сдвига. Разница напряжений между входами переводит ОУ в режим насыщения, когда например, *U*вых = -*Uнас*. Конденсатор С начинает заряжаться с постоянной времени  $t = RC$ , и напряжение на нем изменяется, стремясь к значению  $+U_{H}ac$ . При  $Uc =$  $+U_{HAC} * R1/(R1 + R2)$  выходное напряжение скачком изменяется, достигая своего отрицательного предела - Uнас. Конденсатор С перезаряжается, а напряжение на нем стремится к значению - Uнас. Когда напряжения на входах ОУ сравняются происходит скачок выходного напряжения к положительному пределу  $+$ *Uнас*.

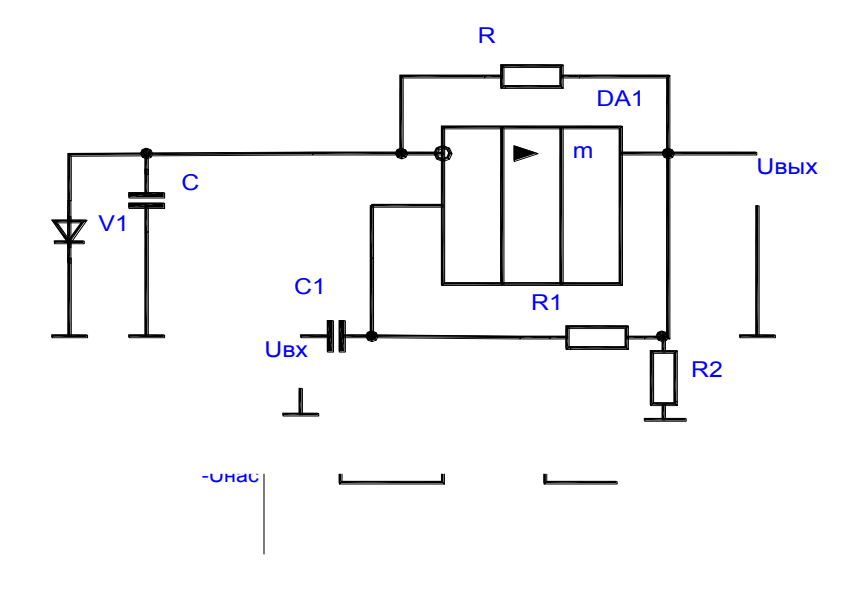

Рисунок 11.2.

Длительности квазиустойчивых состояний tul и tu2 определяют из формулы:

$$
tu1 = tu2 = R^*C^*ln(1 + 2^*R2/R1).
$$

Для измерения частоты и скважности выходных импульсов можно подать на резистор R1 (отключив его от общего провода) напряжение смещения Ucм и установить вместо резистора переменный резистор.

Расчет элементов и параметров производится из выражения:

 $R2 = (5 - 10)^* R_H$  don;  $T = tuI + tu2$ .

11.1.2. Ждущие мультивибраторы.

Ждущие мультивибраторы (ЖМ), называемые также одновибраторами (OB) - это устройства, способные поочередно находиться в одном длительно устойчивом или в другом - кратковременном (квазиустойчивом) состоянии. Для перевода из длительно устойчивого состояния в кратковременно устойчивое на вход схемы подается внешний запускающий импульс, после которого она формирует одно переключение, а затем самостоятельно возвращается в исходное состояние. Одновибраторы широко используются в устройствах автоматики  $\boldsymbol{\mathrm{M}}$ систем управления  $\mathbf{B}$ самых различных модификациях. Они **MOFYT** выполняться на дискретных элементах, логических микросхемах или ОУ.

Схема одновибратора на ОУ представлена на рис. 11.3.

### Рис. 11.3.

В одновибраторе на ОУ, в приведенной выше схеме, конденсатор С времязадающей цепи подключен к инвертирующему входу ОУ. Эта схема отличается от схемы автоколебательного MB наличием диода V1, подключенного к инвертирующему входу ОУ, что позволяет при  $U_{\text{BOLX}} = -1$ *Uнас*, зафиксировать потенциал на конденсаторе С времязадающей цепи на нулевом уровне.

В исходном устойчивом состоянии ОУ находится в насыщении

 $Us$ ых = - Uнас и конденсатор шунтируется открытым диодом V1 и разряжен. Напряжение на неинвертирующем входе ОУ

 $U+ex = \alpha^*U_{H}ac$ .

где  $\alpha = R2/(R1+R2)$  – коэффициент передачи делителя R1, R2.

Для перевода схемы в квазиустойчивое состояние достаточно через конденсатор С1 дифференцирующей цепи подать на неинвертирующий вход ОУ короткий положительный импульс с амплитудой  $U_{ex} > \alpha^*U_{Hac}$ . Возникающий в результате запуска регенеративный процесс завершается переключением ОУ в состояние насыщения с высоким выходным уровнем напряжения  $U_{\theta b l} = +U_{\theta d}$ . При этом на неинвертирующем входе ОУ устанавливается новое значение напряжения  $U+ex = \alpha *U_{H}ac$ . Диод VI закрывается и начинается заряд конденсатора С через резистор R к напряжению близкому  $+U$ нас. Такое состояние схемы сохраняется до момента, когда напряжение на конденсаторе Uc достигнет значения  $\alpha^*$ Uнас. Тогда ОУ переходит в режим усиления, восстанавливается действие положительной ОС, происходит восстановление состояния схемы и напряжение на выходе принимает исходное значение  $Us$ ых = - $U$ нас. Конденсатор перезаряжается через резистор R от напряжения *Uнас* к напряжению - Uнас. Однако при  $Uc = 0$  диод VI открывается и напряжение фиксируется на нулевом уровне.

Длительность формируемого импульса

 $tu = R^*C^*ln(1/(1 - \alpha))$ 

а длительность восстановления  $t\epsilon = R^*C^*ln(1 + a)$ .

Длительность импульса регулируется изменением коэффициента α или параметров времязадающей цепи.

11.2. Подготовка к работе.

11.2.1. Изучить принцип работы мультивибраторов и одновибраторов и особенности их схемной реализации.

11.2.2. Для схемы МБ (рис. 11.4. Приложение 1) по заданным преподавателем параметрам схемы и заданной частоте выходного сигнала произвести расчет резистора R48.

11.2.3. Для схемы ОБ (рис. 11.5. Приложение 1) по заданным преподавателем параметрам схемы и длительности выходного сигнала произвести расчет резистора R48.

11.2.4. Нарисовать исследуемые схемы генераторов.

11.2.5. Ознакомиться с порядком сборки схем на стенде.

11.3. План работы.

11.3.1. Соберите схему МБ, представленную на рис. 11.4. Приложение

1.

11.3.2. Установить рассчитанное значение резистора R48 и подать на генератор напряжение питания. Снять и зарисовать осциллограмму выходного напряжения и замерить частоту выходного сигнала с помощью частотомера (или по осциллографу).

11.3.3. Изменяя величину резистора R48 оценить влияние его на форму выходного сигнала и возможность возникновения незатухающих колебаний. Зарисовать полученные осциллограммы. Определить значение R48, при котором происходит срыв колебаний.

11.3.4. Собрать схему одновибратора на ОУ, представленную на рис. 11.5. Приложение 1.

11.3.5. Установить рассчитанное значение резистора R48, подать на схему ОВ напряжение питания и прямоугольные импульсы частотой 1 кГц от генератора ГС2. Снять и зарисовать осциллограмму выходного напряжения. Замерить параметры выходного сигнала с помощью осциллографа.

11.3.6. Изменяя величину резистора R48 оценить его влияние на форму и параметры выходного сигнала. Зарисовать полученные осциллограммы.

11.3.7. Сравнить результаты практического исследования данных схем с теоретическими расчетами и сделать выводы.

*11.4. Контрольные вопросы.*

11.4.1. Объяснить физические принципы изменения частоты и скважности генерируемых импульсов в рассмотренных схемах МВ.

11.4.2. Как изменить скважность импульсов в схеме МВ на ОУ?

11.4.3. Какова роль источника смещения, подключаемого к одному из выводов резистора цепи ОС.

11.4.4. Какие способы изменения длительности выходных импульсов можно применять в схемах ОВ.

11.4.5. С помощью каких изменений схемы ОВ можно поменять на обратную полярность формируемого на ее выходе импульса?

11.4.6. Изменится ли при этом длительность tи, если

$$
+Unac \neq -Unac
$$

# 12. ЛАБОРАТОРНАЯ РАБОТА N 12

# **ИССЛЕДОВАНИЕ ТИПОВЫХ ЛОГИЧЕСКИХ ЭЛЕМЕНТОВ**

*Цель работы:* 

Изучение электрических свойств и функциональных характеристик логических интегральных схем серии К155.

*12.1. Теоретические сведения.*

12.1.1. Типовые логические элементы.

Логические элементы предназначены для выполнения различных логических операций под дискретными сигналами при двоичном способе их представления.

Преимущественное распространение получили логические элементы потенциального типа. В них используется дискретные сигналы, нулевому значению которых соответствует уровень низкого потенциала, а единичному значению - уровень высокого потенциала.

Связь потенциального логического элемента с предыдущим и последующим узлами в системе осуществляется непосредственно, без применения реактивных компонентов. Благодаря этому преимуществу именно потенциальные логические элементы нашли исключительное применение в интегральном исполнении в виде микросхем. С позиций использования логических микросхем потенциального типа и проводится далее рассмотрение логических элементов.

Логический элемент ИЛИ имеет несколько входов и один общий выход. Его условное обозначение показано на рис. 12.1.а.

 $\overline{0}$ .

 $X<sub>2</sub>$ 

 $\mathbf 0$ 

 $\overline{0}$ 

 $\Omega$ 

Q

 $\overline{0}$ 

 $\overline{1}$ 

 $\overline{1}$ 

 $\mathbf{1}$ 

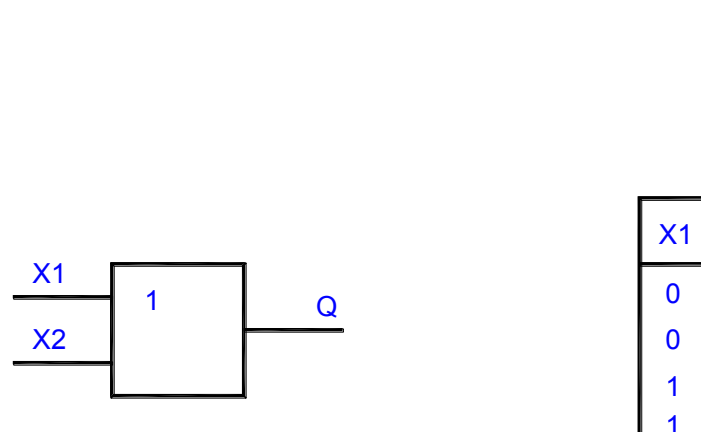

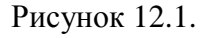

Логический элемент ИЛИ выполняет операцию логического сложения (дизъюнкции).

$$
Q = XI + X2 + \dots + Xn,
$$

где  $Q$  - функция;

 $a<sub>1</sub>$ 

 $XI, X2...$  - аргументы.

Здесь функция  $Q = 0$ , когда аргументы равны нулю, и  $Q = 1$  при одном, нескольких или всех аргументах, равных единице.

схемы ИЛИ Работу двухвходового логического элемента иллюстрируют таблица истинности, приведенная на рис. 12.1.6.

Логический элемент И также имеет несколько входов и один выход. Его условное обозначение показано на рис. 12.2.а.

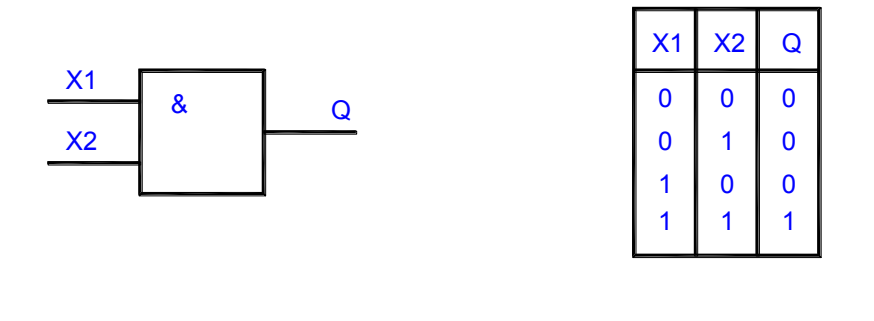

а. б. Рисунок 12.2.

Логический элемент И выполняет операцию логического умножения (конъюнкции): *Q = Х1 Х2... Хn.*

Здесь функция *Q = 0*, когда хотя бы один из ее аргументов равен нулю, и *Q = 1* при всех аргументах, равных единице.

Работу схемы двухвходового логического элемента И иллюстрирует таблица истинности, приведенная на рис. 12.2.б. Элемент И является схемой совпадения: сигнал "1" на выходе появляется при совпадении сигналов "1" на всех входах.

Логический элемент НЕ имеет один вход и один выход. Его условное обозначение показано на рис. 12.3.а.

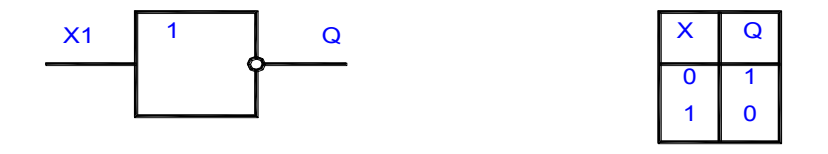

а. б.

Рисунок 12.3.

Элемент НЕ выполняет операцию инверсии (отрицания), в связи с чем его часто называют логическим инвертором. Им реализуется функция \_ *Q = Х.*

Сигналу  $X = 0$  на входе соответствует  $Q = 1$  и, наоборот, при  $X = 1$  Q =

Работу логического элемента НЕ иллюстрирует таблица истинности, приведенная на рис. 12.3.6.

На основе простейших логических элементов строятся более сложные логические элементы:

логический элемент ИЛИ-НЕ логический элемент И-НЕ

 $\overline{0}$ .

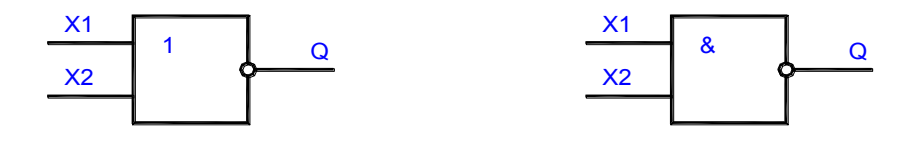

 $\sigma$ . Рисунок 12.4.

a.

Существуют логические элементы в микросхемном исполнении, представляющие комбинацию рассмотренных ранее элементов  $\overline{M}$ позволяющие осуществлять более сложные логические операции. Некоторые из таких элементов и реализуемые ими функции показаны на рис. 12.5.

На рис. 12.5.а. приведен элемент 2И-ИЛИ-НЕ. Выполняемая им логическая операция поясняется функциональной схемой рис.12.5.6.

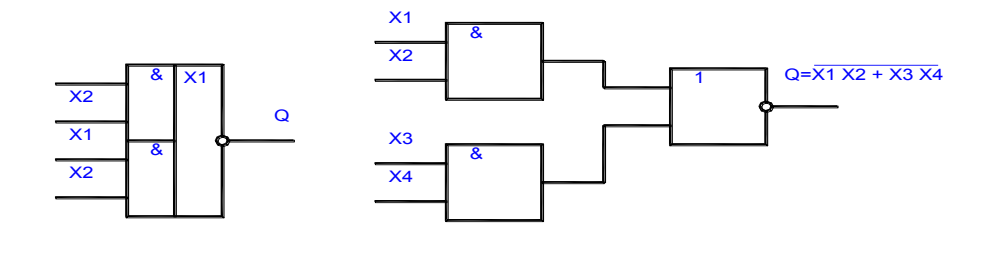

a.

#### $\sigma$ . Рисунок 12.5.

При синтезе логических схем сначала записывается логическое выражение выходной функции, а затем проводится минимизация (упрощение формы записи) этой функции. Произвести минимизацию функции можно

путем ее преобразований с использованием аксиом, законов, тождеств и теорем алгебры логики. Однако такие преобразования требуют громоздких выкладок и связаны с большой затратой времени. Современная алгебра логики располагает рядом приемов, разработанных на основе ее правил, позволяющих производить минимизацию функции более просто, быстро и безошибочно. Для минимизации функции с числом переменных до пятишести наиболее удобным является метод карт Карно (или аналогичный метод диаграммы Вейча).

## 12.2. Подготовка к работе.

12.2.1. Изучить принцип работы и параметры логических элементов серии К155.

12.2.2. Для логических элементов И, ИЛИ, НЕ, И-НЕ, ИЛИ-НЕ составить таблицы истинности и пояснить их работу с помощью временных диаграмм.

12.2.3. Нарисовать исследуемые схемы логических элементов.

12.2.4. Ознакомиться с порядком сборки и исследования схем на стенде.

12.3. План работы.

12.3.1. Для логических элементов НЕ, И, И-НЕ, схемы которых представлены на рис. 12.6. Приложение 1, практически проверить правильность составленных ранее таблиц истинности и временных диаграмм. Для подачи на вход ЛЭ уровня логической "1" необходимо подключить соответствующий вход через сопротивления R76, R79, R72 либо R73 к источнику питания "+5В". Для подачи на вход ЛЭ уровня логического "0" необходимо этот вход подключить к общему проводу. Выходной сигнал ЛЭ регистрируется осциллографом.

12.3.2. Подав на один из входов ЛЭ И, а затем на И-НЕ, прямоугольные импульсы от генератора ГС2 зарисовать осциллограммы на выходе при уровне на втором входе "0" и "1". Пояснить полученные осциллограммы.

12.4. Контрольные вопросы.

12.4.1. Назовите основные параметры логических элементов.

12.4.2. Изобразите схему логического элемента ИЛИ на диодах и поясните ее работу.

12.4.3. Изобразите схему логического элемента И на диодах и поясните ее работу.

12.4.4. Поясните минимизацию функции с помощью метода карт Карно.

12.4.5. Перечислите основные типы логик и дайте им сравнительную оценку.

12.4.6. Приведите пример схемной реализации ЛЭ "ИЛИ-НЕ" ТТЛ логики.

12.4.7. Приведите пример схемной реализации ЛЭ "И" КМОП логики.

### 13. ЛАБОРАТОРНАЯ РАБОТА N 13

### ИССЛЕДОВАНИЕ ТРИГГЕРОВ НА ЛОГИЧЕСКИХ ЭЛЕМЕНТАХ

### Цель работы:

Изучение принципа действия и основных свойств асинхронных и синхронных R-S-триггеров и счетного Т-триггера, собранных на логических элементах.

#### 13.1. Теоретические сведения.

13.1.1. R-S-триггеры.

Триггером называется устройство, имеющее устойчивых два состояния. При отсутствии внешних воздействий триггер может сколь угодно долго находиться в одном из устойчивых состояний.

По функциональному признаку различают триггеры типов R-S, D, T, J-К и др. По способу управления триггеры подразделяют на асинхронные и тактируемые. В асинхронных триггерах переключение из одного состояния в другое осуществляется непосредственно с поступлением сигнала на информационный вход. В тактируемых триггерах помимо информационных входов имеется вход тактовых импульсов. Их переключение производится только при наличии разрешающего импульса.

Триггеры применяют при построении сложных функциональных устройств: счетчиков импульсов, регистров и т.д.

Асинхронные R-S-триггеры являются простейшими, однако они получили широкое распространение в цифровой технике. В частности, они служат основой триггеров других типов и требуют для своего построения два двухвходовых логических элемента типа И-НЕ или ИЛИ-НЕ.

На рис. 13.1.а приведена структурная схема асинхронного R-S-триггера на логических элементах И-НЕ. Схема имеет два выхода:

Q - прямой, Q - инверсный.

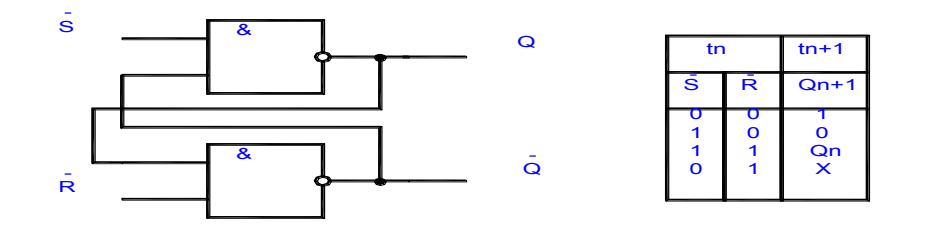

#### Рисунок 13.1.

По информационному входу S производится установка триггера в состоянии логической «1», по входу R-установка (перевод) триггера в исходное состояние логического "0". Этому соответствуют сокращенные обозначения входов и названия триггера: S - set (установка), R - reset (возвращение в исходное состояние).

Принцип действия R-S-триггера иллюстрируется таблицей переходов триггера (см. рис. 13.1.б.), где указаны значения входных сигналов S и R в некоторый момент времени tn и состояние триггера в следующий момент времени (tn+1) после прихода очередных импульсов.

На рис. 13.2. приведена структурная схема и временные диаграммы тактируемого R-

S-триггера на элементах И-НЕ. Переключения в тактируемом триггере возможны лишь при наличии разрешающего сигнала (импульса тактов), подаваемого на вход Т.

Эта особенность схемы связана с применением на входах асинхронного R-S-триггера двух управляющих элементов И-НЕ.

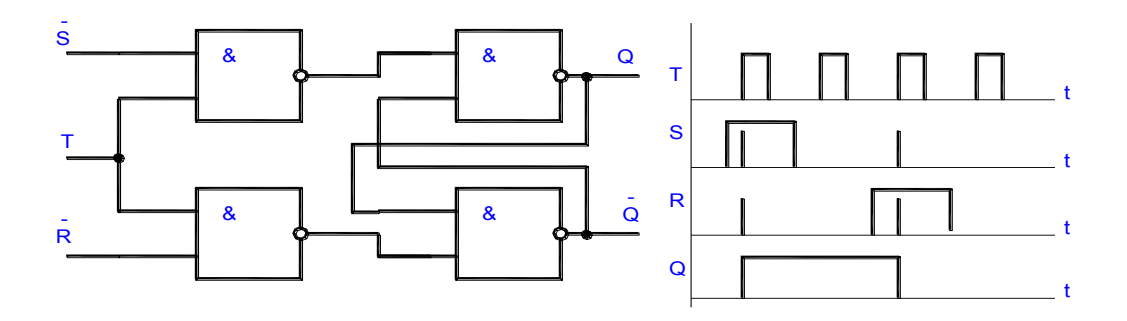

13.1.2. D-триггер.

D-триггеры имеют один информационный вход. Состояние "1" соответствует единица на входе триггера, а состоянию логического "0" нулевой уровень входного сигнала.

На практике наибольшее применение получили тактируемые Dтриггеры. Их обозначение обусловлено свойством сохранять состояние логической "1" после снятия входного сигнала до прихода очередного тактового импульса (delay - задержка).

На рис. 13.3. приведена структурная схема и временные диаграммы однотактного D-триггера, выполненного на основе асинхронного R-Sтриггера с элементами И-НЕ.

а. б. Рисунок 13.2.

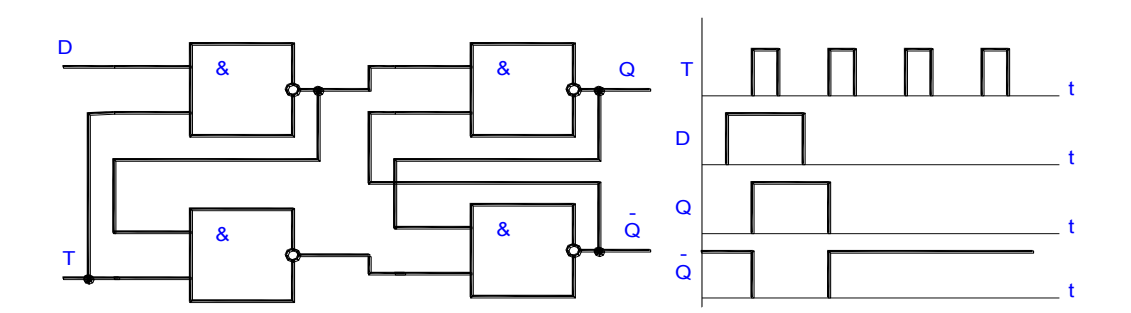

а. б.

Рисунок 13.3.

13.1.3. Т-триггер.

Характерным свойством Т-триггера является его переключение в противоположное состояние с приходом каждого очередного входного импульса. Ввиду широкого применения в счетчиках импульсов его часто называют триггером со счетным запуском.

Триггера Т-типа выполняются на базе двух асинхронных R-S-триггеров (М-S-схема), один из которых называют основным (moster-основной), а

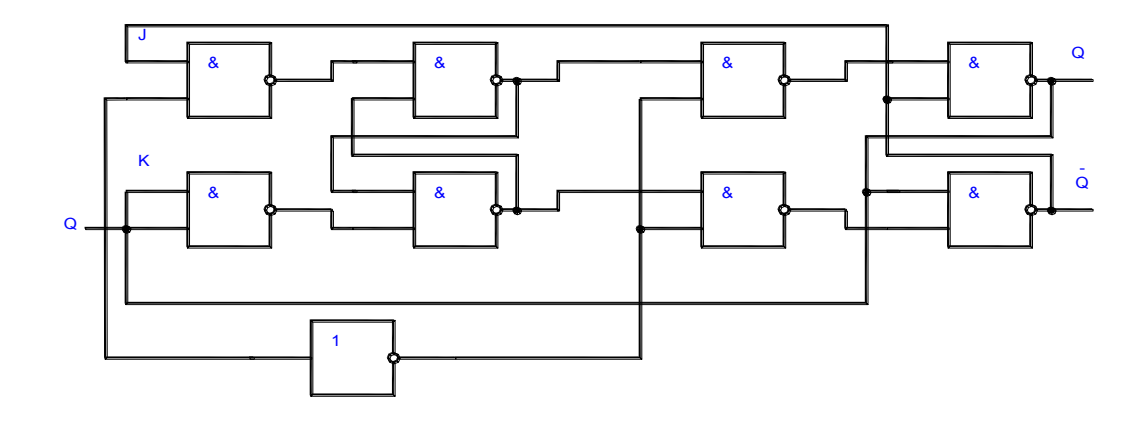

#### Рисунок 13.4.а.

другой - вспомогательным (slave - вспомогательный (триггеры ОТ и ВТ на рис. 13.4.а.). На рис. 13.4.б. приведены временные диаграммы работы Dтриггера.

Последовательность переключения асинхронных R-S-триггеров, входящих в Т-триггер, такая. На этапе фронта входного импульса переключается основной триггер, а по окончании длительности ти входного импульса (на этапе среза) - вспомогательный триггер. Указанная особенность отражается в другом названии схемы - триггер с внутренней

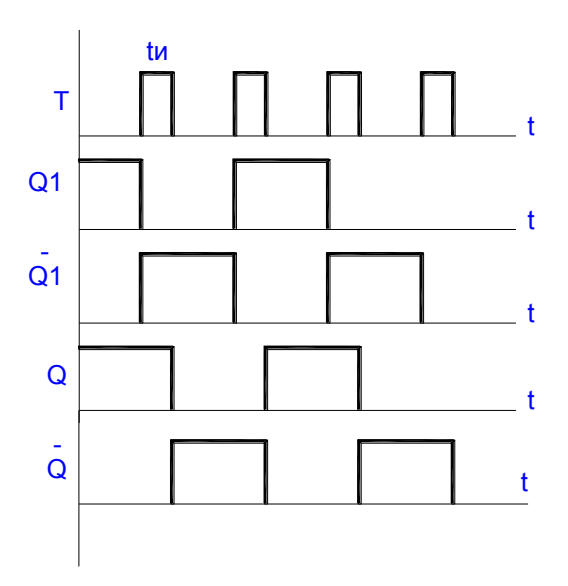

задержкой.

Рис. 13.4.б.

13.1.4. Ј-К-триггер.

Ј-К-триггер получают на основе Т-триггера путем использования в его входных цепях трехвходовых элементов И-НЕ, позволяющих иметь два дополнительных входа J и K (пунктирные линии на рис.13.4.а). Наличие двух дополнительных входов расширяет функциональные возможности триггера, в связи с чем J-К-триггер называют универсальным. При соответствующем подключении входов Ј-К-триггер, в

частности, может выполнять функции R-S, D- и T-триггеров (см. рис. 13.5.).

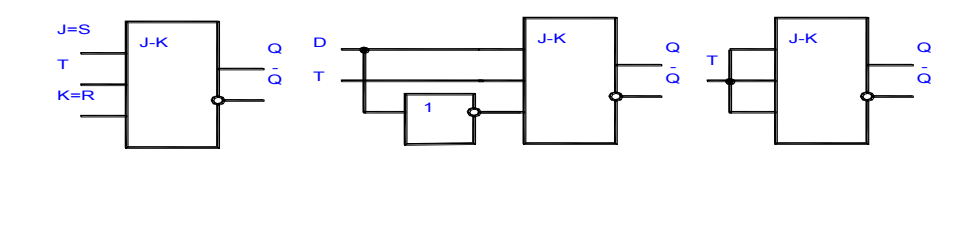

a.  $\sigma$ .  $\overline{B}$ . Рисунок 13.5.

Ј-К-триггер, так же как и все типы триггеров, получаемые на его основе, является триггером с внутренней задержкой: в момент действия импульса Т информация записывается в основной триггер, а после его окончания состояние основного триггера передается во вспомогательный.

R-St- и Dt-триггеры являются тактируемыми (рис. 13.5.а., рис. 13.5.б.); R-S-триггер получают подачей на вход J сигнала S; а на вход К-сигнала R; Dt - триггера создается введением инвертора в цепь входа К. Триггер со счетным запуском (Тt-триггер) реализуется подключением входом J и К ко входу Т.

Аналогичные схемы всех рассмотренных триггеров можно получить используя для этого логические элементы ИЛИ-НЕ. При этом необходимо учесть, что асинхронный R-S-триггер на элементах ИЛИ-НЕ имеет прямые входы.

*13.2. Подготовка к работе.*

13.2.1. Изучить принцип работы и функциональные свойства всех триггеров на логических элементах.

13.2.2. Изобразить таблицы истинности и временные диаграммы, поясняющие работу асинхронного R-S, синхронного R-S и счетного Ттриггера.

13.2.3. Нарисовать исследуемые схемы триггеров на логических элементах И-НЕ.

13.2.4. Ознакомиться с порядком сборки и исследования схем на стенде.

*13.3. План работы.*

13.3.1. Исследовать схему асинхронного R-S-триггера на ЛЭ И-НЕ, представленную на рис. 13.6. Приложение 1. Составить таблицу истинности и снять временные диаграммы. Подача управляющих сигналов на S вход осуществляется с помощью кнопки S2, а на R вход - подключением этого входа к шине питания либо к общему проводу. Состояние выходов триггера регистрируется по индикаторам H2 и H3. Данную схему (с кнопкой S2) можно рассматривать как генератор одиночных импульсов ГОИ, в которой исключено явление "дребезга" контактов кнопки S2.

13.3.2. Исследовать схему синхронного R-S-триггера, представленную на рис. 13.7. Приложение 1. Составить таблицу истинности и зарисовать временные диаграммы для него при подаче на тактируемый вход Т одиночных импульсов от генератора ГОИ и прямоугольных импульсов от ГС2.

13.3.3. Исследовать счетный Т-триггер, схема которого представлена на рис. 13.8. Приложение 1. Для этого выполнить рекомендации п. 13.3.2.

*13.4. Контрольные вопросы.*

13.4.1. Назовите основные разновидности триггеров, выполненных на ЛЭ.

13.4.2. Приведите классификацию входов триггеров и их назначение.

13.4.3. Объяснить, как строится временная диаграмма работы триггера?

13.4.4. Где применяются различные разновидности триггеров?

13.4.5. Чем различаются триггеры на элементах И-НЕ и ИЛИ-НЕ?

13.4.6. Чем различаются асинхронные и синхронные триггеры?

13.4.7. Как построить Т-триггер на основе R-S, D- и J-R-триггеров?

13.4.8. Чем определяется внутренняя задержка Т-триггера?

13.4.9. Докажите универсальность Ј-К-триггера.

### 14. ЛАБОРАТОРНАЯ РАБОТА N 14

### ИССЛЕДОВАНИЕ РЕГИСТРОВ В ИНТЕГРАЛЬНОМ ИСПОЛНЕНИИ Цель работы:

Изучение принципов работы, методов проектирования  $\boldsymbol{\mathrm{M}}$ cxem регистров. Исследование регистра в интегральном исполнении в статическом режиме.

#### 14.1. Теоретические сведения.

Регистрами называют функциональные узлы, предназначенные для приема, хранения, передачи и преобразования информации. В зависимости от способа записи информации (кода числа) различают параллельные, последовательные и параллельно-последовательные регистры.

14.1.1. Регистры памяти.

Регистр с параллельным приемом и выдачей информации называется регистром памяти. В параллельных регистрах запись двоичного числа осуществляется параллельным кодом, т.е. во все разряды регистра одновременно. Их функция сводится только к приему, хранению и передаче информации, сводится только к приему, хранению и передаче информации.

Предварительная установка регистра  $\overline{B}$ нулевое состояние осуществляется посылкой сигнала "Установить 0" на асинхронные входы сброса триггеров. Изменение информации в регистре про исходит после изменения сигналов на входах Х при поступлении сигнала на вход синхронизации С.

14.1.2. Регистры сдвига.

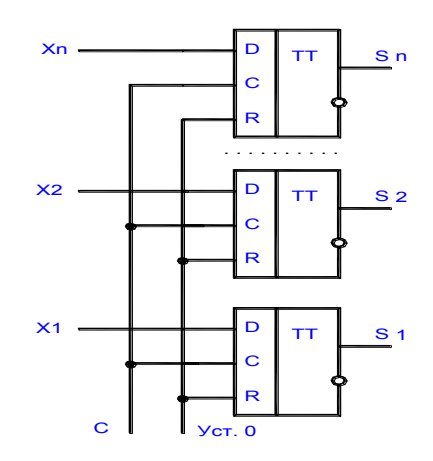

Рисунок 14.1.

Регистры с последовательным приемом и выдачей информации получили название регистров сдвига. Регистр состоит из последовательно соединенных D-триггеров (рис. 15.2.а.) или R-S-триггеров, состояния которых передаются (сдвигаются) на последующие триггера под действием тактовых импульсов. Тактовые импульсы управляют работой регистра. Регистры сдвига могут управляться одной последовательностью тактовых импульсов. В этом случае регистры называются однотактными. При управлении двумя, тремя и т.д. последовательностями тактовых импульсов регистры соответственно относят к двух, трех и т.д. тактными.

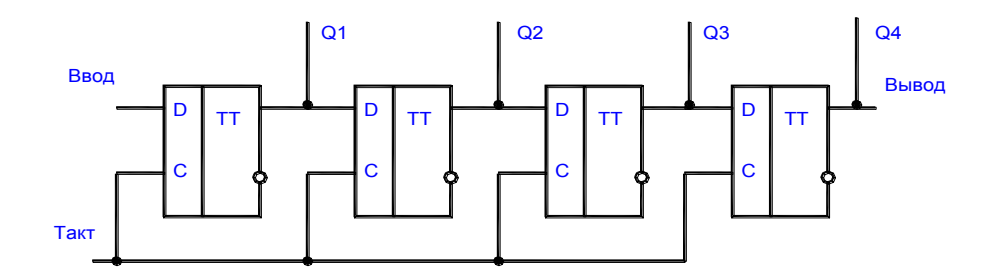

#### Рисунок 14.2.а.

На рис. 14.2.б. приведенные диаграммы, иллюстрирующие процесс записи информации в регистр. В качестве примера взят код 1011, соответствующий числу 11. Перед записью информации регистр устанавливают в состояние "0". Для этого в отсутствие сигнала на

входе подается серия тактовых импульсов с числом импульсов, равным количеству разрядов в регистре. При записи информации одновременно с поступлением кода числа подаются тактовые импульсы.

Тактовым и импульсами осуществляется продвижение информации от младшего разряда к старшему. В результате после четвертого тактового импульса триггеры регистра принимают состояния, соответствующие коду принятого четырехразрядного числа.

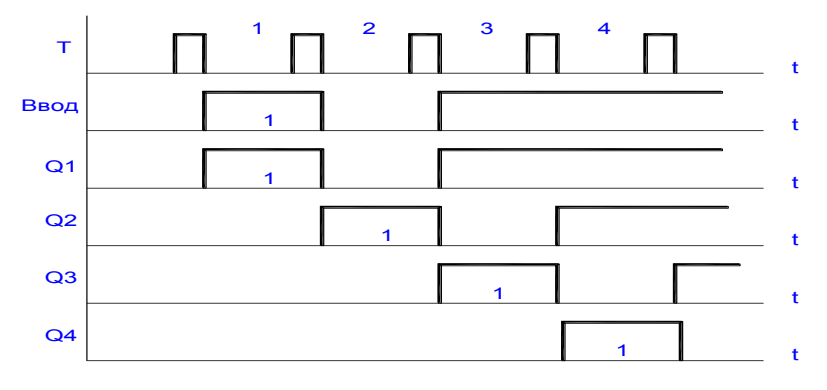

#### Рисунок 14.2.б.

Операция считывания информации из последовательного регистра может быть проведена в параллельном или последовательном коде. Для передачи информации в параллельном коде используют выходы разрядов регистра. Таким образом, последовательный регистр позволяет осуществить операцию преобразования последовательного кода в параллельный. Считывание информации в последовательном коде реализуется подачей серии тактовых импульсов.

В последовательном регистре записанное число может быть сдвинуто тактовыми импульсами на один или несколько (К) разрядов. Операции сдвига соответствует умножению числа на 2К. Например, сдвиг 0010 числа 2 на один разряд даст код 0100 (числа 4), на два разряда - код 1000 (число 8).

Выше были приведены схемы регистров сдвига информации вправо. На рис. 14.3. приведена схема четырехразрядного регистра сдвига влево на D- триггерах с динамическим управлением.

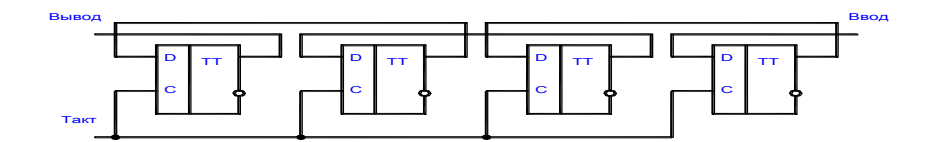

#### Рисунок 14.3.

14.1.3. Параллельно-последовательные и реверсивные регистры.

В параллельно-последовательных регистрах сочетаются свойства регистров параллельного и последовательного действия. Они позволяют осуществлять запись информации как в последовательном, так и в параллельном коде, в связи с чем могут быть использованы для преобразования кодов из последовательного в параллельный и обратно. Эти регистры допускают однотактный и многотактный принципы построения.

На рис. 14.4. приведена структурная схема параллельнопоследовательного регистра.

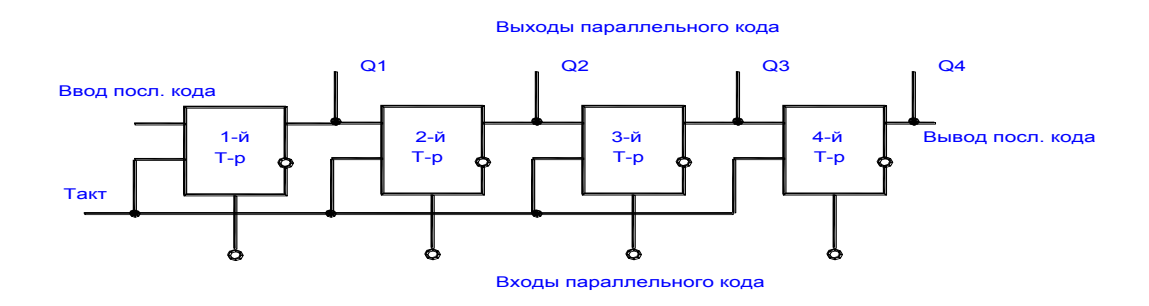

Рисунок 14.4.

Для преобразования последовательного кода в параллельный серией тактовых импульсов в регистр записывается информация (число) последовательного кода. Выходы разрядов регистра при этом представляют ту же информацию в параллельном коде. Для обратного преобразования информация в регистре вводится по входам параллельного кода. Посредством серии тактовых импульсов с выхода последнего разряда регистра информация считывается в последовательном коде.

Комбинируя схемы сдвига вправо и влево и используя управляющие сигналы, можно построить регистр сдвига в обоих направлениях. Такой регистр называется реверсивным. На рис. 14.5. показано условное графическое обозначение схемы регистра памяти и сдвига.

При подаче *V1 = 0* D-входы, используемые в схеме сдвига, отключаются и схема превращается в схему регистра памяти с одноразовыми входами и парафазными выходами. При подаче *V2 = 1* разрешается при информации которая поступает на выходы в параллельной форме и при подаче разрешения на вход синхронизации С передается в регистр. Если подается *V1 = 1* и *V2 = 1*, то схема превращается в схему регистра сдвига влево. В такой схеме прием информации осуществляется параллельно, а выдача либо последовательно, либо параллельно.

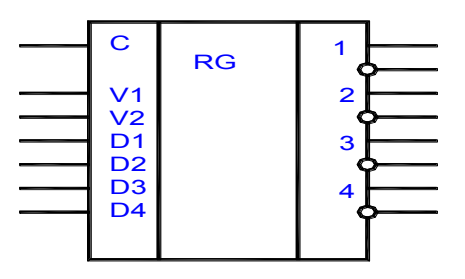

Рисунок 14.5.

*14.2. Подготовка к работе.*

14.2.1. Изучить принцип работы, назначение выводов и функциональные возможности регистра типа К155ИР1.

14.2.2. Изобразить временные диаграммы, поясняющие режим загрузки параллельного кода в указанный регистр.

14.2.3. Изобразить временные диаграммы, поясняющие режим загрузки последовательного кода в указанный регистр.

14.2.4. Нарисовать исследуемую схему регистра.

14.2.5. Ознакомиться с порядком сборки и исследования схемы на стенде.

# *14.3. План работы.*

Регистр К155ИР1 – это четырехразрядный универсальный сдвиговый регистр. Он имеет четыре параллельных входа D0-D3 и один последовательный вход S1, а также четыре выхода Q0-Q3. Регистр имеет два тактовых входа С1 и С2 и вход разрешения параллельной загрузки РЕ.

Если на вход РЕ подано напряжение высокого уровня, то разрешается работа тактовому входу С2. При этом в регистр загружаются данные от входов D0-D3. Если на вход РЕ подать напряжение низкого уровня, то разрешается работа по входу С1. С приходом тактового импульса на С1 данные последовательно сдвигаются от входа S1 на выход Q0, затем на Q1, Q2, Q3 (т.е. вправо).

С помощью входов D0-D3 задается код числа, записываемого в регистр. Запись этого кода разрешается при единичном уровне сигнала на входе PE и поступлении на С2 тактовых импульсов.

При нулевом уровне на входе РЕ и поступлении импульсов на вход С1 происходит сдвиг данных по регистру вправо. Причем, данные сдвигаются на такое число разрядов, сколько тактовых импульсов поступило на вход С1.

14.3.1. Собрать схему для исследования регистра, представленную на рис. 14.6. Приложение 1.

14.3.2. Подать на схему напряжение питания и обнулить регистр. Для этого перевести регистр в режим загрузки последовательного кода и загрузить код 0000, подав на соответствующий тактовый вход четыре тактовых импульса. Подача тактовых импульсов на регистр осуществляется с помощью кнопки S2 (генератор одиночных импульсов ГОИ), а подача последовательного кода - S4.

14.3.3. Загрузить в регистр заданный преподавателем последовательный код. В процессе загрузки регистрировать состояние выходов регистра по индикаторам после подачи каждого тактового импульса.

14.3.4. Осуществить сдвиг записанного кода на число разрядов по заданию преподавателя. Регистрировать состояние выходов регистра после подачи каждого тактового импульса.

14.3.5. Записать в регистр число, заданное в параллельном коде. Для этого с помощью перемычек установить заданный код на входах D1-D4 регистра и подать один тактовый импульс на соответствующий тактовый вход. Зарегистрировать состояние выходов регистра.

14.3.6. Проследить возможность преобразования на данном регистре параллельного кода в последовательный и наоборот.

14.3.7. По результатам исследований составить таблицу состояний, т.е. зависимость информации на выходах регистра от состояний его входов для всех возможных режимов работы регистра.

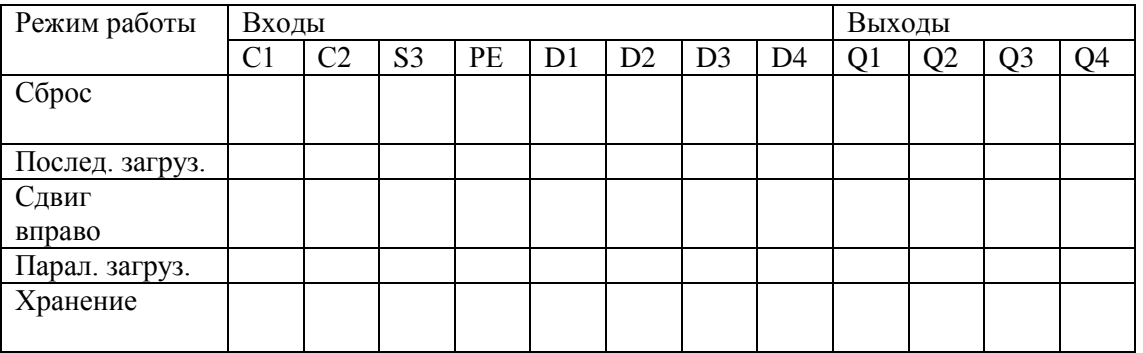

Таблица 1

14.4. Контрольные вопросы.

14.4.1. Назовите основные параметры регистров.

14.4.2. Поясните принципы построения регистров.

14.4.3. Поясните работу регистра памяти.

14.4.3. Поясните работу регистра сдвига.

14.4.4. Поясните работу реверсивного регистра.

14.4.5. Перечислить основные операции, выполняемые регистром.

14.4.6. Поясните процесс преобразования параллельного кода в последовательный и обратно с помощью регистров.

14.4.7. Перечислить типовые микросхемы регистров и их особенности.

# 15. ЛАБОРАТОРНАЯ РАБОТА N 15

# СЧЕТЧИКИ ИМПУЛЬСОВ И ДЕШИФРАТОРЫ

### Цель работы:

Изучение принципа действия цифровых счетчиков: десятичного реверсивного ИС типа К155ИЕ6. Изучение функциональных свойств дешифратора ИС типа К155ИД1.

15.1. Теоретические сведения.

15.1.1. Счетчики импульсов.

Подсчет числа импульсов является наиболее распространенной операцией в устройствах цифровой обработки информации. Повышенный интерес к таким устройствам объясняется их высокой точностью, возможностью применения регистрирующих приборов с непосредственным цифровым представлением результата.  $\mathbf{a}$ также возможностью осуществления связи с ЭВМ.

В результате цифровой обработки информации измеряемый параметр (угол поворота, перемещение, скорость, частота, время, температура и т.д.) преобразуется в импульсы напряжения, число которых в соответствующем масштабе характеризует значение данного параметра. Эти импульсы подсчитываются счетчиками импульсов и выражаются в виде цифр.

По целевому назначению счетчики подразделяют на простые и реверсивные. Простые счетчики, в свою очередь, подразделяют на суммирующие и вычитывающие. Суммирующий счетчик предназначен для выполнения счета в прямом направлении, т.е. для сложения. С приходом счетного импульса на вход счетчика его показание увеличивается на единицу. Вычитающий счетчик служит для осуществления счета в обратном направлении, т.е. для вычитания. Каждый счетный импульс поступающий на вход вычитающего счетчика, уменьшает его показание на единицу. Реверсивные счетчики предназначены для выполнения операции счета как в прямом, так и в обратном направлении, т.е. они могут работать в режиме сложения и вычитания.

Основными показателями счетчиков являются модуль счета (коэффициент счета К) и быстродействие. Быстродействие счетчика характеризуется максимальной частотой fсч следования счетных импульсов и связанным с ней временем tуст установки счетчика. Счетчики импульсов выполняются на основе триггеров. Счет числа поступающих импульсов производится с использованием двоичной системы счисления.

15.1.2. Двоичные суммирующие счетчики с непосредственной связью.

Двоичные счетчики производят счет поступающих импульсов в двоичной системе счисления. Основным узлом двоичного счетчика (служащим также его разрядом) является триггер со счетным запуском, осуществляющий подсчет импульсов по модулю 2.

Многоразрядные двоичные суммирующие счетчики с непосредственной связью выполняются путем последовательного соединения счетных триггеров. Счетные импульсы подаются на счетный вход первого триггера. Счетные входы последующих триггеров связаны непосредственно с прямыми выходами предыдущих триггеров: вход второго триггера соединен с выходом первого триггера, вход третьего – с выходом второго и т.д.

Принцип действия двоичного счетчика с непосредственной связью рассмотрим на примере трехразрядного счетчика, показанного на рис. 15.1.а. Схема выполнена на счетчиках Тt-триггера с внутренней задержкой. Работу схемы иллюстрируют временные диаграммы, приведенные на рис. 15.1.б.

Перед поступлением счетных импульсов все разряды счетчика устанавливаются в состояние "0" *(Q1 = Q2 = Q3 = 0)* подачей импульса на вход "Установка нуля". При поступлении первого счетного импульса первый разряд подготавливается к переключению в противоположное состояние и после окончания действия входного импульса переходит в состояние *Q1 = 1*. В счетчик записывается число 1. Уровень 1 с выхода Q1 воздействует на счетный вход второго разряда, подготавливая его к переключению. По окончанию второго счетного импульса первый разряд счетчика переходит в состояние "0", а второй разряд переключается в состояние "1". В счетчике записывается число 2 с кодом 010.

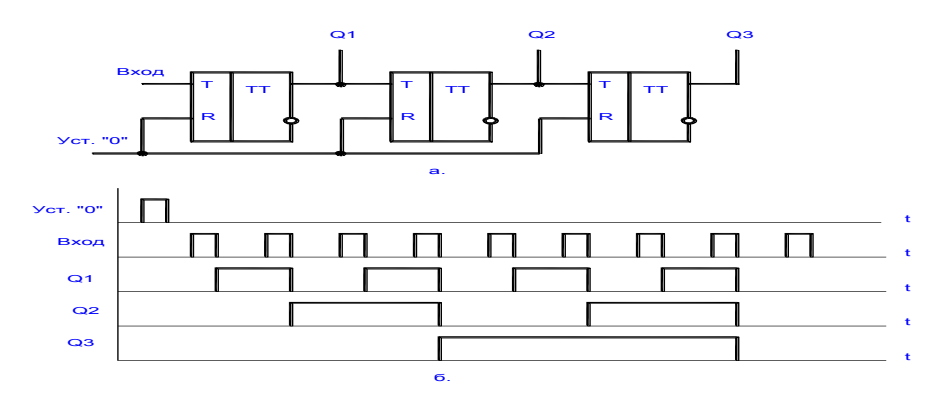

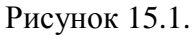

Подобным образом осуществляется работа схемы с приходом последующих импульсов. Первый разряд счетчика, как видно из рис.15.1.б.,

переключается с приходом каждого входного импульса, второй разряд каждого второго, а третий разряд срабатывает на каждый четвертый счетный импульс.

В процессе работы двоичного счетчика частота следования импульсов на выходе каждого последующего триггера уменьшается вдвое по сравнению с частотой его входных импульсов (рис.15.1.б.) Это свойство схемы используют для построения делителей частоты. При использовании схемы в качестве делителя частоты входной сигнал подают на счетный вход первого триггера, а входной снимают с последнего триггера. Выходная и входная частоты связаны соотношением

$$
f\epsilon_{\text{b}l}x = f\epsilon x/Kc\tau.
$$

15.1.3. Десятичные счетчики.

Счетчики с  $Kcu = 10$  называют десятичными или декадными. Они широкое применение для регистрации числа импульсов с нашли последующим визуальным отображением результата.

Для построения счетчика с  $Kcu = 10$  необходимо иметь 4-х разрядный двоичный счетчик, число состояний которого следует уменьшить с 16 до 10. Счетная последовательность десятичного счетчика может быть представлена в двоично-кодированном десятичном коде ( $Q4$   $Q3$   $Q2$   $Q1$  -8 4 2 1), в котором каждая десятичная цифра кодируется 4-х разрядным числом. Счетная последовательность суммирующего десятичного счетчика в этом случае совпадает с двоичной последовательностью от 0000 до 1001, после чего следует 0, и последовательность повторяется.

Последовательное соединение двух схем десятичного счета дает пересчет на 100, трех - на 1000 и т.д. Первая декада производит счет единиц входных импульсов от 0 до 9. Десятый импульс устанавливает разряды первой декады в состояние "0", а формируемый на его выходе импульс записывает "1" во вторую декаду, что соответствует числу 10. Вторая декада считает десятки (от 10 до 90), третья - сотни (от 100 до 900) и т. д.

15.1.4. Вычитающие и реверсивные двоичные счетчики.

В вычитающих счетчиках с приходом очередного счетного сигнала предыдущий результат уменьшается на единицу. В вычитающем двоичном nразрядом счетчике реализуется счетная последовательность чисел, начиная с (2n-1) и кончая 0. Очередное число в этой последовательности получается вычитанием единицы из предыдущего числа. После получения значения 0 последовательность повторяется.

Вычитающий счетчик в отличие от суммирующего строится так, что со

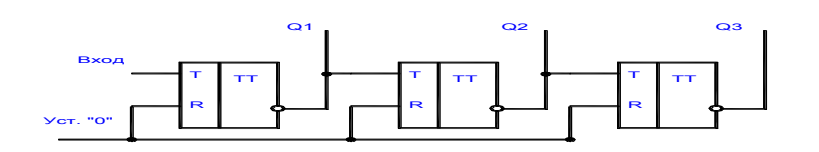

Рисунок 15.2.

входом каждого последующего триггера соединяется инверсный выход предыдущего триггера. Схема вычитающего счетчика с последовательной передачей переносов приведена на рис. 15.2.

В реверсивном счетчике объединяются схемы суммирующего и вычитающего счетчиков. Кроме того, существует возможность управления направлением счета, для чего предусматривается дополнительное цифровое устройство, Для счетных сигналов в этом счетчике предусмотрены два входа. Если счетчик работает как суммирующий, сигналы счета следует подавать на вход «+1». Для вычитающего счетчика сигналы счета подаются на вход «-1. На входе счетчика, обозначенном «>15», сигнал появляется при переходе счетчика в состояние с номером 15, в котором все триггеры установлены в состояние 1. На этом выходя формируется сигнал переноса в следующий

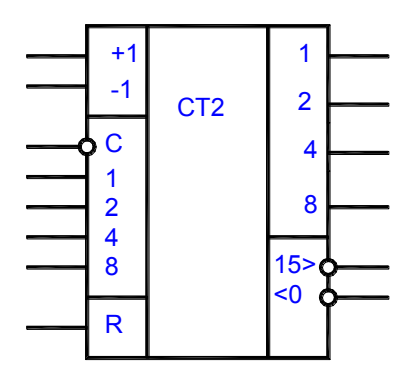

#### Рисунок 15.3.

счетчик. На выходе «<0» появляется при заполнении счетчика нулями следующий. Этот счетчик в схеме вычитающего счетчика. Условною двумя входами приведено на рис. 15.3.

15.1.5. Дешифраторы.

Дешифраторами называют комбинационную логическую схему, в которой каждой из комбинаций сигналов на входах соответствует сигнал только на одном из его выходов. Они находят применение в управляющих системах для выдачи управляющих воздействий в те или иные цепи в зависимости от комбинации сигналов на входах. Широко распространены дешифраторы для преобразования кодов, например двоичного или двоичнодесятичного в десятичный или код семисегментных индикаторов.

На рис. 15.4. показано условное обозначение дешифратора КР514ИД2, служащего для преобразования двоично-десятичного кода в код семисегментных знакосинтезирующих индикаторов.

### *15.2. Подготовка к работе.*

15.2.1. Изучить принцип работы, назначение выводов и функциональные возможности счетчика типа К155ИЕ6 и дешифратора К155ИД1.

72
15.2.2. Изобразить временные диаграммы, поясняющие работу счетчика в режиме суммирования и вычитания.

15.2.3. Составить таблицу состояний для дешифратора К155ИД1 (зависимость выходного кода от кода на входе).

15.2.4. Нарисовать исследуемые схемы.

15.2.5. Ознакомиться с порядком сборки и исследования схемы на стенде.

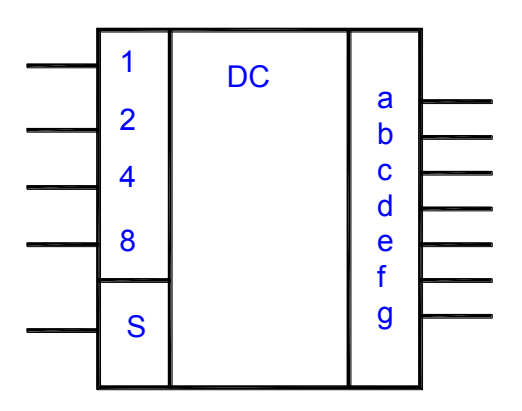

Рисунок 15.4.

*15.3. План работы.*

15.3.1. Собрать схему для исследования счетчика, представленную на рис. 15.5 Приложение 1 и подать напряжение питания +5В. На входе «С» должна быть логическая «1».

15.3.2. Обнулить счетчик, подав с помощью кнопки S3 единичный сигнал на вход R-счетчика.

15.3.3. Подавая с помощью кнопки S2 одиночные импульсы на вход «+1» счетчика составить таблицу состояний кода на выходах Q0-Q3 от количества поданных импульсов. Выходной код фиксируется по индикаторам Н4-Н7.

15.3.4. По заданию преподавателя установить код на входах D0-D3 и записать заданное число в счетчик, кратковременно подав на вход С уровень логического нуля.

15.3.5. Выполнить п. 15.3.3., начиная счет с предварительно записанного числа.

15.3.6. Подать на вход "+1" счетчика прямоугольные импульсы от генератора ГС2 и зарисовать осциллограммы входных, выходных Q0-Q3 импульсов и импульсов с выхода переноса в старший разряд ">9". При оформлении осциллограмм необходимо учесть состояния входа и выходов в определенный момент времени.

15.3.7. Выполнить п.п. 15.3.2 - 15.3.6 подавая входные импульсы на вход "-1".

15.3.8. Исследования интегрального дешифратора D4 проводятся совместно со схемой счетчика D3 и индикатора H12. Подать на вход дешифратора нулевой двоичный код, обнулив счетчик.

15.3.9. Подавая на вход "+1" счетчика одиночные импульсы составить таблицу состояний дешифратора, т.е. зависимость состояния выходов 0-9 от двоичного кода на входе. Состояние выходов дешифратора определяется по свечению соответствующей цифры на индикаторе Н12.

15.4. Контрольные вопросы.

15.4.1. Перечислить основные признаки классификации счетчиков.

15.4.2. Назовите и дайте краткую характеристику методов организации переноса в счетчиках.

15.4.3. Укажите из каких соображений выбирается число разрядов счетчика.

15.4.4. Перечислите основные виды счетчиков и дайте их краткую характеристику.

15.4.5. Чем отличаются двоичные и двоично-десятичные счетчики?

15.4.6. Приведите пример схемы организации счетчика с произвольным коэффициентом деления.

15.4.7. Охарактеризуйте назначение  $\overline{M}$ приведите примеры дешифраторов.

15.4.8. Приведите пример схемотехнической реализации дешифратора для преобразования двоичного кода в десятичный.

## **Список литературы**

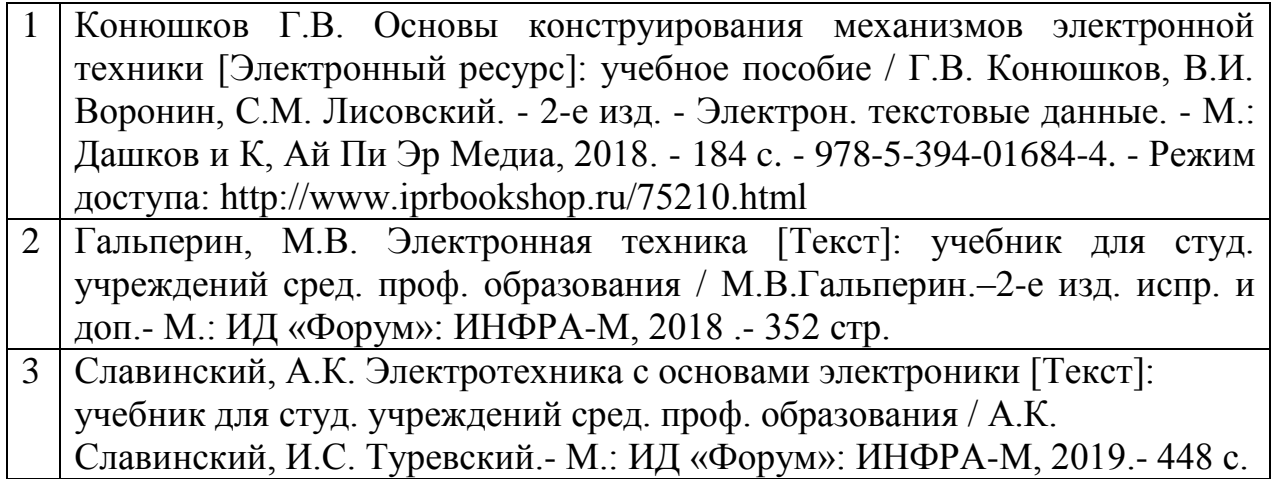

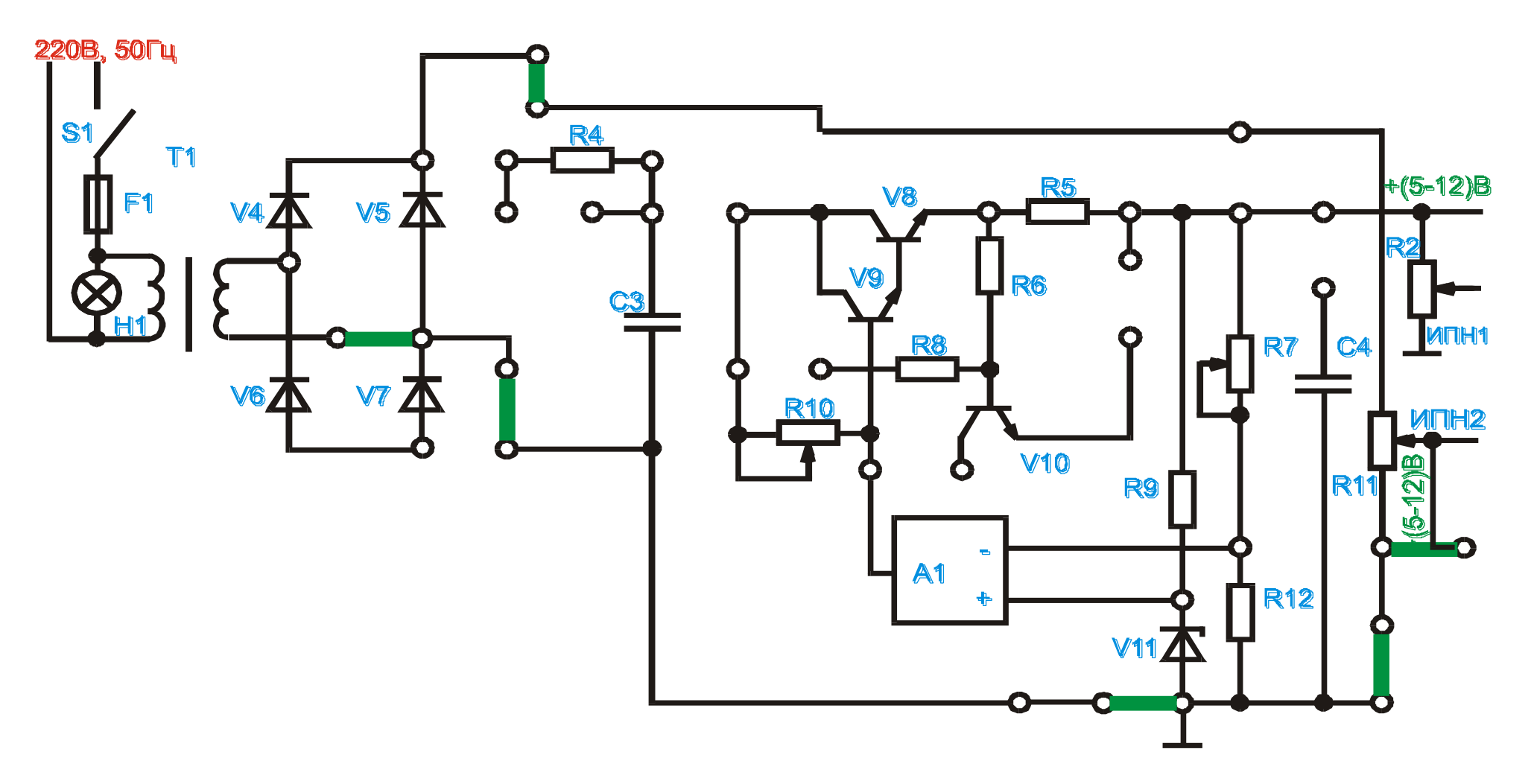

Рис.1.3.

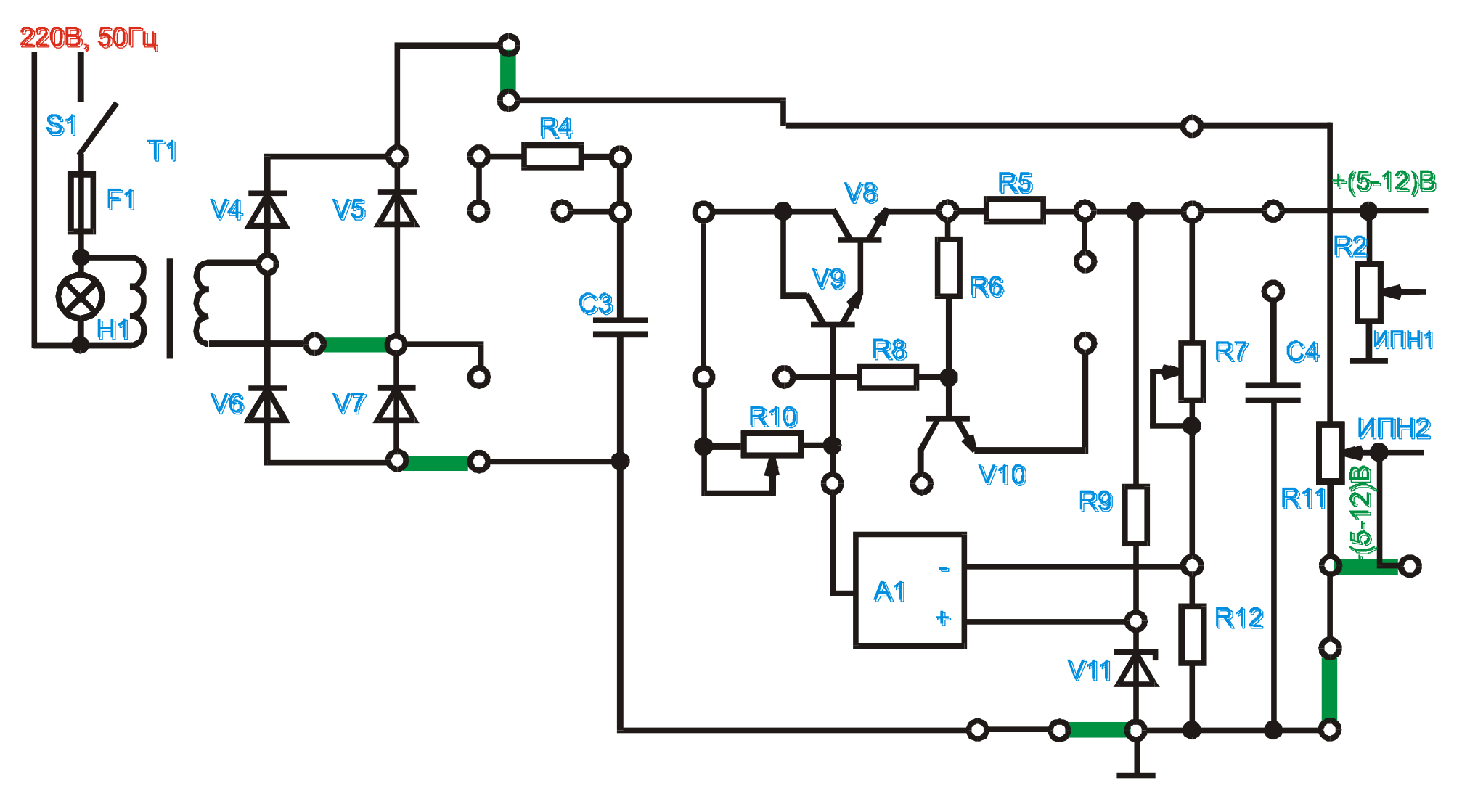

Рис. 1.4.

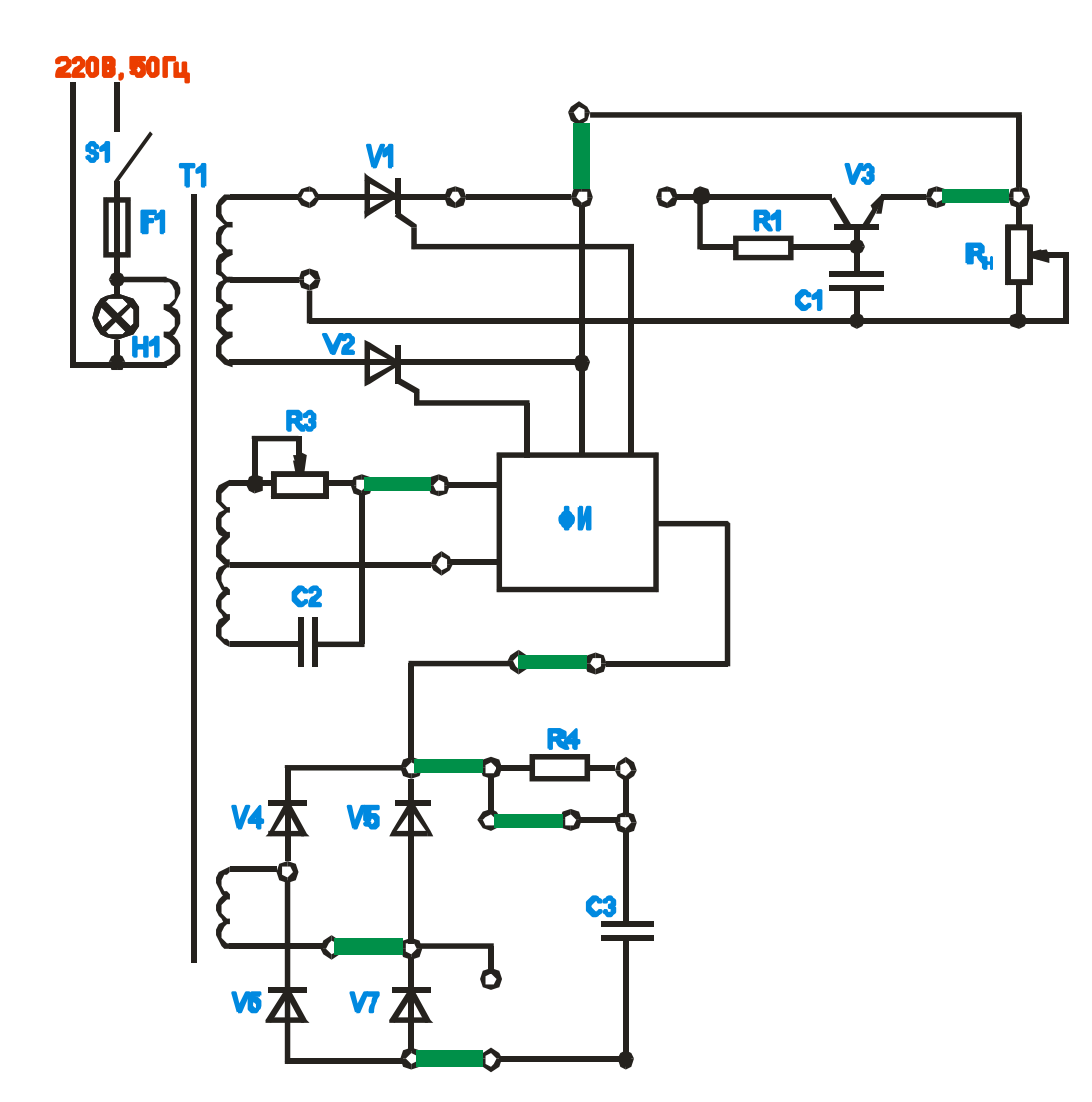

Рис. 1.5.

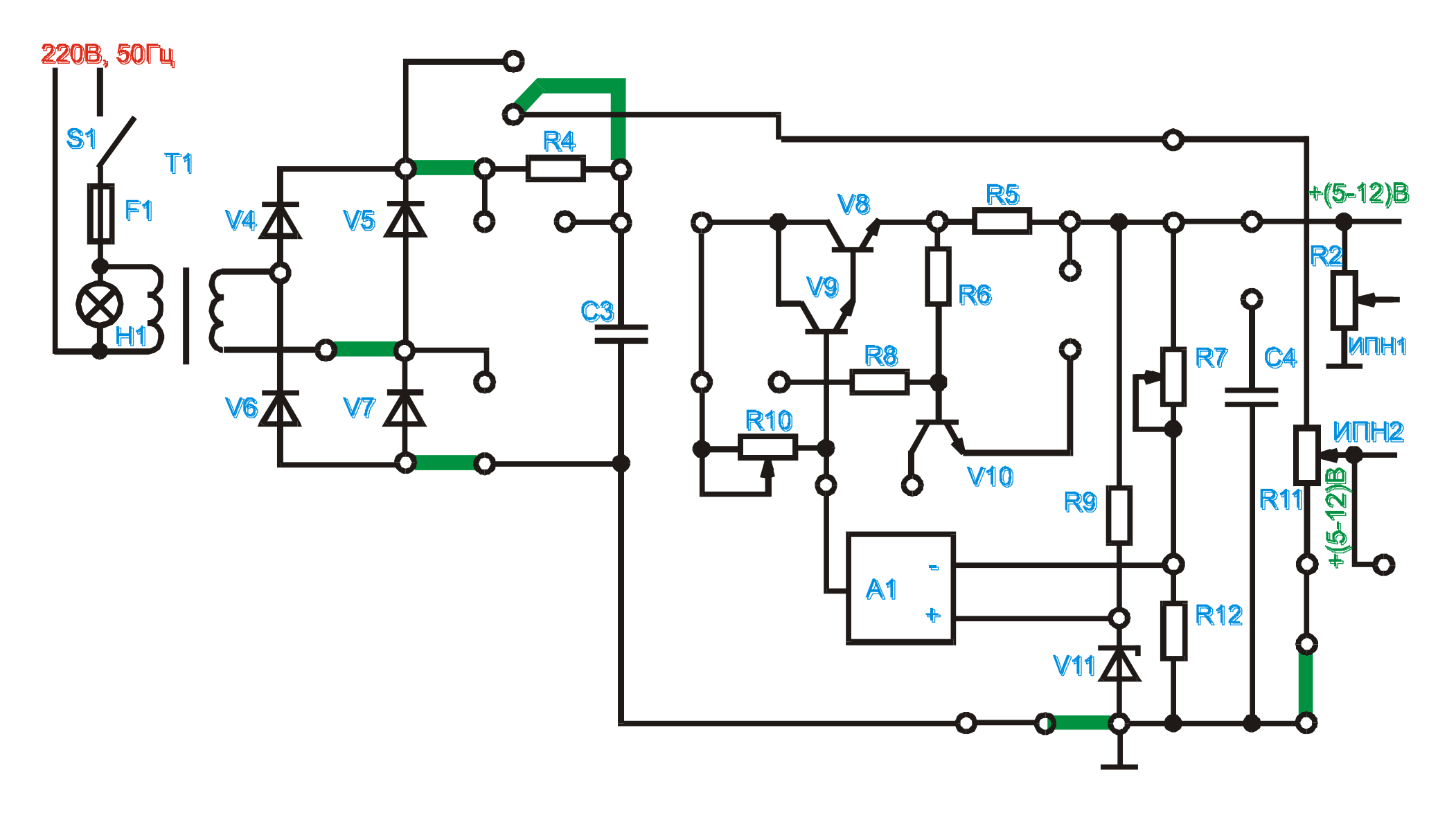

Рис. 2.3.

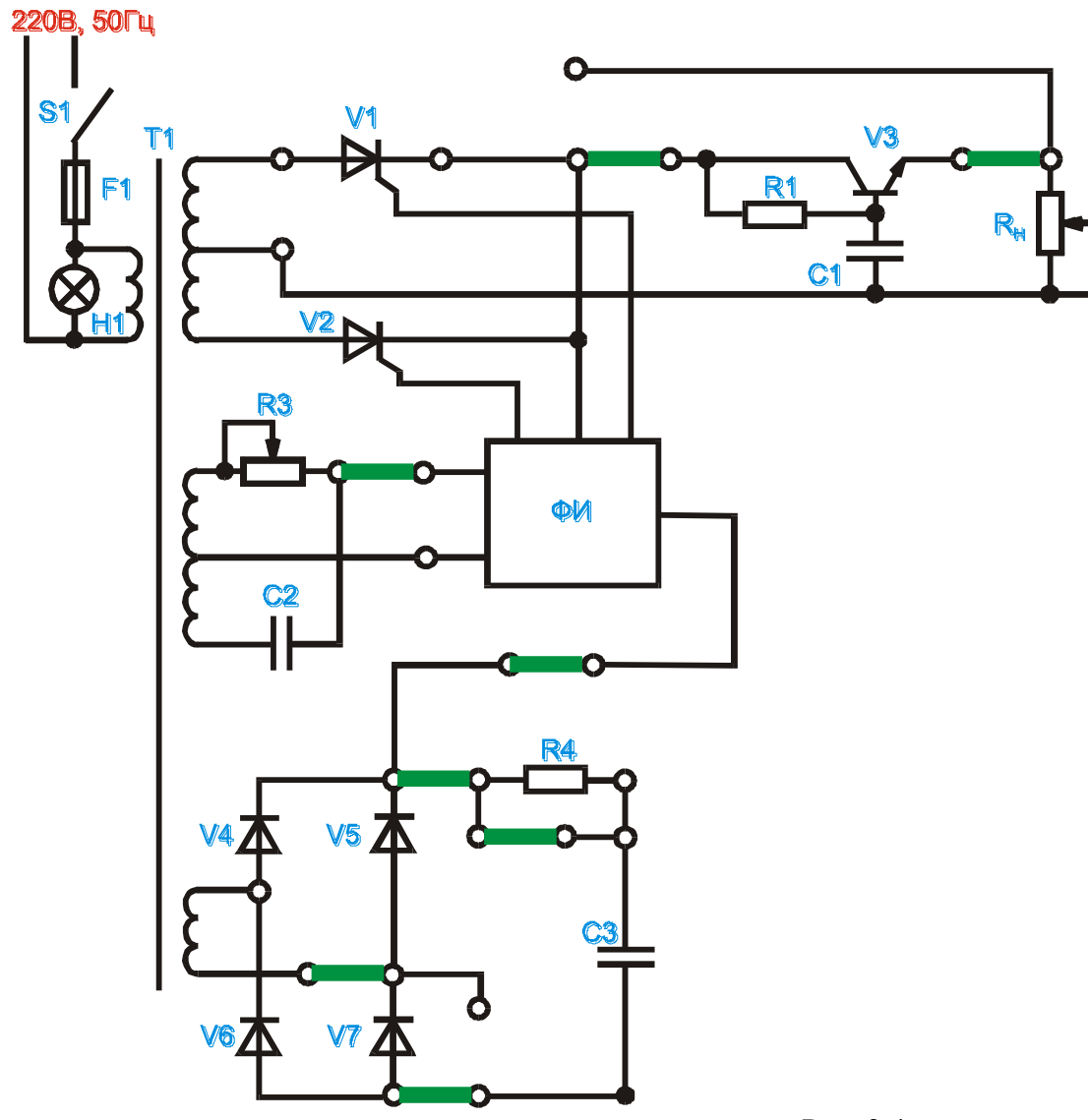

Рис. 2.4.

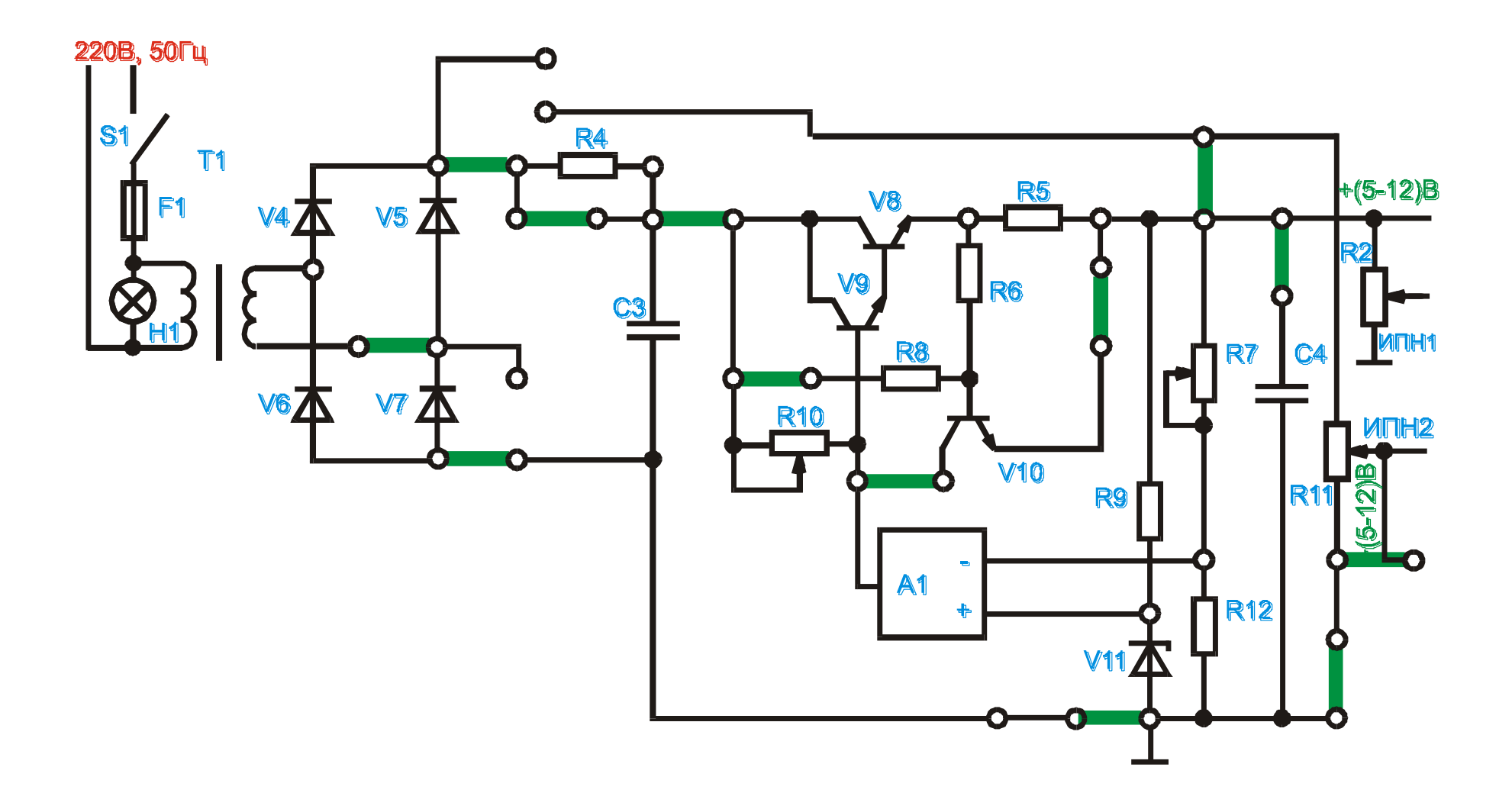

Рис.3.6.

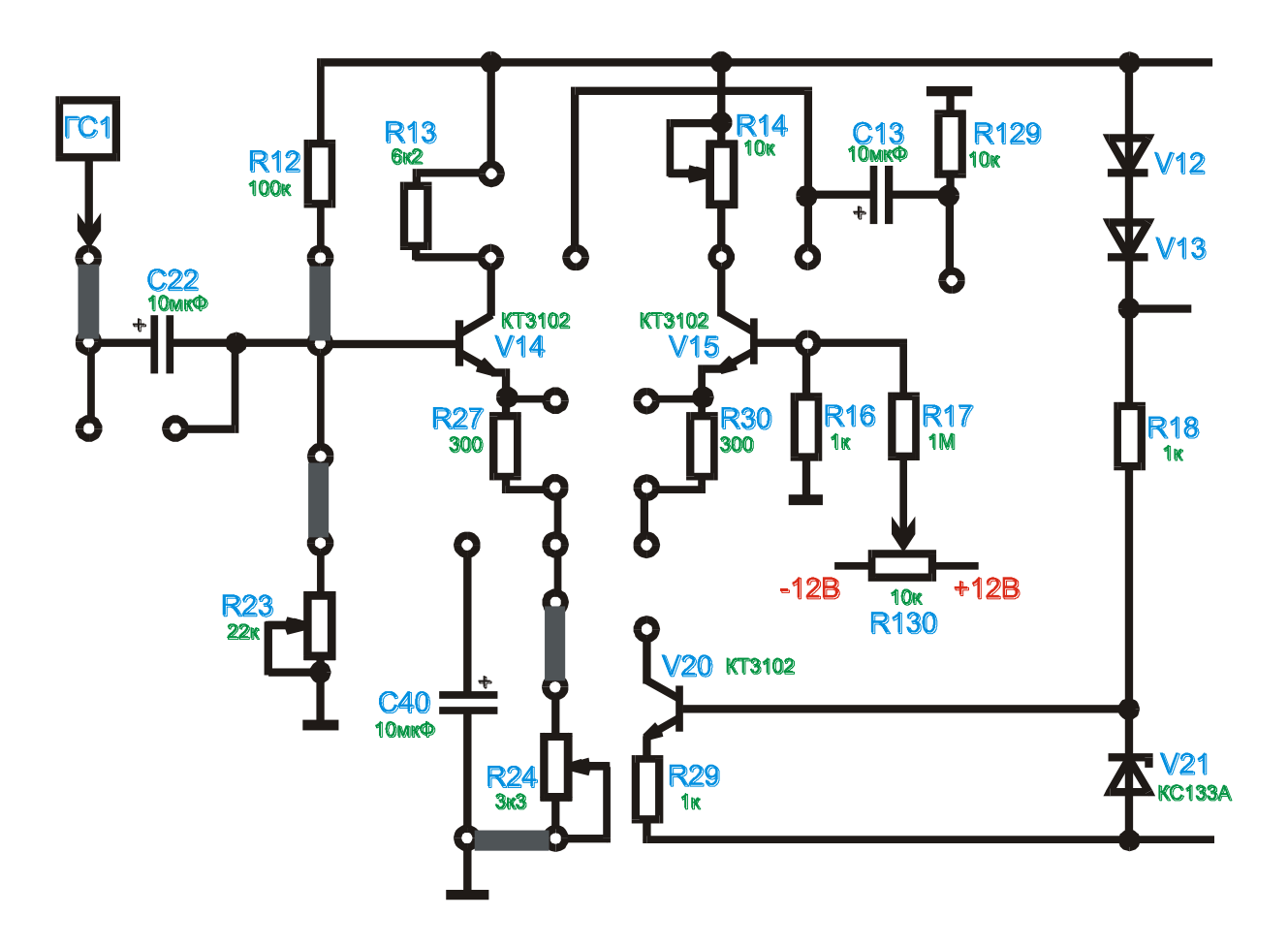

Рис.4.3.

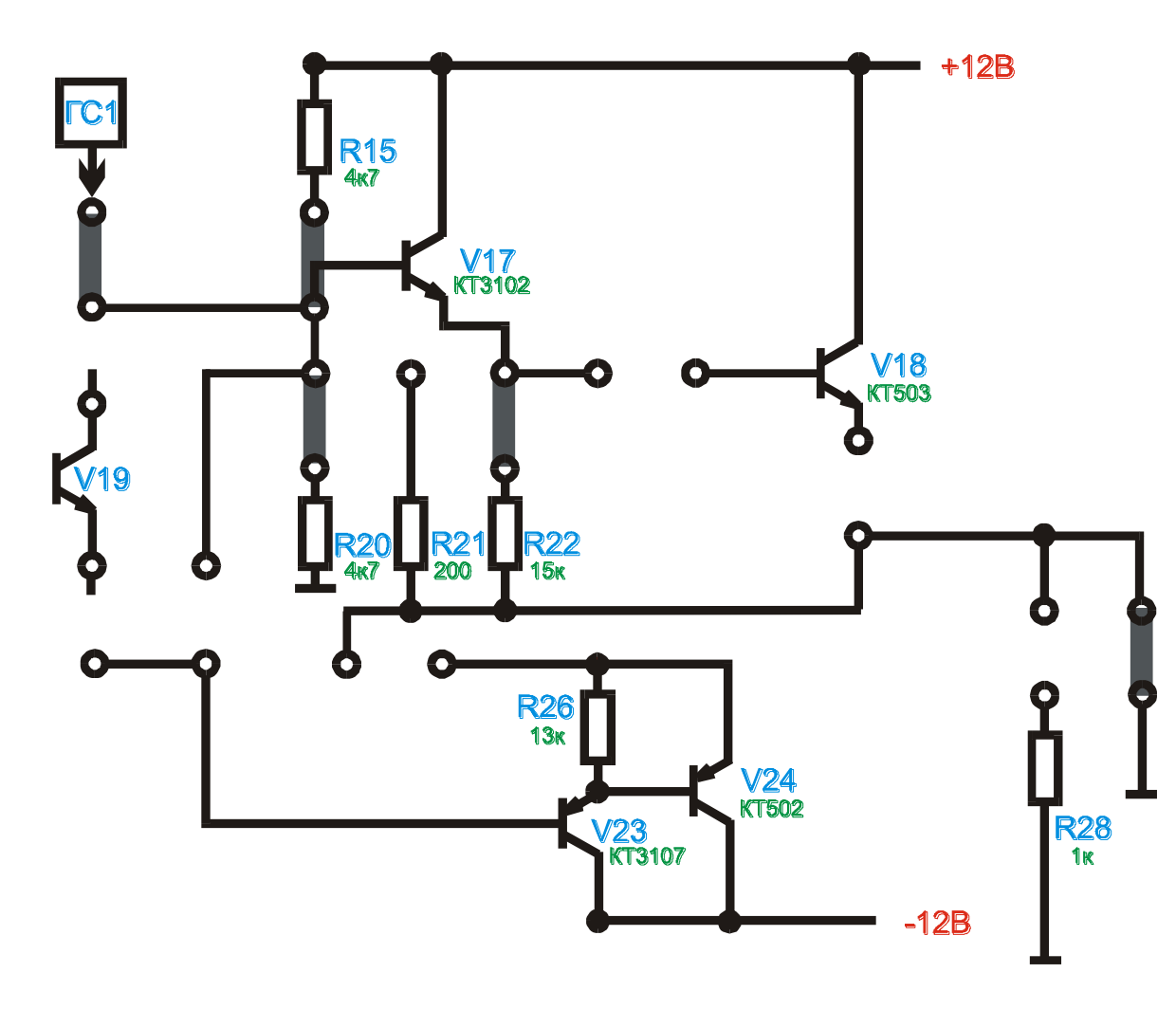

Рис. 4.4.

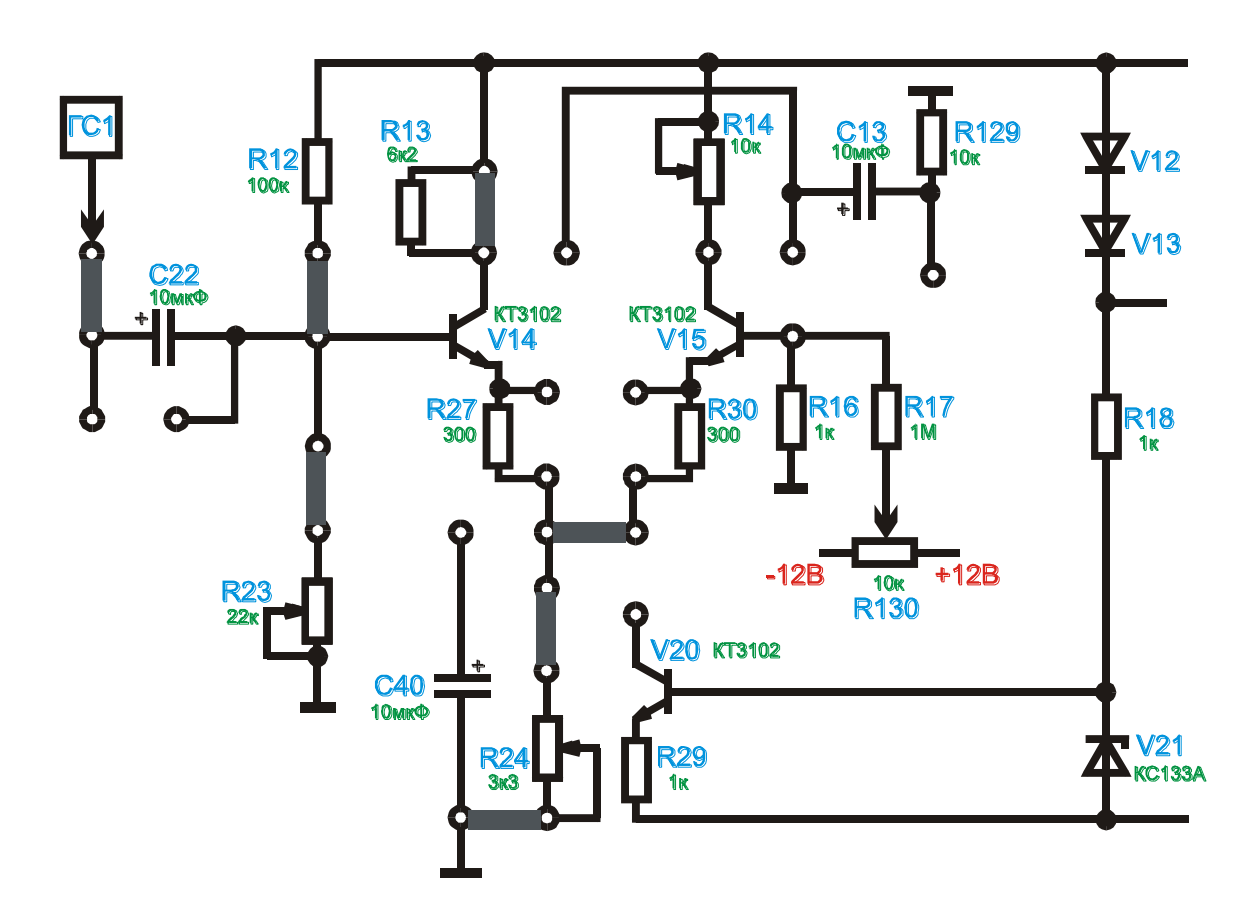

Рис. 5.3.

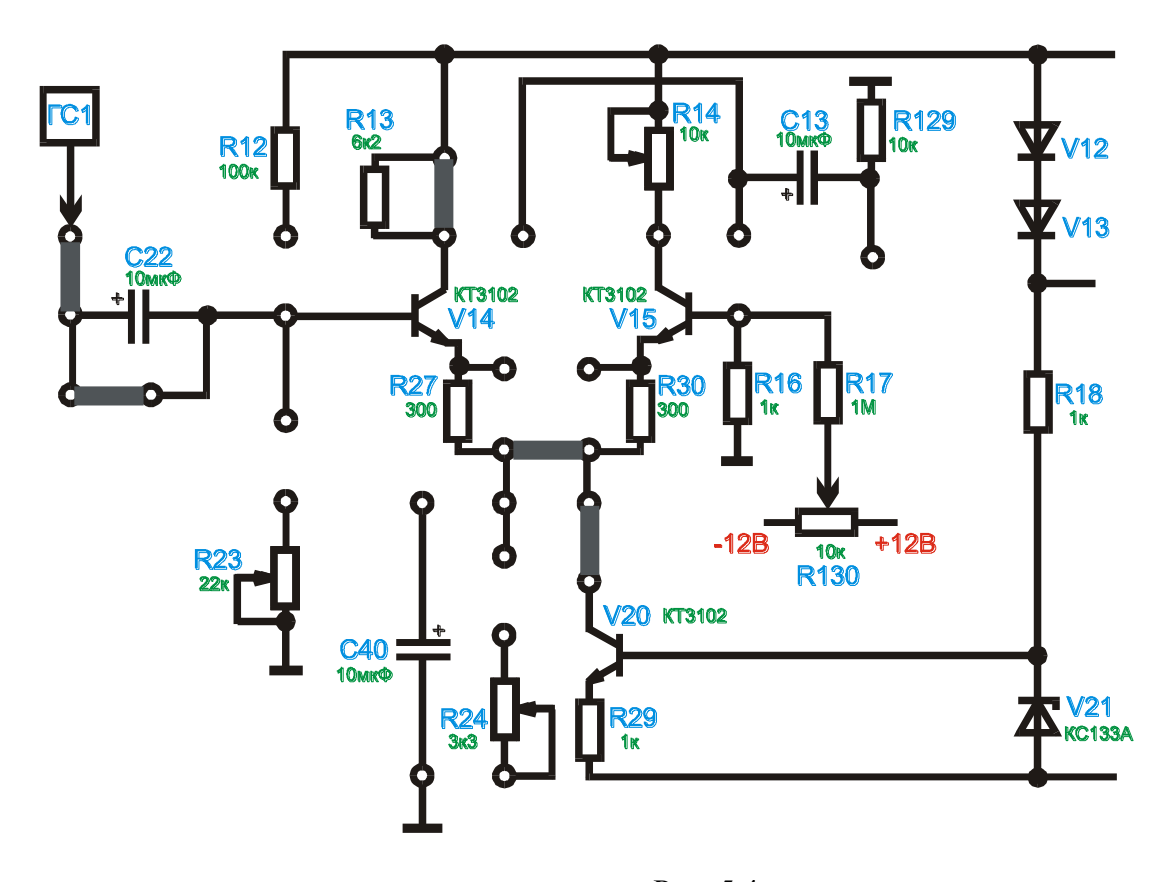

Рис. 5.4.

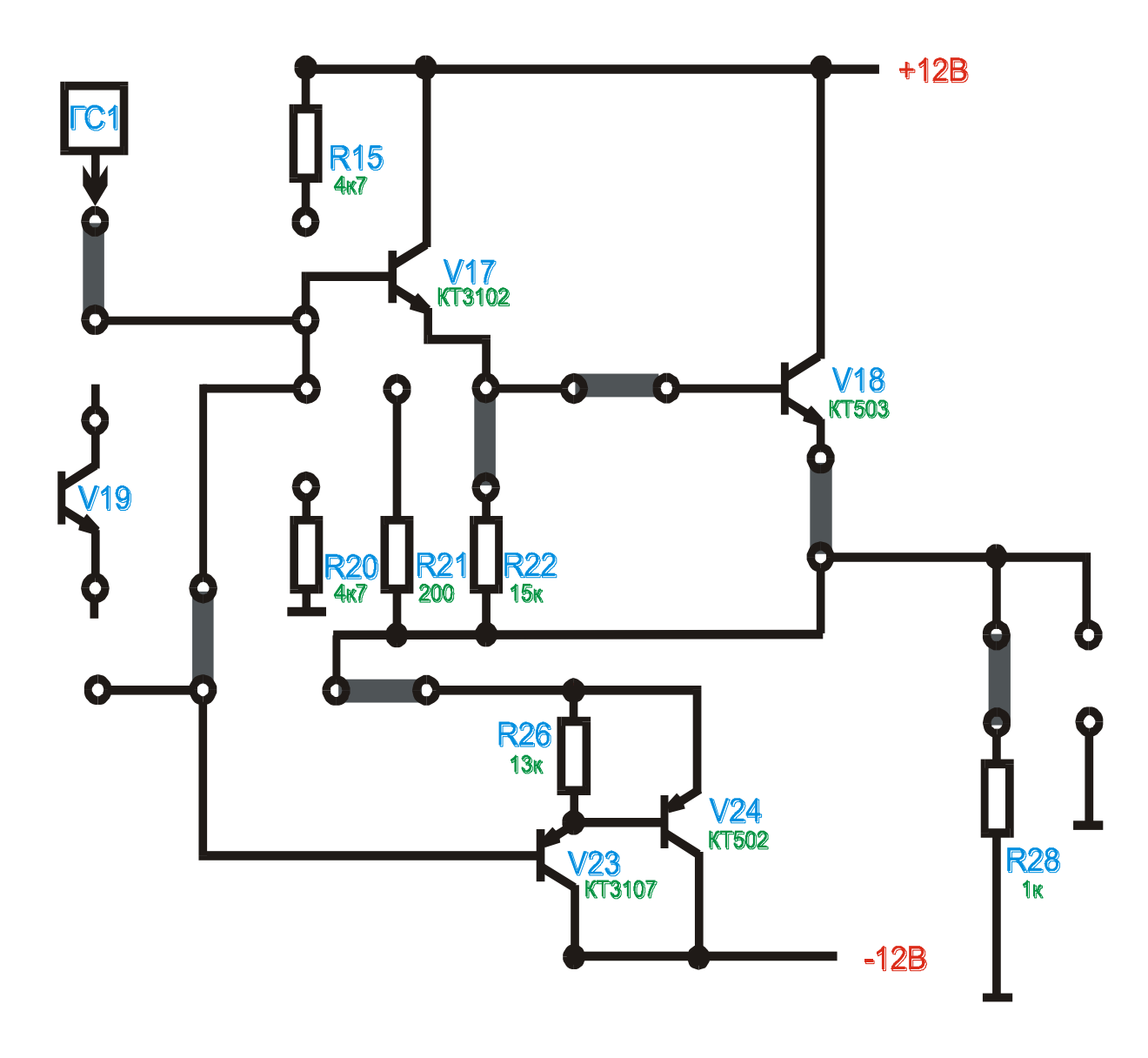

Рис. 6.2.

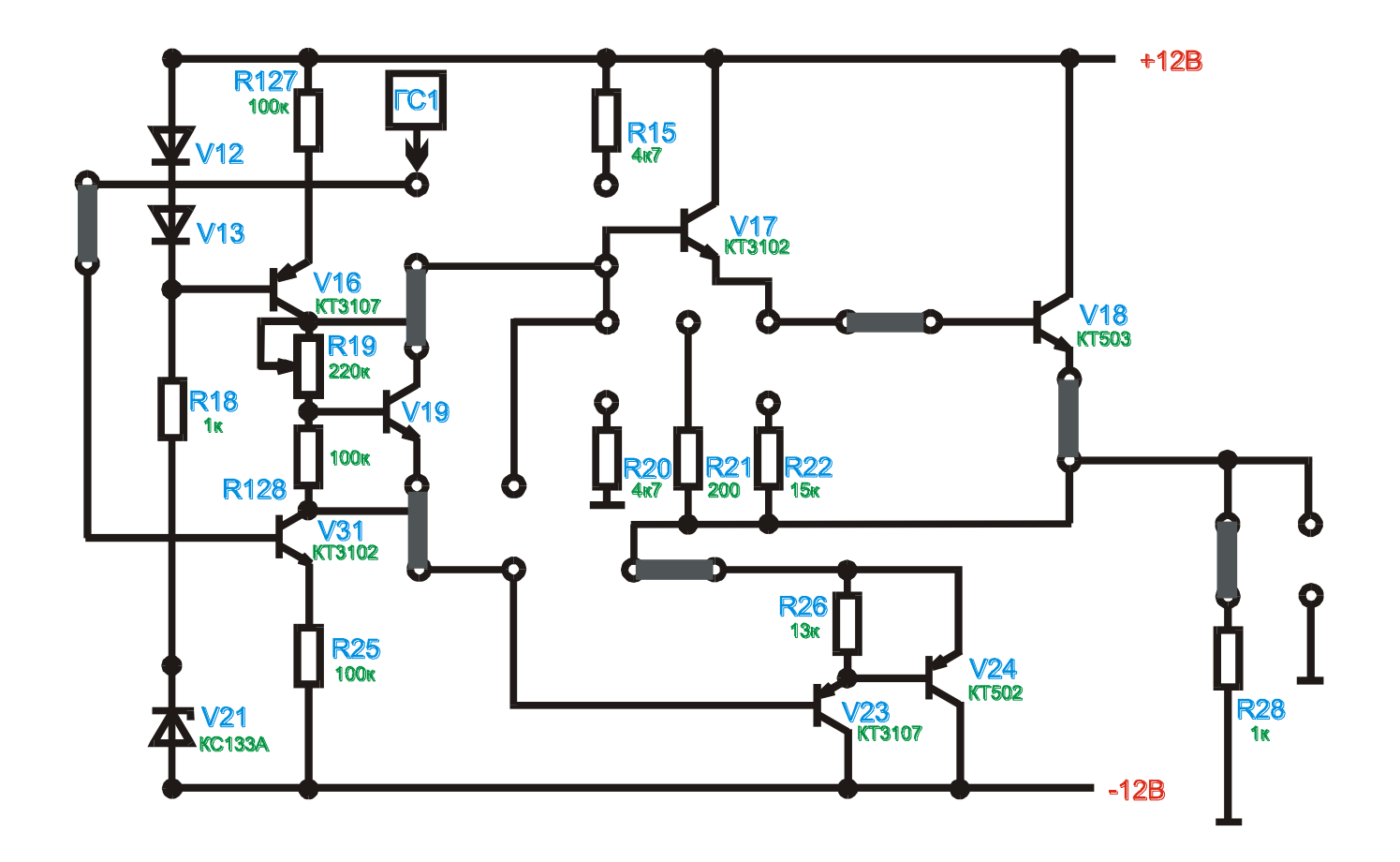

Рис. 6.3.

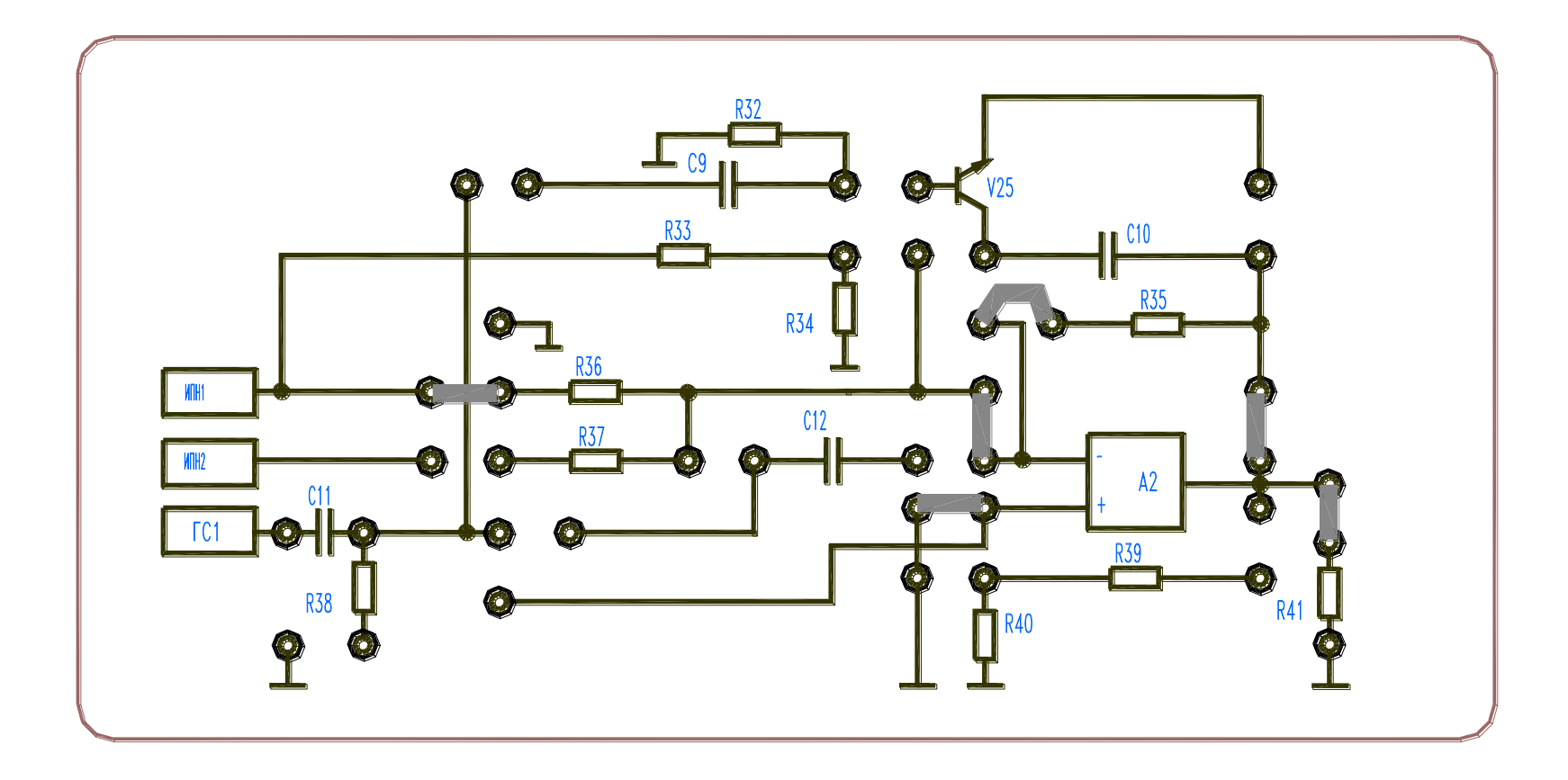

Рис. 7.5.

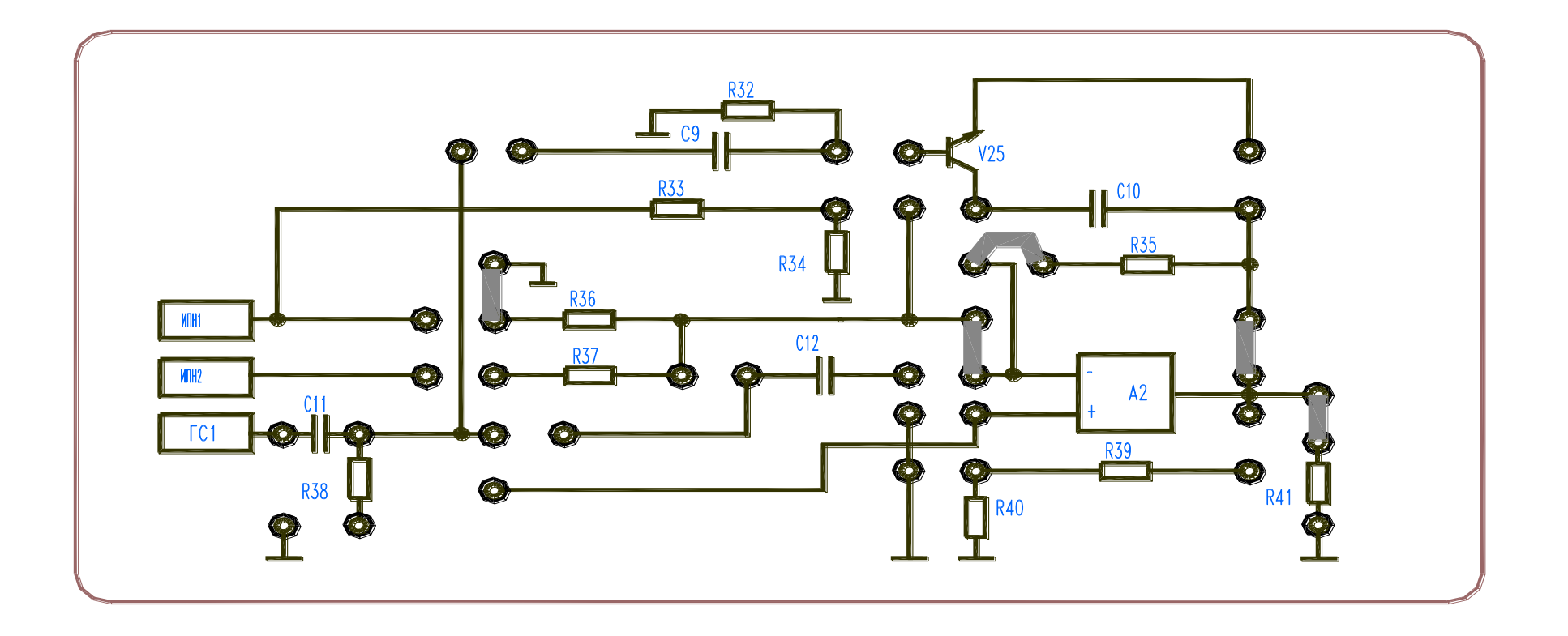

Рис. 7.6

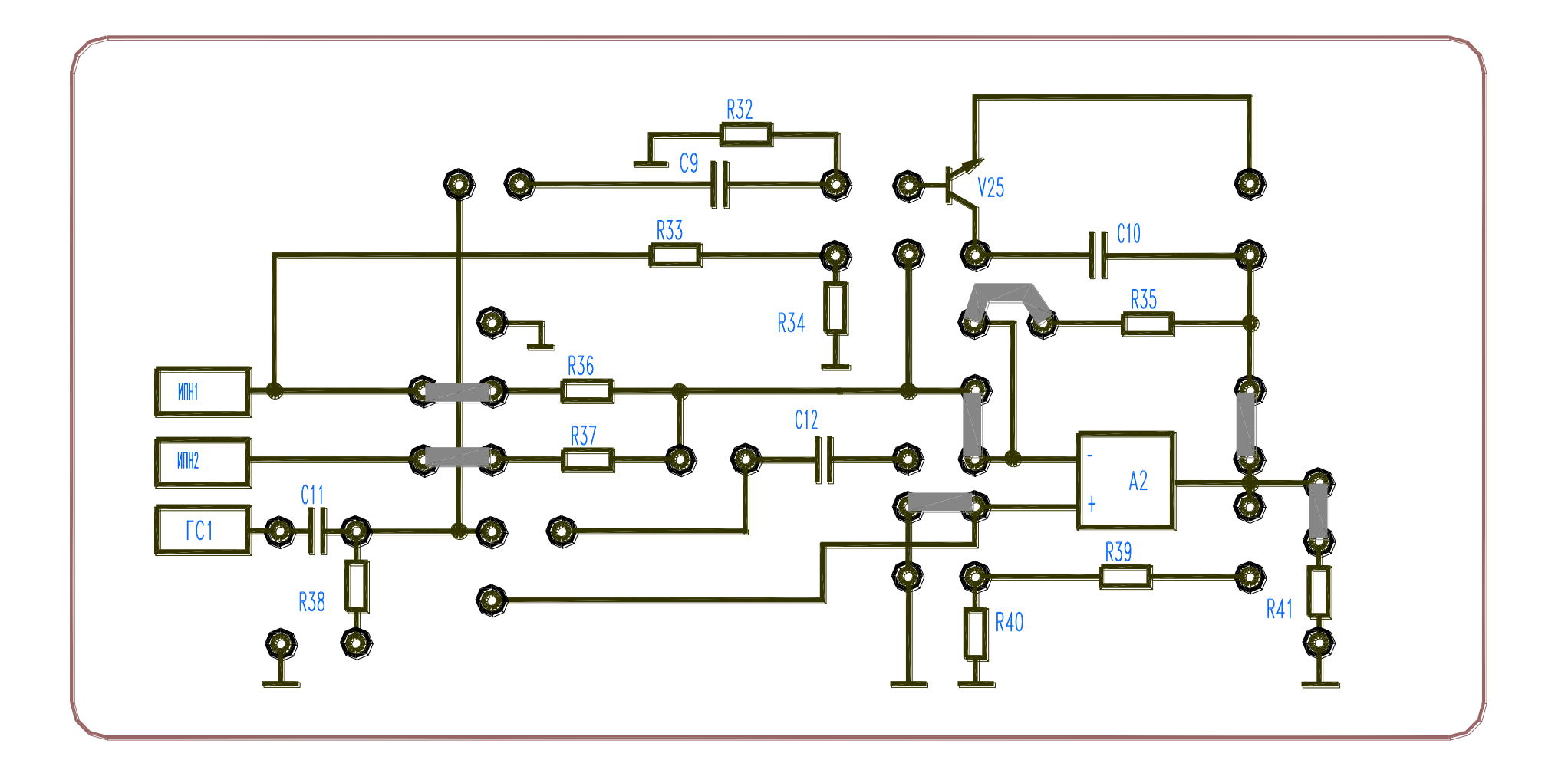

Рис. 8.5.

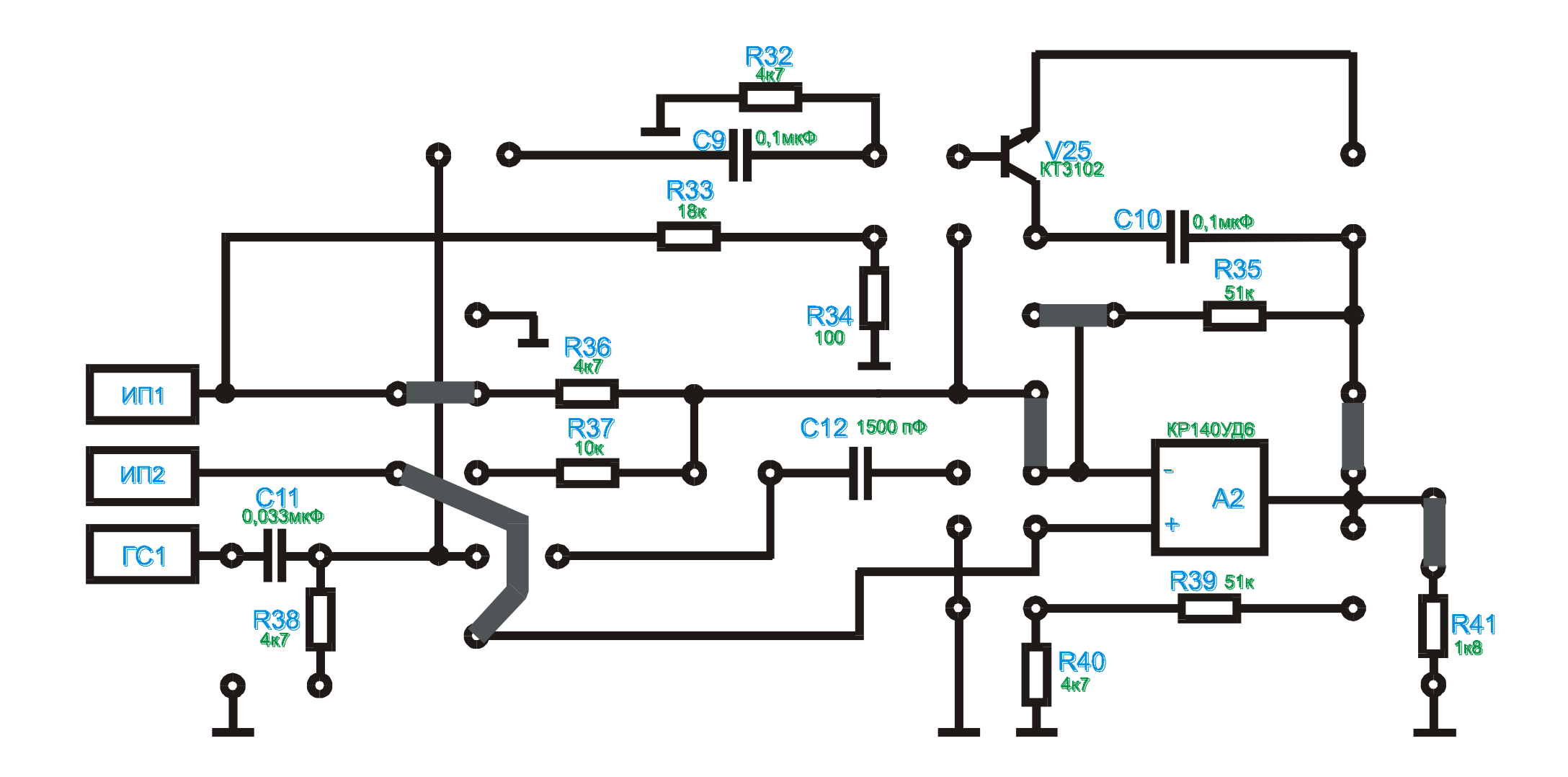

Рис.8.6.

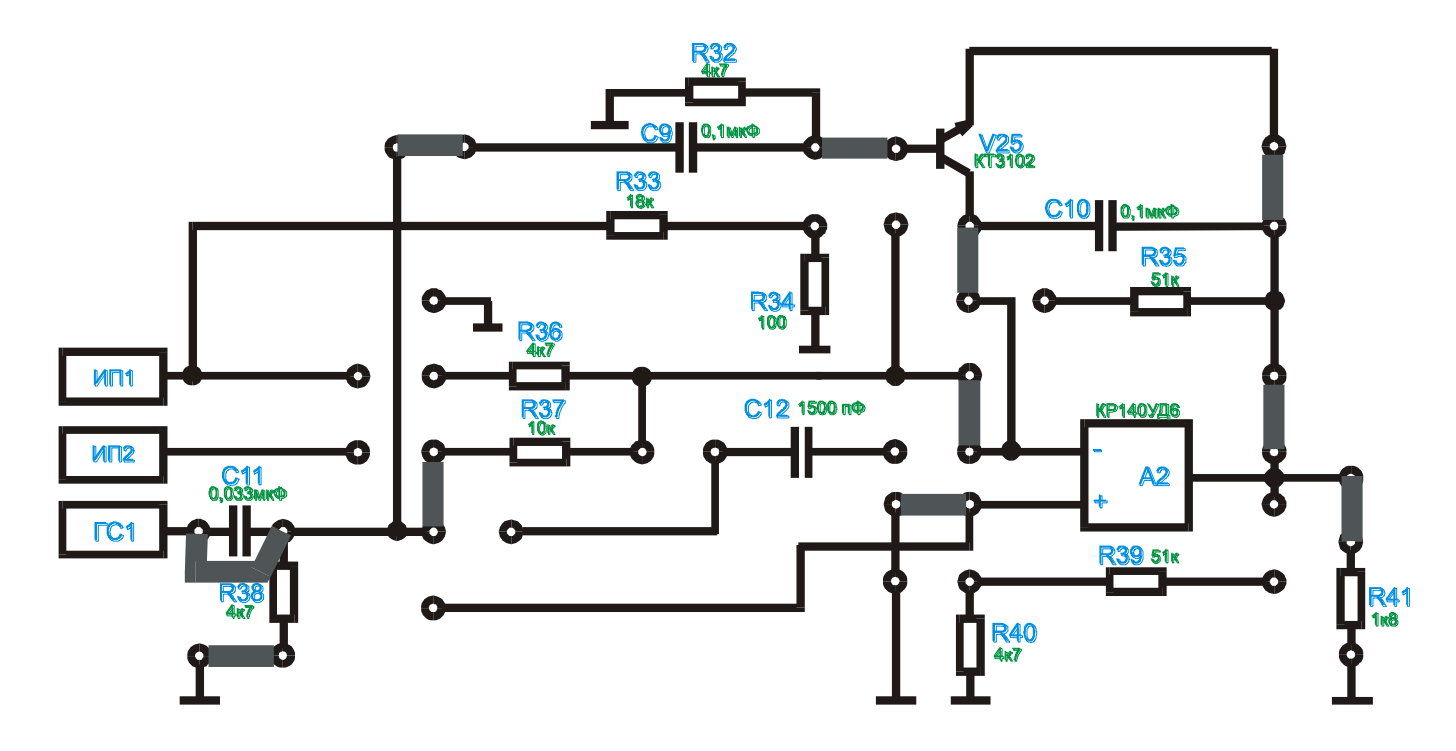

Рис.8.7

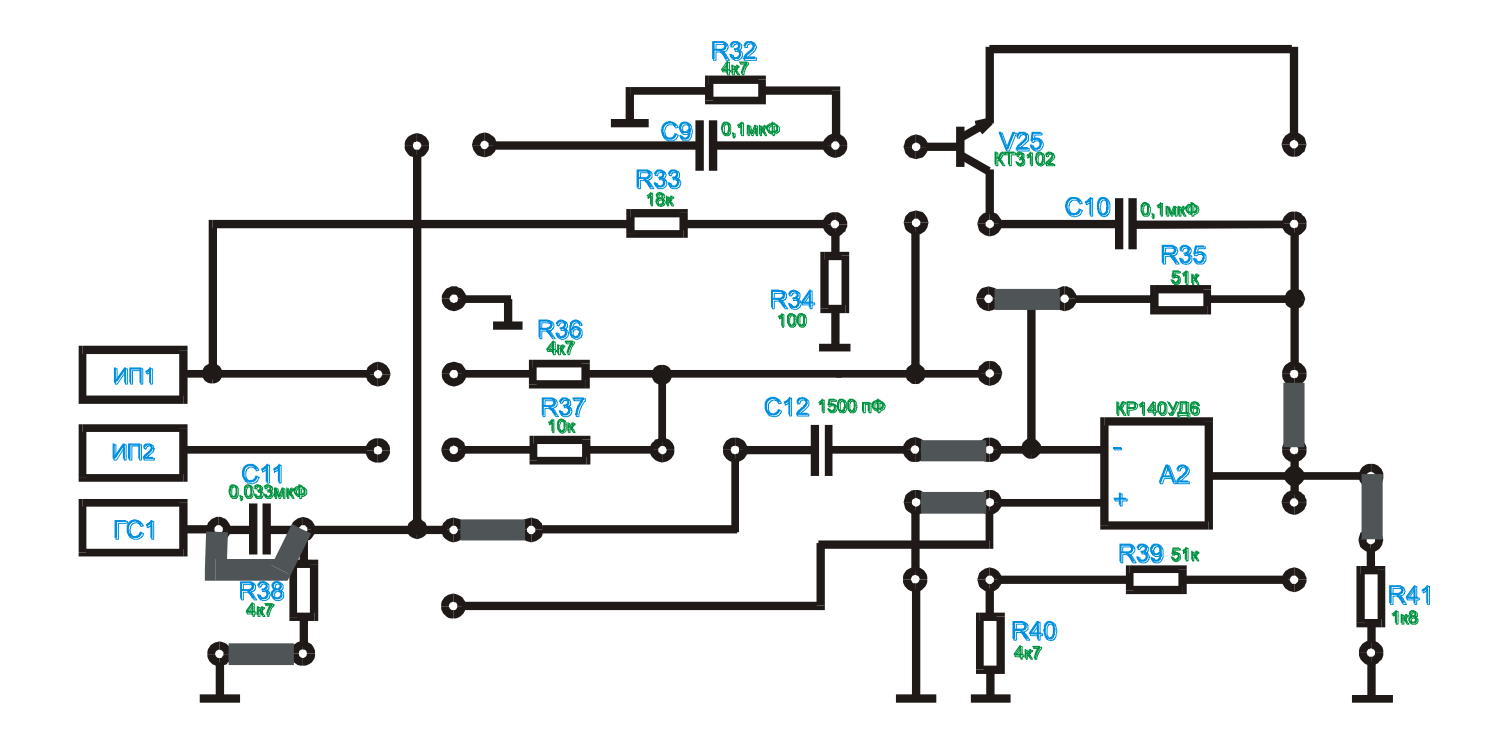

Рис.8.8

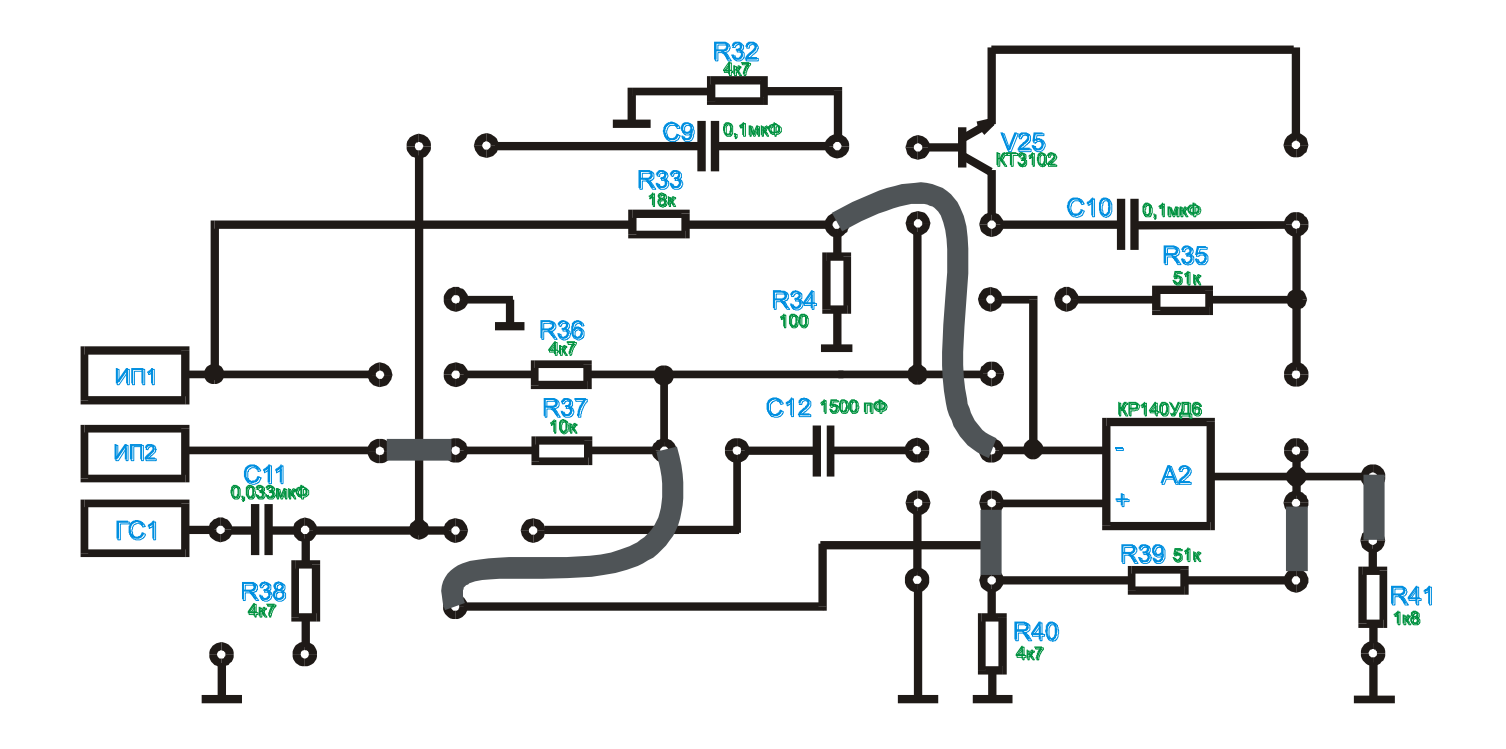

Рис.9.5

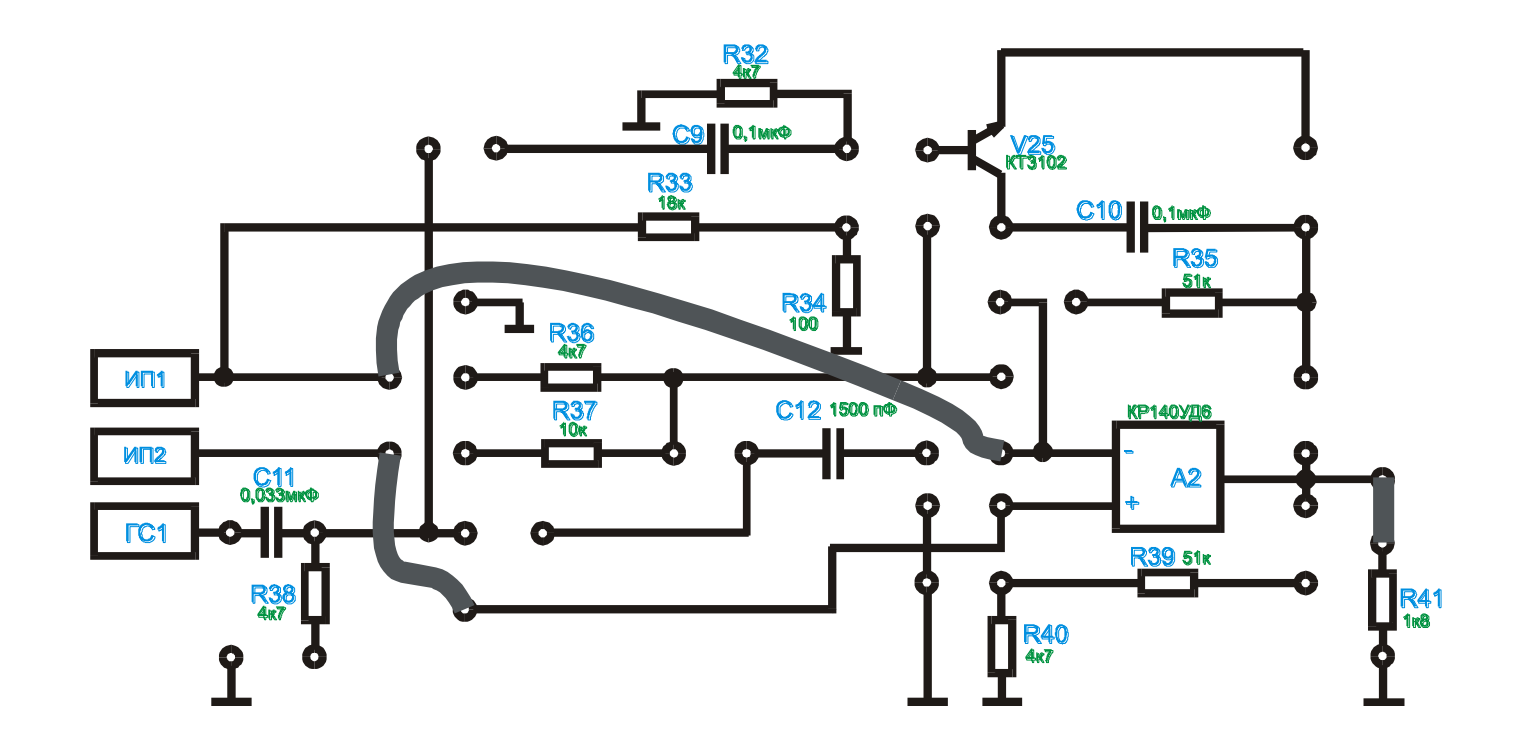

Рис .9.6

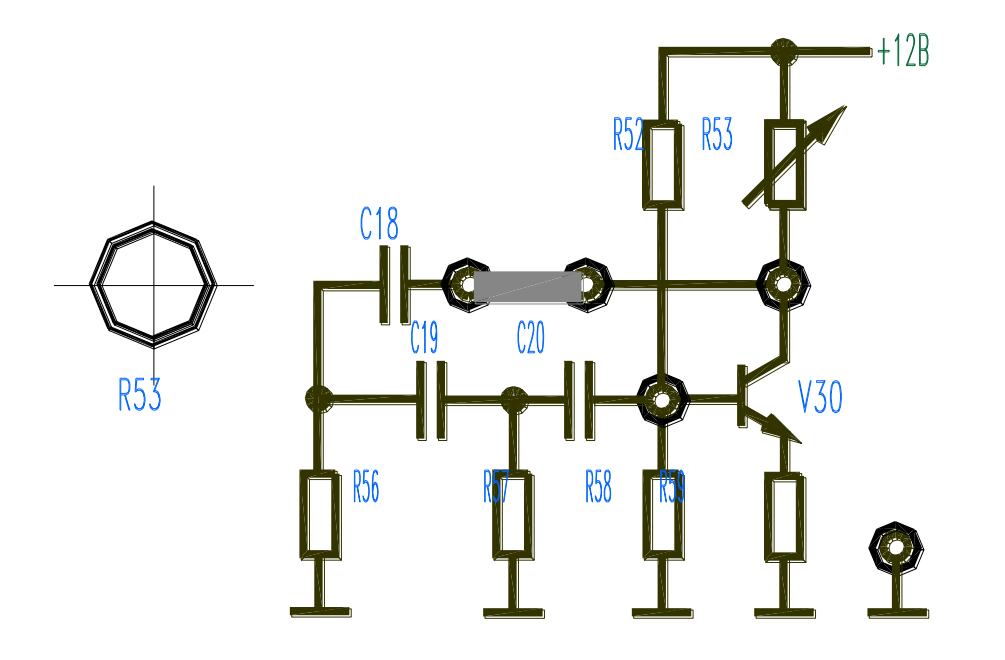

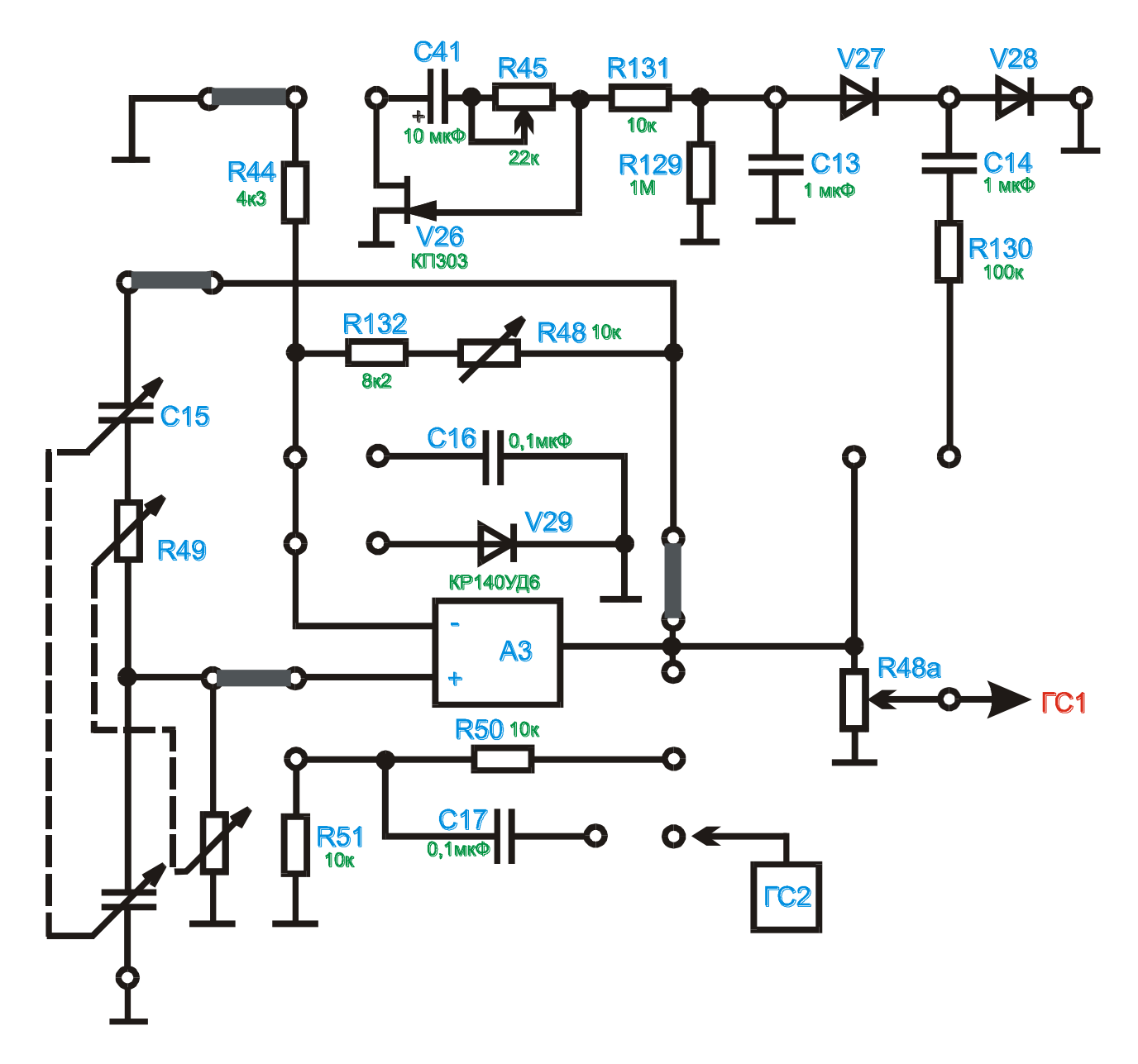

Рис. 10.5

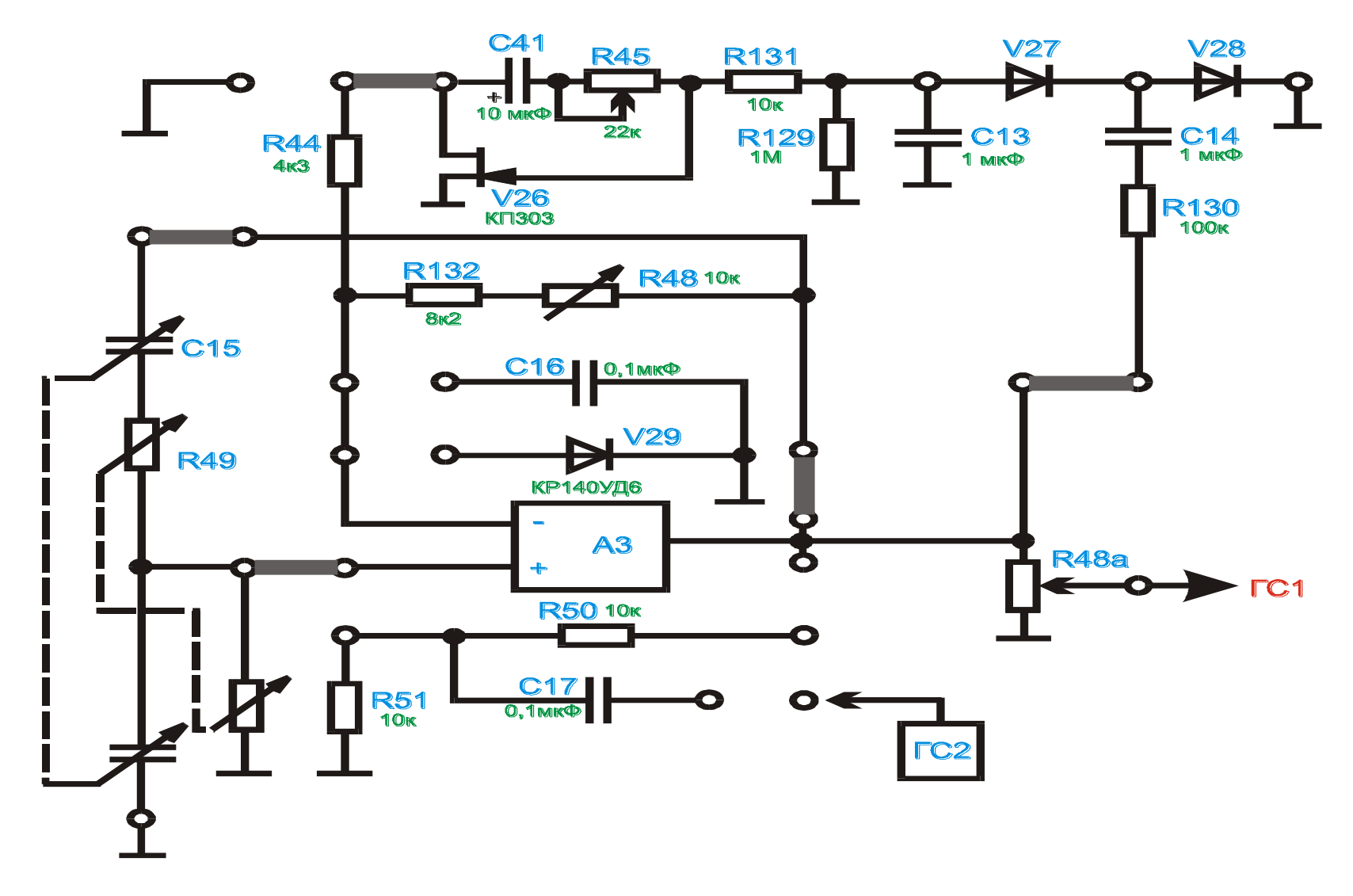

Рис. 10.6.

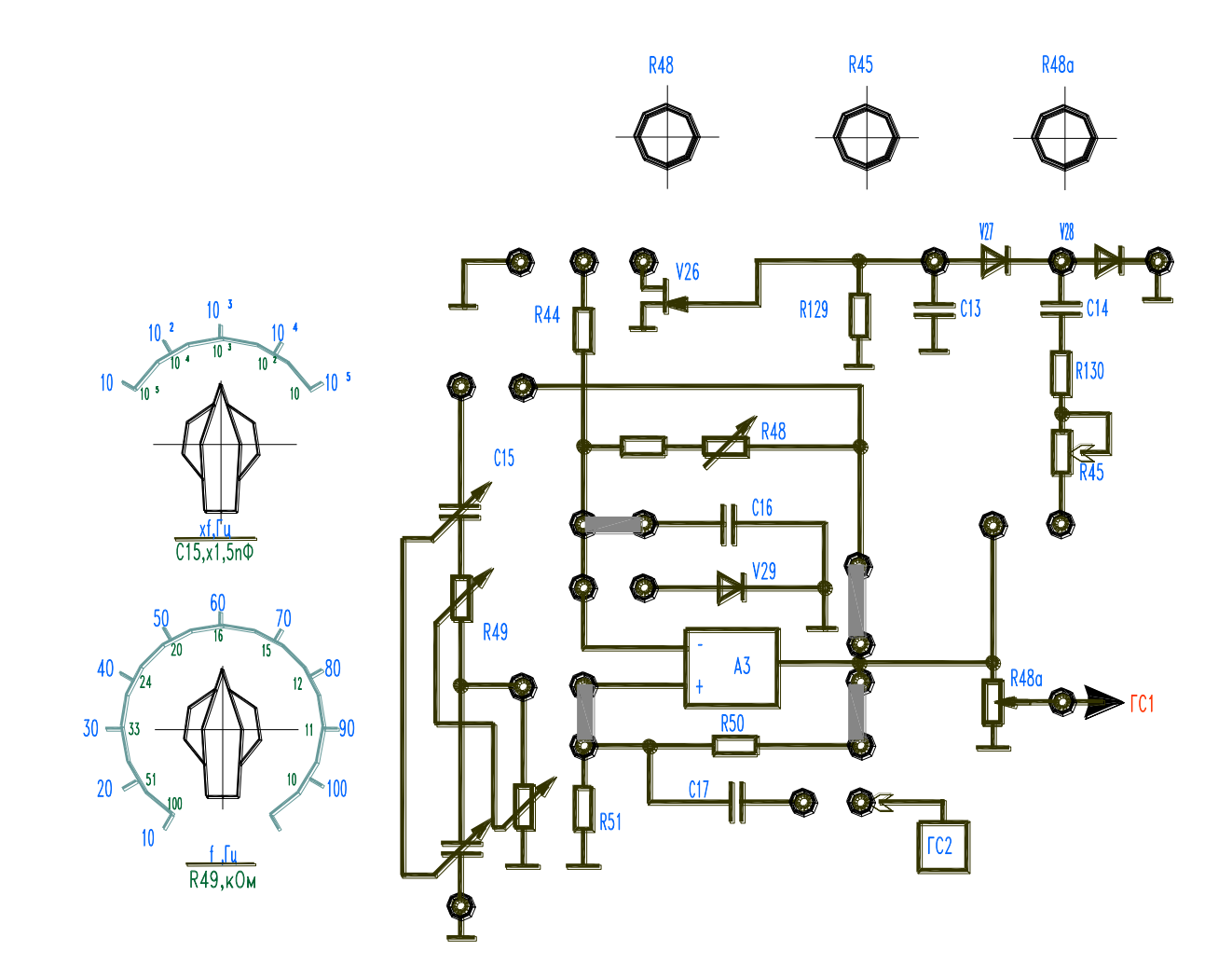

Рис. 11.4.

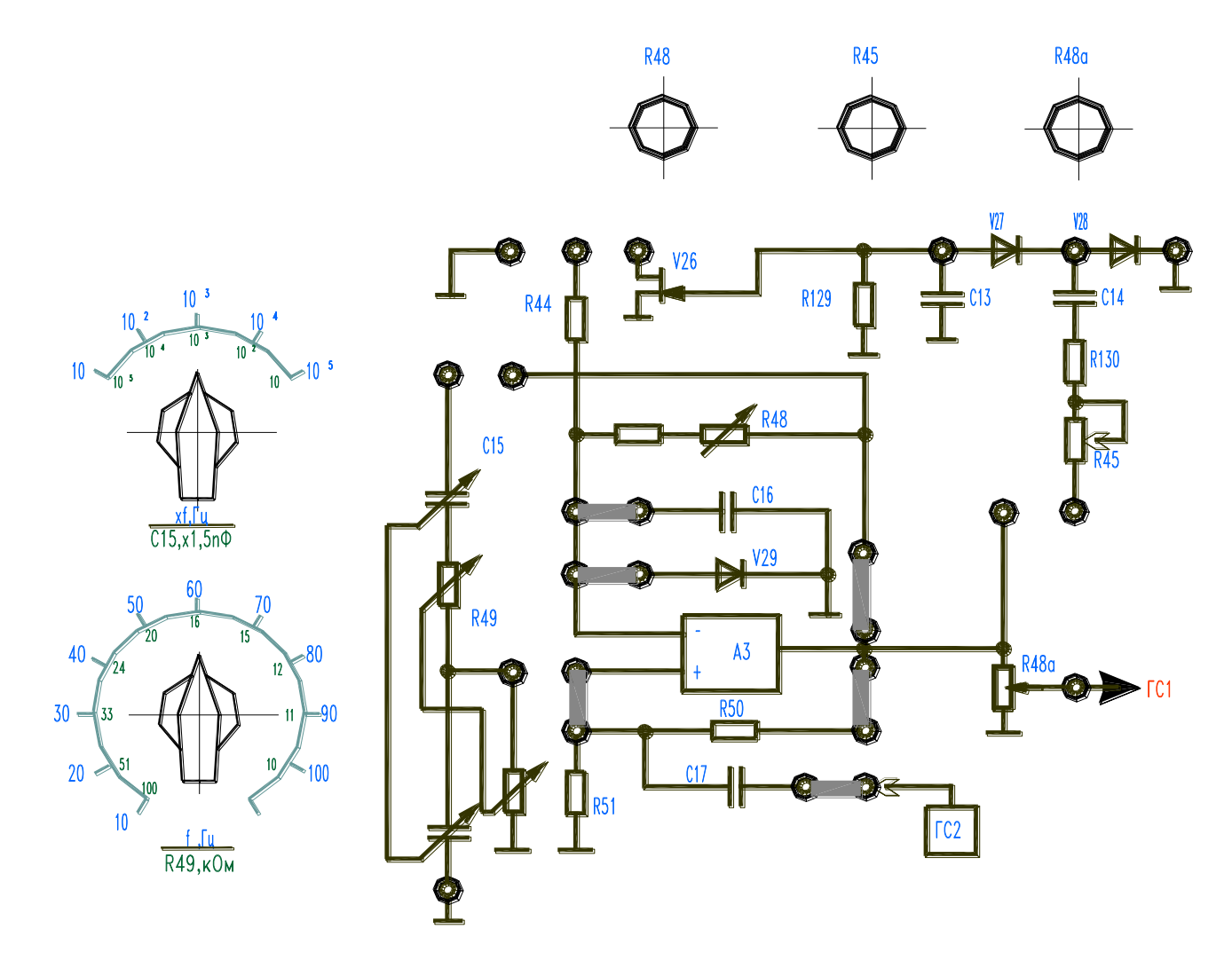

Рис. 11.5.

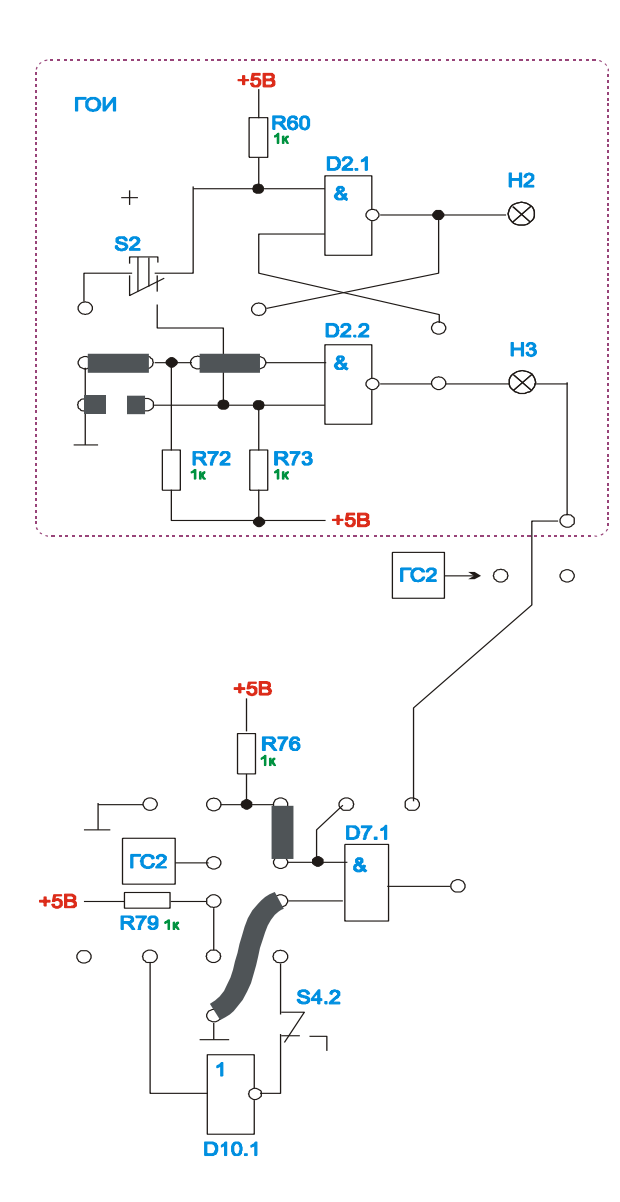

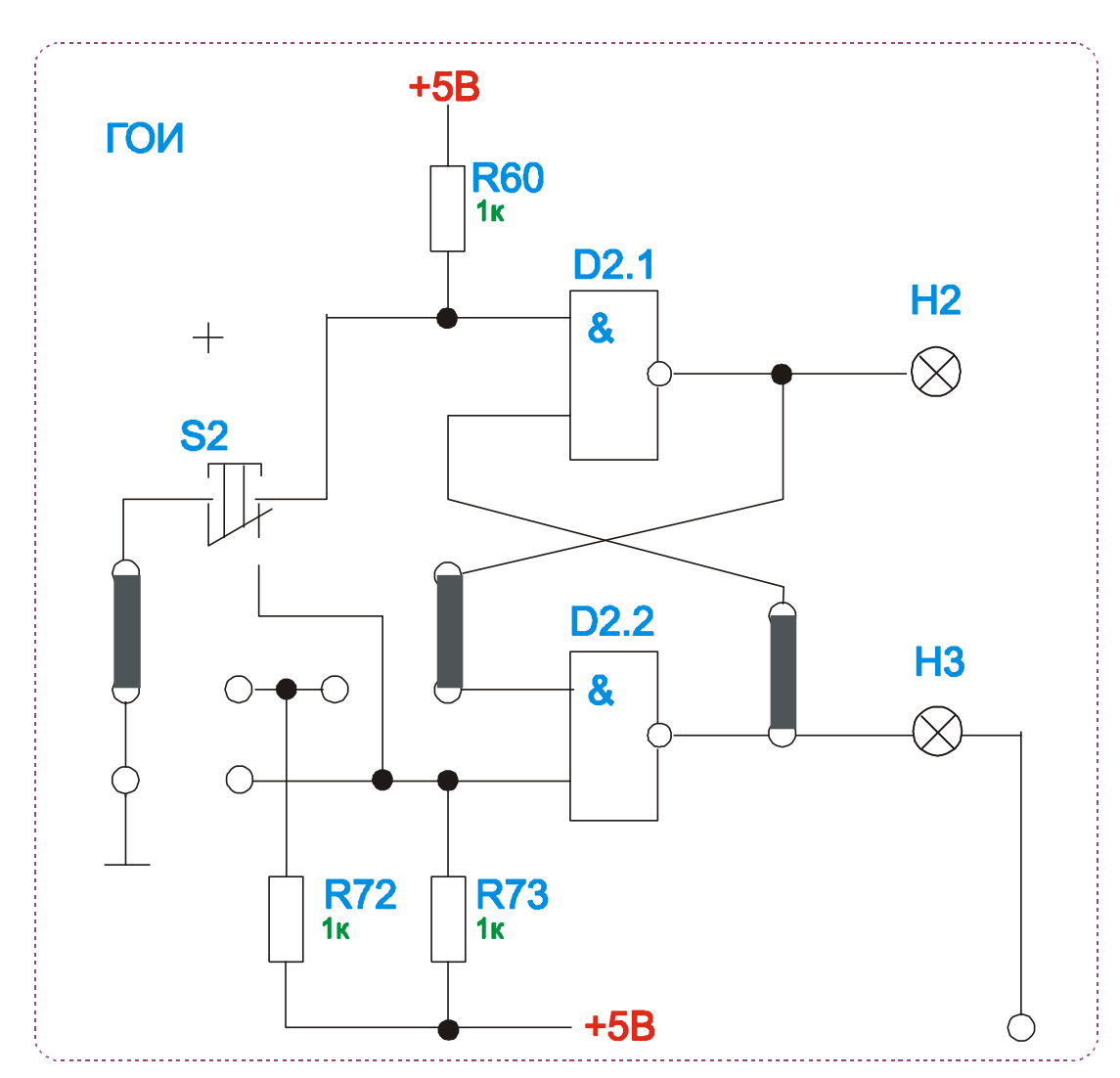

Рис. 12.6.

Рис. 13.6.

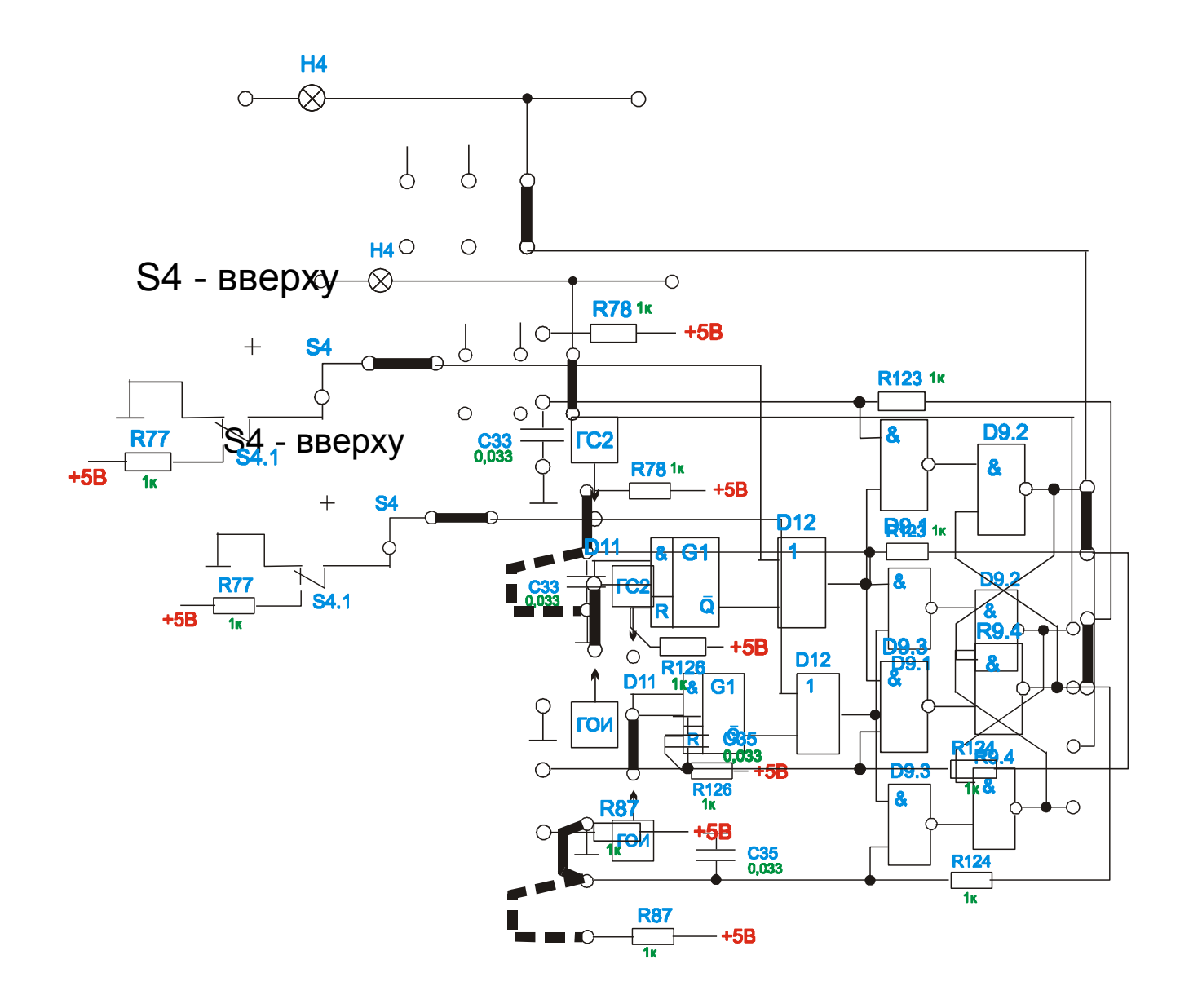

Рис. 13.7.

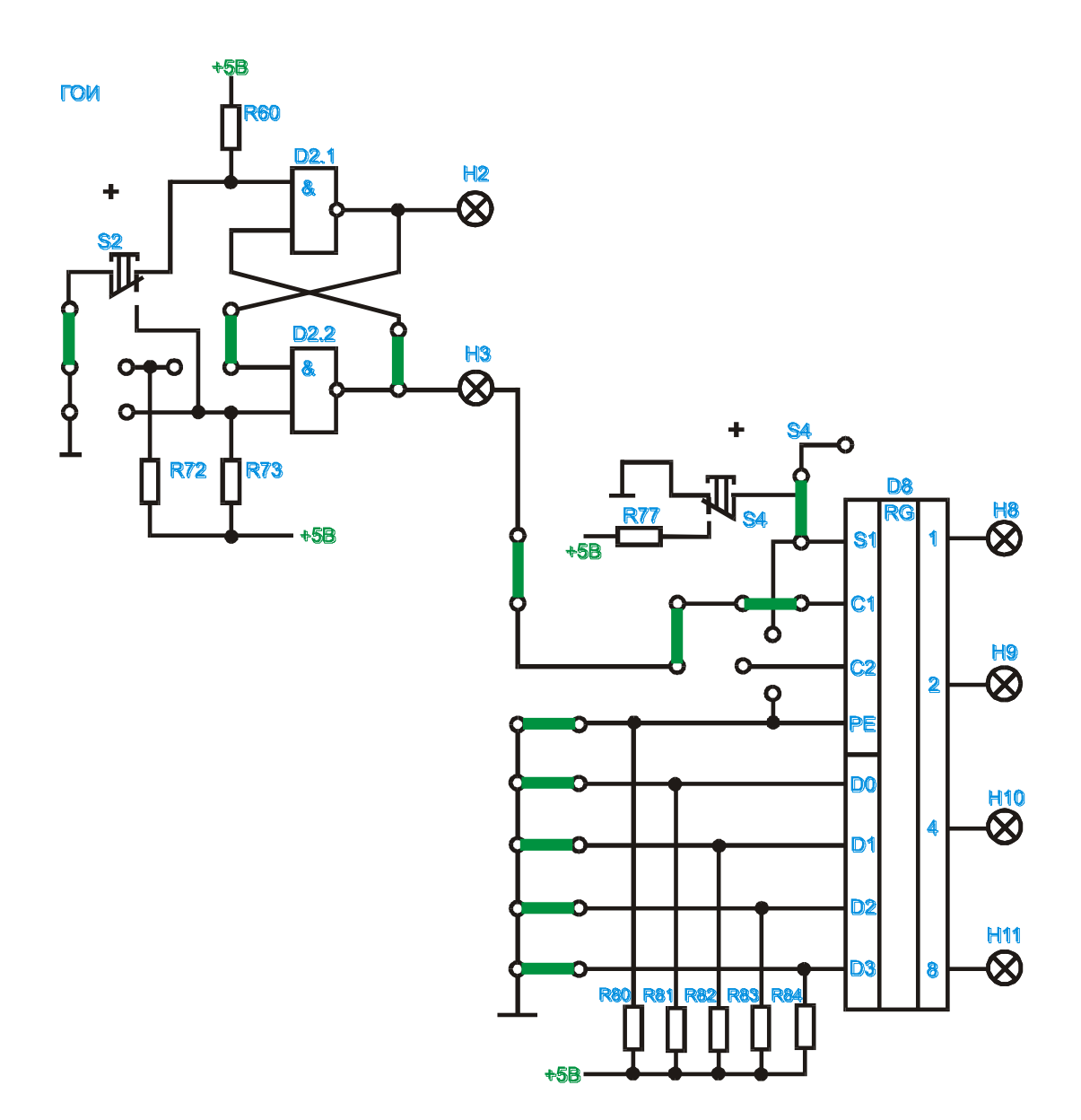

Рис. 14.6.

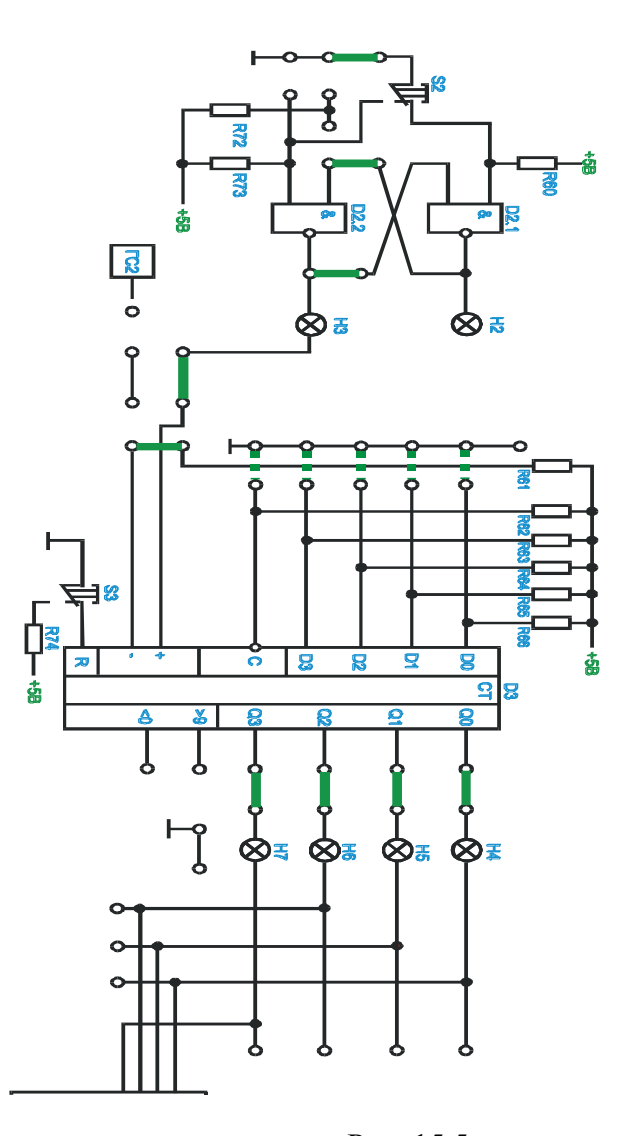

Рис. 15.5.

ШАМАНОВА Лаура Ансаровна

## **МДК.01.01. ЭЛЕКТРОСНАБЖЕНИЕ ЭЛЕКТРОТЕХНИЧЕСКОГО ОБОРУДОВАНИЯ (ЭЛЕКТРОННАЯ ТЕХНИКА).**

Лабораторный практикум для обучающихся по специальности 13.02.07 Электроснабжение (по отраслям)

> Корректор Чагова О.Х. Редактор Чагова О.Х.

Сдано в набор 27.12.2023 г. Формат 60х84/16 Бумага офсетная. Печать офсетная. Усл. печ. л. 6,27 Заказ № 4849 Тираж 100 экз.

Оригинал-макет подготовлен в Библиотечно-издательском центре СКГА 369000, г. Черкесск, ул. Ставропольская, 36